Owner's Guide 0300196-02 Rev. D

# CONTROLLOGIX<sup>TM</sup> HART ANALOG MODULES

Catalog Numbers: 1756sc-IF8H, 1756sc-OF8H

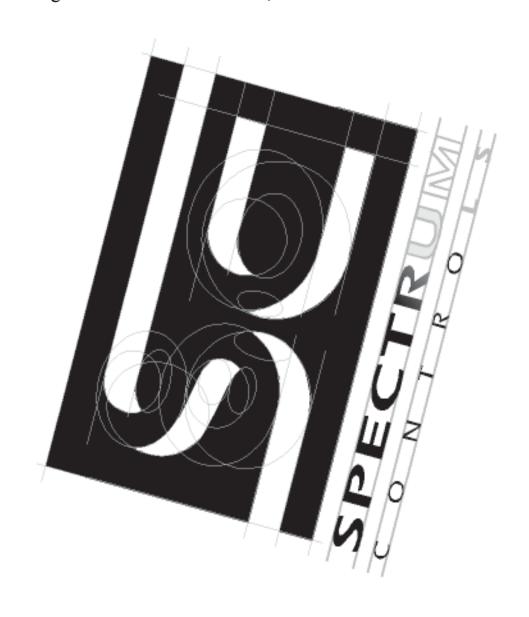

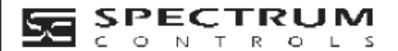

#### **Important Notes**

- 1) PLEASE DOWNLOAD LATEST SAMPLE PROJECT FROM OUR WEBSITE AT (www.spectrumcontrols.com).
- 2) Please read all the information in this owner's guide before installing the product.
- 3) The information in this owner's guide applies to hardware Series A and firmware version 1.0 or later.
- 4) This guide assumes that the reader has a full working knowledge of the relevant processor.

#### **Notice**

The products and services described in this owner's guide are useful in a wide variety of applications. Therefore, the user and others responsible for applying the products and services described herein are responsible for determining their acceptability for each application. While efforts have been made to provide accurate information within this owner's guide, Spectrum Controls assumes no responsibility for the accuracy, completeness, or usefulness of the information herein.

Under no circumstances will Spectrum Controls be responsible or liable for any damages or losses, including indirect or consequential damages or losses, arising out of either the use of any information within this owner's guide or the use of any product or service referenced herein.

No patent liability is assumed by Spectrum Controls with respect to the use of any of the information, products, circuits, programming, or services referenced herein.

The information in this owner's guide is subject to change without notice.

#### **Limited Warranty**

Spectrum Controls warrants that its products are free from defects in material and workmanship under normal use and service, as described in Spectrum Controls literature covering this product, for a period of 1 year. The obligations of Spectrum Controls under this warranty are limited to replacing or repairing, at its option, at its factory or facility, any product which shall, in the applicable period after shipment, be returned to the Spectrum Controls facility, transportation charges prepaid, and which after examination is determined, to the satisfaction of Spectrum Controls, to be thus defective.

This warranty shall not apply to any such equipment which shall have been repaired or altered except by Spectrum Controls or which shall have been subject to misuse, neglect, or accident. In no case shall the liability of Spectrum Controls exceed the purchase price. The aforementioned provisions do not extend the original warranty period of any product which has either been repaired or replaced by Spectrum Controls.

## **Table of Contents**

| Preface xi                          | Who Should Use This Guide                                      | xi |
|-------------------------------------|----------------------------------------------------------------|----|
| TIOIGIO AI                          | What This Guide Covers                                         |    |
|                                     | Related Allen-Bradley Documents                                |    |
|                                     | Table A. Related Allen-Bradley documents                       |    |
|                                     | Terms & Abbreviations You Should Know                          |    |
| Module Overview                     |                                                                |    |
| 1                                   | General Description                                            | 1  |
| •                                   | Table 1.2 1756sc-OF8H Output Ranges                            |    |
|                                     | Table 1.3 Hardware Features                                    |    |
|                                     | System Overview                                                |    |
|                                     | Table 1.4 Recommendations to minimize interference             |    |
|                                     | from radiated electrical noise                                 | 4  |
| Installing and<br>Wiring Your Modul | le                                                             |    |
| 7                                   | Power Requirements                                             | 7  |
| •                                   | Table 2.1 Maximum current drawn by the module                  |    |
|                                     | Using your module in the ControlLogix System                   |    |
|                                     | Module Installation and Removal                                |    |
|                                     | Preventing Electrostatic Discharge                             |    |
|                                     | Removal and Insertion Under Power                              |    |
|                                     | Compliance to European Union Directives                        |    |
|                                     | Figure 2.1 (Module insertion into a rack)                      |    |
|                                     | Figure 2.2 (Terminal block diagram with keying)                |    |
|                                     | Wiring Your Module                                             |    |
|                                     | Preparing and Wiring the Cables                                |    |
|                                     | Terminal Block Layout                                          |    |
|                                     | Wiring Inputs to the IF8H Module                               |    |
|                                     | Wiring Outputs to the OF8H Module                              |    |
| Operation Within to                 | the                                                            |    |
| _                                   | Ownership and Connections                                      | 10 |
| System 19                           | Using RSNetWorx and RSLogix 5000                               |    |
|                                     | <u> </u>                                                       |    |
|                                     | Direct Connections                                             |    |
|                                     | Module Operation                                               |    |
|                                     | Requested Packet Interval (RPI)                                |    |
|                                     | Modules in a Remote Chassis                                    |    |
|                                     | Listen-Only Mode                                               |    |
|                                     | Multiple Owners of Input Modules                               |    |
|                                     | Configuration Changes in an Input Module with Multiple Owners  |    |
|                                     | Configuration Changes in an input wiodule with wintiple Owners |    |

| Conf | figuring | RSLogix |
|------|----------|---------|
| 5000 | For Th   | e IF8H  |
| and  | OF8H 2   | 25      |

| 5000 For The IF8H                                              |                                                |    |
|----------------------------------------------------------------|------------------------------------------------|----|
| and OF8H 25                                                    | Module Installation                            |    |
|                                                                | Adding Your Module to a Project                | 25 |
|                                                                | Configuration Tags Overview                    |    |
|                                                                | Input Tags Overview                            |    |
|                                                                | Output Tags Overview                           |    |
|                                                                | (OF8H Only)                                    | 35 |
| Configuration, Data,<br>and Status Tags<br>for the 1756sc-IF8H |                                                |    |
| 37                                                             | Send Configuration Data to the Module          |    |
|                                                                | Configuration Tags for the 1756sc-IF8H         |    |
|                                                                | Table 5.1a                                     |    |
|                                                                | Table 5.1b                                     |    |
|                                                                | Table 5.1c                                     |    |
|                                                                | Table 5.1d                                     |    |
|                                                                | Module Filter Selection                        |    |
|                                                                | Input Tags                                     |    |
|                                                                | Table 5.3a                                     |    |
|                                                                | Table 5.3b                                     |    |
|                                                                | Table 5.3c                                     |    |
|                                                                | Table 5.3d                                     |    |
|                                                                | Accessing The Module Tags                      |    |
|                                                                | Changing Configuration Information at the Tags |    |
| Configuration, Data, and Status Tags for the 1756sc-OF8H       |                                                |    |
| 51                                                             | Send Configuration Data to the Module          | 51 |
|                                                                | Configuration Tags for the 1756sc-OF8H         |    |
|                                                                | Table 6.1a                                     |    |
|                                                                | Table 6.1b                                     |    |
|                                                                | Table 6.1c                                     | 54 |
|                                                                | Table 6.1d                                     | 55 |
|                                                                | Table 6.1e                                     |    |
|                                                                | Table 6.1f                                     |    |
|                                                                | Input Tags                                     |    |
|                                                                | Table 6.2a                                     |    |
|                                                                | Table 6.2b                                     |    |
|                                                                | Table 6.2c                                     | 60 |
|                                                                | Table 6.2d                                     |    |
|                                                                | Output Tags                                    |    |
|                                                                | Table 6.3                                      |    |
|                                                                | Accessing The Module Tags                      |    |
|                                                                | Changing Configuration Information at the Tags |    |
|                                                                |                                                |    |

Table of Contents

# Enabling and Using HART on the 1756sc-IF8H and OF8H 67

Programming Examples 99

| Configuring the Modules for HART                                    | 7 |
|---------------------------------------------------------------------|---|
| Figure 7.1 (Channel 0 Configuration Example) 60                     |   |
| Figure 7.2 (Channel 0 Configuration Example)                        |   |
| How the Modules Send and Receive HART Data 69                       |   |
| Figure 7.3 (Primary, Secondary and Slave connection)                | 0 |
| Figure 7.4 (Connected and Unconnected messaging)                    |   |
| Figure 7.5 (Auto Acquisition Flow)                                  |   |
| Table 7.1(Packet 0)                                                 |   |
| Table 7.2(Packet 1)                                                 | 4 |
| Table 7.3 (Packet 2)                                                | 5 |
| Table 7.4 (Packet 3)                                                | 6 |
| Table 7.5 (Packet 4)                                                | 6 |
| Figure 7.6 (Demultiplexing Ladder)                                  | 7 |
| Figure 7.7 (Message Instruction)                                    | 8 |
| Table 7.6 (Generic CIP Configuration)                               |   |
| Figure 7.8 (Message Configuration Dialog)                           |   |
| Table 7.7 (Get HART Device Information Command)                     |   |
| Table 7.8 (Response If Device Information Is Not Available)         |   |
| Table 7.9 (Response When Device Information Is Available)           |   |
| Figure 7.9 (Sending a Module Specific Command Using Ladder)         |   |
| Table 7.10 (HART Suspend and Resume Command)                        |   |
| Table 7.11 (HART Suspend and Resume Reply Packet)                   |   |
| Table 7.12 (HART Pass-Through Command Request)                      |   |
| Table 7.13 (HART Pass-Through Command Request Reply)                |   |
| Table 7.14 (HART Pass-Through Command Complete Query)               |   |
| Table 7.15 (HART Pass-Through Command Complete Query Reply)         |   |
| Table 7.16 (HART Pass-Through Command Complete Query - Reply Packet |   |
| Structure)                                                          | 8 |
| Figure 7.10a (HART Pass-Through Request and Query Process)          |   |
| Figure 7.10b (HART Pass-Through Request and Query Process)          |   |
| Figure 7.10c (HART Pass-Through Request and Query Process)          |   |
| Figure 7.10d (HART Pass-Through Request and Query Process)          |   |
| Figure 7.10e (HART Pass-Through Request and Query Process)          |   |
| HART Protocol Overview                                              |   |
| Figure 7.11 (HART Message Structure)                                | 4 |
| Table 7.17 (Start Character Definition)                             | 5 |
| Figure 7.18 (Long Frame Address)                                    |   |
| Sending a HART Command to a Field Device via Pass-through           |   |
| Figure 7.19                                                         |   |
| Figure 7.20                                                         | 8 |
|                                                                     |   |
|                                                                     |   |
| Initial Programming 99                                              | 9 |
| Figure 8.1 (Sample Ladder Logic)                                    |   |
| Demultiplexing HART Data                                            |   |
| Figure 8.2 (IF8H Demultiplexing Ladder) 104                         |   |
| Figure 8.3 (OF8H Demultiplexing Ladder)                             |   |
| Sending HART Commands Using the MSG Instruction                     |   |

|                                                | Figure 8.3a (IF8H HART Message Ladder) Figure 8.3b (IF8H HART Message Ladder) Figure 8.3c (IF8H HART Message Ladder) Figure 8.3d (IF8H HART Message Ladder) Figure 8.3e (IF8H HART Message Ladder) Figure 8.4a (OF8H HART Message Ladder) Figure 8.4b (OF8H HART Message Ladder) Figure 8.4c (OF8H HART Message Ladder) Figure 8.4c (OF8H HART Message Ladder) Figure 8.4d (OF8H HART Message Ladder) Figure 8.4d (OF8H HART Message Ladder) Figure 8.5d (OF8H HART Message Ladder) Swap Byte Ladder Figure 8.5 (Converting a FLOAT Value To Its 4 byte HART Equivalent) Converting Unpacked ASCII to Packed ASCII Figure 5.6a (Packed ASCII) | 107 108 109 111 112 113 114 115 115 116 117 |
|------------------------------------------------|----------------------------------------------------------------------------------------------------|---------------------------------------------|
| Troubleshooting                                | Figure 5.6b (Packed ASCII)                                                                                                    | 116                                         |
| 119                                            | Using Module Indicators to Troubleshoot                                                                                                    | 120                                         |
| Maintaining Your<br>Module                     |                                                                                                    |                                             |
| And Ensuring Safety<br>129                     | Preventive Maintenance Safety Considerations                                                                                                    |                                             |
| 1756sc-IF8H Module<br>Specifications<br>133    | Electrical Specifications 1756sc-IF8H                                                                                                    | 133                                         |
| 1756sc-OF8H<br>Module<br>Specifications<br>135 | Specifications                                                                                                    |                                             |
|                                                | 1756sc-OF8H                                                                                                    | 135                                         |
| Programming Your<br>Module<br>137              | Module Installation                                                                                                    |                                             |
| Additional HART Protocol Information           |                                                                                                    |                                             |
| 143                                            | Overview                                                                                                    | 143                                         |
|                                                | Message Structure                                                                                                    |                                             |
|                                                | Universal Commands                                                                                                    |                                             |
|                                                | Common Practive Commands                                                                                                    | 148                                         |

| Status                    | 152 |
|---------------------------|-----|
| Response Codes            | 152 |
| Declaration of Conformity |     |

#### **Preface**

Read this preface to familiarize yourself with the rest of the owner's guide. This preface covers:

- who should use this guide
- what this guide covers
- related Allen-Bradley documents
- terms & abbreviations you should know

## Who Should Use This Guide

Use this guide if you design, install, program, or maintain a control system that uses Allen-Bradley ControlLogix Controllers.

You should have a basic understanding of ControlLogix products. You should also understand electronic process control and the ladder program instructions required to generate the electronic signals that control your application. If you do not, contact your local Allen-Bradley representative for the proper training before using these products.

## What This Guide Covers

This guide covers the 1756sc-IF8H and 1756sc-OF8H analog input and output modules with HART protocol. It contains the information you need to install, wire, use, and maintain these modules. It also provides diagnostic and troubleshooting help should the need arise.

#### Related Allen-Bradley Documents

Table A lists several Allen-Bradley documents that may help you as you use these products.

#### Table A. Related Allen-Bradley documents

| Allen-Bradle           | y Doc. No. Title                                       | Publication Number |
|------------------------|--------------------------------------------------------|--------------------|
| 1756-PA72,<br>-PB72    | ControlLogix Power Supply Installation<br>Instructions | 1756-5.1           |
| 1756-A4,<br>-A7, -A10, | ControlLogix Chassis Installation Instruct             | ions 1756-5.2      |
| -A13, -A17             |                                                        |                    |

| 1756 Series ControlLogix Module Installation Instructions (Each module has separate document for installation) | 1756-5.5,<br>-5.42 |
|----------------------------------------------------------------------------------------------------|--------------------|
| 1756-L1, Logix5550 Controller User Manual -L1M1, -L1M2                                                         | 1756-6.5.12        |
| 1756-DHRIO ControlLogix Data Highway Plus<br>Communication Interface Module User Manual                        | 1756-6.5.2         |
| 1756-ENET ControlLogix Ethernet Communication Interfact<br>Module User Manual                                  | ce<br>1756-6.5.1   |

To obtain a copy of any of the Allen-Bradley documents listed, contact your local Allen-Bradley distributor.

# Terms & Abbreviations You Should Know

You should understand the following terms and abbreviations before using this guide.

A/D - Refers to analog-to-digital conversion. The conversion produces a digital value whose magnitude is proportional to the instantaneous magnitude of an analog input signal.

**Attenuation** – The reduction in magnitude of a signal as it passes through a system. The opposite of gain.

**Channel** – Refers to one of eight, small-signal analog input interfaces to the module's terminal block. Each channel is configured for connection to a input device, and has its own configuration and status words.

**Chassis** – The component in which the I/O resides. The backplane connection is facilitated through a series of connectors that mate to the I/O.

Common mode rejection ratio (CMRR) - The ratio of a device's differential voltage gain to common mode voltage gain. Expressed in dB, CMRR is a comparative measure of a device's ability to reject interference caused by a voltage common to its terminal relative to ground.

**Common mode voltage** – The voltage difference between the negative terminal and analog common during normal differential operation.

**Cut-off frequency -** The frequency at which the input signal is attenuated 3 dB by the digital filter. Frequency components of the input signal that

Preface xiii

are below the cut-off frequency are passed with under 3 dB of attenuation for low-pass filters.

**Channel Update Time -**

**dB** (decibel) – A logarithmic measure of the ratio of two signal levels.

**Digital filter** - A low-pass mathmatic single order filter applied to the A/D signal. The digital filter provides high-frequency noise rejection.

**Effective resolution** – The number of bits in the channel data word that do not vary due to noise.

**HART** - Highway Addressable Remote Transducer

**Local System -** A control system with I/O chassis within several feet of the processor.

**LSB** (least significant bit) – The bit that represents the smallest value within a string of bits.

**Multiplexer** – A switching system that allows several input signals to share a common A/D converter.

Normal mode rejection (differential mode rejection) – A logarithmic measure, in dB, of a device's ability to reject noise signals between or among circuit signal conductors, but not between the equipment grounding conductor or signal reference structure and the signal conductors.

**Module update time** – The amount of time that one data acquisition cycle takes place and it reported to the PLC processor.

**Remote system** - A control system where the chassis can be located several thousand feet from the processor chassis. Chassis communication is via the 1756-CNB or 1756-ENET Adapter.

**Resolution** – The smallest detectable change in a measurement, typically expressed in engineering units (e.g. 0.15 °C) or as a number of bits. For example, a 12-bit system has 4096 possible output states. It can therefore measure 1 part in 4096. See also effective resolution.

**Sampling time** - The time required by the A/D converter to sample an input channel.

**Step response time** – The time required for the A/D signal to reach 95% of its expected, final value, given a full-scale step change in the output data word.

**Tags** - Identifiers for configuration, data, and status information found within the module. Tags allow the user to modify specific module attributes and view data and status.

**Unconnected Message** - A ControlNet-based message that is sent without intervention with the PLC controller.

**Update time** – The time for the module to sample and convert a channel input signal and make the resulting value available to the ControlLogix processor.

#### **Module Overview**

This chapter describes the functionality of the modules and explains how the ControlLogix controller reads/writes analog data from the modules and how HART data is derived from the modules. Read this chapter to familiarize yourself further with your analog module. This chapter covers:

- general description and hardware features
- an overview of system and module operation

#### **General Description**

This module is designed exclusively for use in the Allen-Bradley ControlLogix 1756 I/O rack systems. The HART input module, 1756sc-IF8H, stores digitally converted volt (V) and milliamp (mA) analog data and HART field instrument data in its image table for retrieval by all ControlLogix processors. The HART output module, 1756sc-OF8H, produces voltage or current output for control and maintains a dialog with HART-compatible field instruments

Following is a list of features available on the IF8H and OF8H modules that allow their use in a wide variety of applications.

- · Removal and insertion under power (RIUP) a system feature that allows you to remove and insert modules while chassis power is applied
- · Producer/consumer communications an intelligent data exchange between modules and other system devices in which each module produces data without having been polled
- · Rolling time stamp of data 15 bit module-specific rolling timestamp with millisecond resolution which indicates when data was sampled/applied. This timestamp may be used to calculate the interval between channel updates.
- · System timestamp of data 64 bit system clock places a timestamp on the transfer of data between the module and its owner controller within the local chassis
- · IEEE 32 bit floating point format
- · On-Board Features, such as custom User Scaling, Process Alarms, Rate Alarms, Digital Filtering, and Under/Overrange Detection
- · User Calibration analog I/O modules may be calibrated by the user to accommodate application related errors.

· Class I/Division 2, UL, CSA, CE, and FM Agency Certification

#### **Input Ranges**

The following tables provide compatibility information on the supported millivolt and voltage input and output types supported by the modules.

Table 1.1 1756sc-IF8H Input Ranges

| 0 to 5 V     | (0 to +5.125 V)      |
|--------------|----------------------|
| 0 to 10 V    | (0 to +10.25 V)      |
| -10 to +10 V | (-10.25 to +10.25 V) |
| 4 to 20 mA   | (3.42 to +20.58 mA)  |
| 0 to 20 mA   | (0 to +20.58 mA)     |

Table 1.2 1756sc-OF8H Output Ranges

| -10 to +10 V | (-10.4 to +10.4 V) |
|--------------|--------------------|
| 0 to 20 mA   | (0 to +21.5 mA)    |

Eight channels are individually configurable for voltage or current input/output types. Each channel provides wire-off input, over-range, and under-range detection and indication, when enabled.

#### **Hardware Features**

The modules fit into any single slot within a ControlLogix modular system. The modules use a unique generic profile which may be configured using your RSLogix 5000 programming software.

The modules utilize a removable terminal block, that provides connections for the eight channels. The module is configured through RSLogix 5000 software, defining current or voltage inputs/outputs.

**Table 1.3 Hardware Features** 

| Hardware                 | Function                                 |  |  |  |
|--------------------------|------------------------------------------|--|--|--|
| OK LED                   | Displays communication and fault status  |  |  |  |
| Cal LED                  | Displays a calibration related condition |  |  |  |
| Side Label (Nameplate)   | Provides module information              |  |  |  |
| Removable Terminal Block | Electrical connection to devices         |  |  |  |
| Door Label               | Permits easy terminal identification     |  |  |  |
| Self Locking Tabs        | Secure module in chassis slot            |  |  |  |
| Terminal Block Switch    | Locks the RTB to the module.             |  |  |  |

Chapter 1: Module Overview

#### **Diagnostic LEDs**

The modules contain diagnostic LEDs that help you identify the source of problems that may occur during power-up or during normal operation. Power-up and diagnostics are explained in Chapter 9, *Testing Your Module*.

#### System Overview

The modules communicate with the ControlLogix processor and receive +5 Vdc and +24 Vdc power from the system power supply through the backplane interface. You may install as many modules in the system as the power supply can support.

The 1756sc-IF8H has 8 channels that can receive voltage and current signals from volt or milliamp devices. When configured for volt or milliamp analog inputs, the module converts the analog values directly into floating point values. For those input types, the module assumes that the input signal is linear prior to input into the module.

The 1756sc-OF8H has 8 channels that can output volt or millivolt signals to drive field sensors.

Both modules support HART communication. Communication is independent of the analog acquisition and control phase.

#### **System Operation**

At power-up, the modules check internal circuits, memory, and basic functions. During this time the Cal LED remains on. If the module does not find any faults, it turns off the Cal LED.

After completing power-up checks, the modules wait for a connection to an owner controller then valid channel configuration data from your ladder logic program. After channel configuration data is transferred, and one or more channels are enabled, the module channels are available to your ladder program.

Each time the 1756sc-IF8H reads an input channel, the module tests that data for a fault, i.e. over-range, or under-range condition. If it detects an open-circuit (wire off), over-range or under-range condition, the module sets a unique bit in the status tags.

#### **Module Operation**

The 1756sc-IF8H module's input circuitry consists of eight single-ended analog inputs, multiplexed to two A/D converters. The A/D converters read the analog input signals and convert them to floating point values.

The 1756sc-OF8H has 8 channels that are routed to two quad D/A converters which output the control signal.

HART communication is independent of the analog operation. Each of the eight channels are multiplexed to one modem.

#### **Compatibility with Current Devices and Cables**

The modules are compatible with a variety of voltage and current devices with an input or output 0-5V, 0-10V,  $\pm$ 10V, 0-20mA, and 4-20mA.

To minimize interference from radiated electrical noise, we recommend twisted-pair and highly shielded cables such as the following:

Table 1.4 Recommendations to minimize interference from radiated electrical noise

| For | This | Type of Device | We Re  | comme | nd This Ca | ble (or equivalent) |
|-----|------|----------------|--------|-------|------------|---------------------|
| ٧,  | mA   | devices        | Belden | 8761, | shielded,  | twisted-pair        |

Chapter 1: Module Overview

5

This page is intentionally left blank.

| This page is intentionally left blank. |  |
|----------------------------------------|--|
|                                        |  |

ControlLogix™ Analog HART Modules

6

### **Installing and Wiring Your Module**

Read this chapter to install and wire your module. This chapter covers:

- avoiding electrostatic damage
- determining power requirements
- installing the module
- wiring signal cables to the module's terminal block

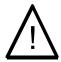

#### **Electrostatic Damage**

Electrostatic discharge can damage semiconductor devices inside this module if you touch backplane connector pins. Guard against electrostatic damage by observing the following precautions:

#### **Power Requirements**

The module receives its power through the ControlLogix chassis backplane from the fixed or modular +5 VDC and +24 VDC chassis power supply. The maximum current drawn by the module is shown in the table below.

Table 2.1 Maximum current drawn by the module

| Module      | 5VDC Amps | 24VDC Amps |
|-------------|-----------|------------|
| 1756sc-IF8H | 0.300     | 0.070      |
| 1756sc-OF8H | 0.200     | 0.230      |

#### Using your module in the ControlLogix System

Place your module in any slot of a ControlLogix chassis or modular expansion chassis.

An analog I/O module translates an analog signal into or from a corresponding digital representation which controllers can easily operate on for control purposes.

A ControlLogix I/O module mounts in a ControlLogix chassis and uses a Removable Terminal Block (RTB) to connect all field-side wiring.

Before you install and use your module you should have already:

- · installed and grounded a 1756 chassis and power supply.
- · ordered and received an RTB for your application.

**Important:** RTBs are not included with your module purchase.

Specify Allen Bradley Part Number:

1756sc-IF8H - 1756-TBCH - 36 position screw terminals

1756-TBS6H - 36 position press terminals

1492-AIFM8-3 1492-ACABLE-TB

1756sc-OF8H - 1756-TBNH - 20 position screw terminals

1756-TBSH - 20 position press terminals

1492-AIFM8-3 1492-ACABLE-WB

## Module Installation and Removal

When installing the module in a chassis, it is not necessary to remove the terminal blocks from the module. However, if the terminal blocks are removed, use the write-on label located on the side of the terminal blocks to identify the module location and type.

#### Preventing Electrostatic Discharge

This module is sensitive to electrostatic discharge.

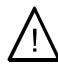

ATTENTION: Electrostatic discharge can damage integrated circuits or

semiconductors if you touch backplane connector pins. Follow these guidelines when you handle the module:

- · Touch a grounded object to discharge static potential
- · Wear an approved wrist-strap grounding device
- · Do not touch the backplane connector or connector pins
- · Do not touch circuit components inside the module
- · If available, use a static-safe work station
- · When not in use, keep the module in its static-shield box

#### Removal and Insertion Under Power

These modules are designed to be installed or removed while chassis power is applied.

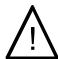

ATTENTION: When you insert or remove a module while backplane power is

applied, an electrical arc may occur. An electrical arc can cause personal injury or property damage by:

- $\cdot$  sending an erroneous signal to your system's field devices causing unintended machine motion or loss of process control.
- · causing an explosion in a hazardous environment.

Repeated electrical arcing causes excessive wear to contacts on both the module and its mating connectors. Worn contacts may create electrical resistance that can affect module operation.

## Compliance to European Union Directives

If this product bears the CE marking, it is approved for installation within the European Union and EEA regions. It has been designed and tested to meet the following directives.

#### **EMC** Directive

This product is tested to meet Council Directive 89/336/EEC Electromagnetic Compatibility (EMC) and the following standards, in whole or in part, documented in a technical construction file:

EN 61010-1 and EN 61131-2, EN61000-6-2:2001, EN61000-6-4:2001 EN61010-1:2001

This product is intended for use in an industrial environment.

#### Low Voltage Directive

This product is tested to meet Council Directive 73/23/EEC Low Voltage, by applying the safety requirements of EN 61131-2 Programmable Controllers, Part 2 - Equipment Requirements and Tests.

For specific information required by , EN61131-2:1994+A11:1996+A12:2000, see the appropriate sections in this publication, as well as the following Allen-Bradley publications:

- · Industrial Automation Wiring and Grounding Guidelines For Noise Immunity, publication 1770-4.1
- · Automation Systems Catalog, publication B111

This equipment is classified as open equipment and must be installed (mounted) in an enclosure during operation as a means of providing safety protection.

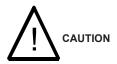

#### POSSIBLE EQUIPMENT OPERATION

ATTENTION: The module is designed to support Removal and Insertion Under Power (RIUP). However, when you remove or insert an RTB with field-side power applied, unintended machine motion or loss of process control can occur. Exercise extreme caution when using this feature.

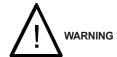

These modules are to be used only with the Allen-Bradley 1756 ControlLogix System.

To insert your module into the rack, follow these steps:

1. Align the circuit board of your module with the card guides at the top and bottom of the chassis.

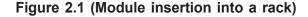

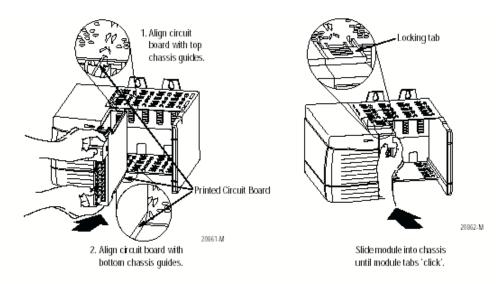

2. Key the RTB in positions that correspond to unkeyed module positions. Insert the wedge-shaped tab on the RTB with the rounded edge first. Push the tab onto the RTB until it stops.

#### **Keying the Removable Terminal Block**

Key the RTB to prevent inadvertently connecting the incorrect RTB to your module.

When the RTB mounts onto the module, keying positions will match up. For example, if you place a U-shaped keying band in position #4 on the module, you cannot place a wedge-shaped tab in #4 on the RTB or your RTB will not mount on the module.

We recommend that you use a unique keying pattern for each slot in the chassis.

**1.** Insert the U-shaped band with the longer side near the terminals. Push the band onto the module until it snaps into place.

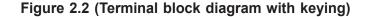

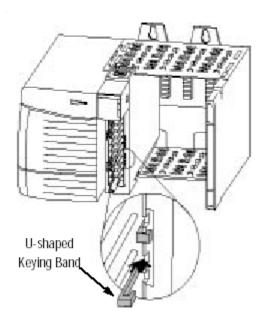

#### **Wiring Your Module**

Follow these guidelines to wire your input signal cables:

- Power, input, and output (I/O) wiring must be in accordance with Class 1, Division 2 wiring methods [Article 501-4(b) of the National Electrical Code, NFPA 70] and in accordance with the authority having jurisdiction.
- Peripheral equipment must be suitable for the location in which it is used
- Route the field wiring away from any other wiring and as far as
  possible from sources of electrical noise, such as motors,
  transformers, contactors, and ac devices. As a general rule, allow at
  least 6 in. (about 15.2 cm) of separation for every 120 V of power.
- Routing the field wiring in a grounded conduit can reduce electrical noise further.
- If the field wiring must cross ac or power cables, ensure that they cross at right angles.
- To limit the pickup of electrical noise keep signal wires as far from power and load lines as possible.
- For improved immunity to electrical noise, use Belden 8761 (shielded, twisted pair) or equivalent wire for millivolt sensors

- Ground the shield drain wire at only one end of the cable. The preferred location is at the shield connections at the ControlLogix chassis. (Refer to IEEE Std. 518, Section 6.4.2.7 or contact your sensor manufacturer for additional details.)
- Keep all unshielded wires as short as possible.
- To limit overall cable impedance, keep input cables as short as possible. Locate your I/O chassis as near to the sensors as your application will permit.
- Tighten screw terminals with care. Excessive tightening can strip a screw
- Follow system grounding and wiring guidelines found in your ControlLogix Installation and Operation Manual.

## Preparing and Wiring the Cables

To prepare and connect cable leads and drain wires, follow these steps:

- 1. At each end of the cable, strip some casing to expose individual wires.
- 2. Trim signal wires to 5-inch lengths beyond the cable casing. Strip about 3/16 inch (4.76 mm) of insulation to expose the ends of the wires.
- 3. At the module-end of the cables (see figure above):
  - extract the drain wire and signal wires
  - remove the foil shield
  - bundle the input cables with a cable strap
- 4. Connect pairs of drain wires together, Channels 0 and 1, Channels 2 and 3, Channels 4 and 5, Channels 6 and 7. Keep drain wires as short as possible.
- 5. Connect the drain wires to the grounding lug on the PLC chassis.
- 6. Connect the signal wires of each channel to the terminal block. Important: Only after verifying that your connections are correct for each channel, trim the lengths to keep them short. Avoid cutting leads too short.
- 7. At the source-end of cables from voltage devices:
  - remove the drain wire and foil shield
  - apply shrink wrap as an option

- connect to devices keeping the leads short

**Important**: If noise persists, try grounding the opposite end of the cable, instead (Ground one end only.)

#### **Terminal Block Layout**

The following figure shows the general terminal block layout. The input signal type will determine which pins are used.

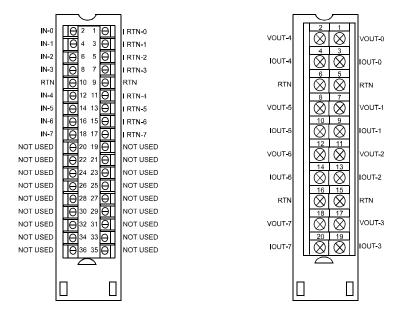

## Wiring Inputs to the IF8H Module

Voltage Inputs - Voltage inputs use the terminal block pins labelled IN-# and RTN  $\,$ 

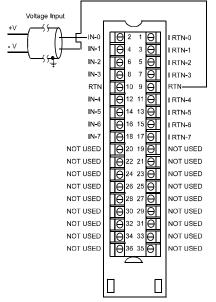

Note: All terminals marked RTN are connected internally.

Current Inputs - Current inputs use the terminal block pins labelled IN-#, i RTN-# and RTN Note that HART communication is only active with current inputs.

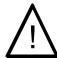

Attention! 4 wire devices may be more susceptible to electrical

nose and ground loops when used with a single ended analog module.

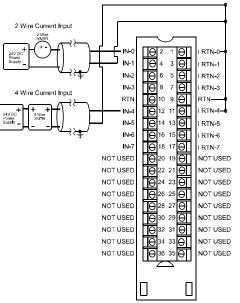

Note: All terminals marked RTN are connected internally.

For Current applications, all terminals marked iRTN must be wired to terminals maked RTN

## Wiring Outputs to the OF8H Module

The OF8H module supports voltage and current outputs.

Voltage Outputs - Voltage outputs use the terminal block pins labelled VOUT-# and RTN

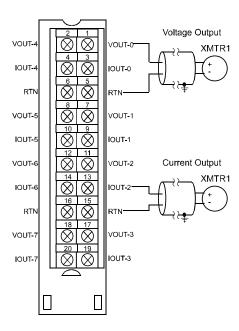

Current Outputs - Current outputs use the terminal block pins labelled IOUT-# and RTN

Note: HART communication is only active with current outputs.

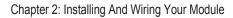

17

This page intensionally left blank.

# Operation Within the ControlLogix System

This chapter describes how the 1756sc-IF8H and 1756sc-OF8H analog HART modules work within the ControlLogix system. This chapter covers:

- Ownership and connections to the module
- · Direct connections
- Listen only mode
- Configuration changes with multiple owners.

### Ownership and Connections

Every I/O module in the ControlLogix system must be owned by a Logix5550 Controller to be useful. This owner-controller stores configuration data for every module that it owns and can be local or remote in regard to the I/O module's position. The owner sends the I/O module configuration data to define the module's behavior and begin operation within the control system. Each ControlLogix I/O module must continuously maintain communication with its owner to operate normally.

Typically, each module in the system will have only 1 owner. Input modules can have more than 1 owner. Output modules, however, are limited to a single owner.

## Using RSNetWorx and RSLogix 5000

The I/O configuration portion of RSLogix5000 generates the configuration data for each I/O module in the control system, whether the module is located in a local or remote chassis. A remote chassis, also known as networked, contains the I/O module but not the module's owner controller. Configuration data is transferred to the controller during the program download and subsequently transferred to the appropriate I/O modules. I/O modules in the same chassis as the controller are ready to run as soon as the configuration data has been downloaded. You must run RSNetWorx to enable I/O modules in the networked chassis.

Running RSNetWorx transfers configuration data to networked modules and establishes a Network Update Time (NUT) for ControlNet that is compliant with the desired communications options specified for each module during configuration. If you are not using I/O modules in a networked chassis, running RSNetWorx is not necessary. However, anytime a controller references an I/O module in a networked chassis,

RSNetWorx must be run to configure ControlNet. Follow these general guidelines when configuring I/O modules:

- **1.** Configure all I/O modules for a given controller using RSLogix 5000 and download that information to the controller.
- **2.** If the I/O configuration data references a module in a remote chassis, run RSNetWorx.

**Important:** RSNetWorx **must** be run whenever a new module is added to a networked chassis. When a module is permanently removed from a remote chassis, we recommend that RSNetWorx be run to optimize the allocation of network bandwidth.

#### **Direct Connections**

A **direct connection** is a real-time data transfer link between the controller and the device that occupies the slot that the configuration data references. When module configuration data is downloaded to an owner-controller, the controller attempts to establish a direct connection to each of the modules referenced by the data.

If a controller has configuration data referencing a slot in the control system, the controller periodically checks for the presence of a device there. When a device's presence is detected, the controller automatically sends the configuration data. If the data is appropriate to the module found in the slot, a connection is made and operation begins. If the configuration data is not appropriate, the data is rejected and an error message displays in the software. In this case, the configuration data can be inappropriate for any of a number of reasons.

The controller maintains and monitors its connection with a module. Any break in the connection, such as removal of the module from the chassis while under power, causes the controller to set fault status bits in the data area associated with the module. The RSLogix 5000 software may monitor this data area to announce the modules' failures.

#### **Module Operation**

In traditional I/O systems, controllers poll input modules to obtain their input status. Analog input modules in the ControlLogix system are not polled by a controller once a connection is established. The modules multicast their data periodically. Multicast frequency depends on the options chosen during configuration and where in the control system that input module physically resides. An input module's communication, or multicasting, behavior varies depending upon whether it operates in the local chassis or in a remote chassis. The following sections detail the differences in data transfers between these set-ups.

Chapter 3: Operation within the System 21

#### Modules in a Local Chassis

When a module resides in the same chassis as the owner controller, the following two configuration parameters will affect how and when the input module multicasts data:

- · Real Time Sample (RTS) configured via Real Time Sample tag.
- · Requested Packet Interval (RPI) configured via I/O module properties.

#### Real Time Sample (RTS)

This configurable parameter instructs the module to perform the following operations:

- 1. scan all of its input channels and store the data into on-board memory
- 2. multicast the updated channel data (as well as other status data) to the backplane of the local chassis

#### Requested Packet Interval (RPI)

This configurable parameter also instructs the module to multicast its channel and status data to the local chassis backplane.

The RPI instructs the module to multicast the **current contents** of its on-board memory when the RPI expires, (i.e. the module does not update its channels prior to the multicast).

**Important:** The RPI value is set during the initial module configuration using RSLogix 5000.

It is important to note that the module will reset the RPI timer each time an RTS is performed. This operation dictates how and when the owner controller in the local chassis will receive updated channel data, depending on the values given to these parameters. If the RTS value is less than or equal to the RPI, each multicast of data from the module will have updated channel information. In effect, the module is only multicasting at the RTS rate.

If the RTS value is greater than the RPI, the module will multicast at both the RTS rate and the RPI rate. Their respective values will dictate how often the owner controller will receive data and how many multicasts from the module contain updated channel data. Note: Even though data may be transferred at the RPI rate, the data will be identical to the previous RTS data transfer. HART data can change. Setting the RPI < 100 msec will allow you to see all changes.

## Modules in a Remote Chassis

If an input module resides in a networked chassis, the role of the RPI and the module's RTS behavior change slightly with respect to getting data to the owner. The RPI and RTS intervals still define when the module will multicast data **within its own chassis** (as described in the previous section), but only the value of the RPI determines how often the owner controller will receive it over the network.

When an RPI value is specified for an input module in a remote chassis, in addition to instructing the module to multicast data within its own chassis, the RPI also "reserves" a spot in the stream of data flowing across the ControlNet network.

The timing of this "reserved" spot may or may not coincide with the exact value of the RPI, but the control system will guarantee that the owner controller will receive data **at least as often** as the specified RPI.

The "reserved" spot on the network and the module's RTS are asynchronous to each other. This means there are Best and Worst Case scenarios as to when the owner controller will receive updated channel data from the module in a networked chassis.

#### Best Case RTS Scenario

In the Best Case scenario, the module performs an RTS multicast with updated channel data just before the "reserved" network slot is made available. In this case, the remotely located owner receives the data almost immediately.

#### Worst Case RTS Scenario

In the Worst Case scenario, the module performs an RTS multicast just after the "reserved" network slot has passed. In this case, the owner-controller will not receive data until the next scheduled network slot.

Because it is the RPI and NOT the RTS which dictates when the module's data will be sent over the network, we recommend the RPI value be set LESS THAN OR EQUAL TO the RTS to make sure that updated channel data is received by the owner controller with each receipt of data.

#### Listen-Only Mode

Any controller in the system can **listen** to the data from any I/O module (e.g. input data or "echoed" output data) even if the controller does not own the module (i.e. it does not have to hold the module's configuration data to listen to the module).

The "listen only" mode is set during the I/O configuration process.

Choosing a 'Listen-Only' mode option allows the controller and module to establish communications without the controller sending

any configuration data. In this instance, another controller owns the module being listened to.

**Important: Controllers** using the Listen-Only mode continue to receive data multicast from the I/O module as long as a connection between an owner and I/O module is maintained. If the connection between all owners and the module is broken, the module stops multicasting data and connections to all 'Listening controllers' are also broken.

### **Multiple Owners of Input Modules**

Because 'Listening controllers' lose their connections to modules when communications with the owner stop, the ControlLogix system will allow you to define more than one owner for input modules.

**Important:** Only input modules can have multiple owners. If multiple owners are connected to the same input module, they must maintain identical configuration for that module.

In the example below, Controller A and Controller B have both been configured to be the owner of the input module.

When the controllers begin downloading configuration data, both try to establish a connection with the input module. Whichever controller's data arrives first establishes a connection. When the second controller's data arrives, the module compares it to its current configuration data (the data received and accepted from the first controller).

If the configuration data sent by the second controller matches the configuration data sent by the first controller the connection is also accepted. If any parameter of the second configuration data is different from the first, the module rejects the connection and the user is informed by an error in the software.

The advantage of multiple owners over a 'Listen-only' connection is that now either of the controllers can lose the connection to the module and the module will continue to operate and multicast data to the system because of the connection maintained by the other owner controller.

Note: The previous discussion of multiple owners assumes the configuration tag ".configrevnumber" is set to 1. Operation differs is the tag is set to 0. Refer to Chapter 5 for descriptions of this tag's settings.

# Configuration Changes in an Input Module with Multiple Owners

You must be careful when changing an input module's configuration data in a multiple owner scenario. When the configuration data is changed in one of the owners, for example, Controller A, and sent to the module, that configuration data is accepted as the new configuration for the module. Controller B will continue to listen, unaware that any changes have been made in the module's behavior.

**Important:** When changing configuration for a module with multiple owners, we recommend the connection be inhibited. To prevent other owners from receiving potentially erroneous data, as described above, the following steps **must be followed** when changing a module's configuration in a multiple owner scenario when on-line:

- **1.** For each owner controller, inhibit the controller's connection to the module in the software on the I/O Module Connection tab.
- **2.** Make the appropriate configuration data changes in the software.
- **3.** Repeat steps 1 and 2 for all owner controllers, making the **exact same changes** in all controllers.
- **4.** Uncheck the Inhibit box in each owner's configuration to reconnect each module.

# Configuring RSLogix 5000 For The IF8H and OF8H

This chapter explains how to incorporate your module into the ControlLogix system. It also covers a brief overview of the configuration, input and output (OF8H only) tags. Topics discussed include:

- Adding your module to a RSLogix 5000 project
- Configuration tags overview
- Input tags overview
- Output tags overview

#### **Module Installation**

The process of incorporating your HART module into the ControlLogix system is similar to the process needed to add an Allen-Bradley module. You will use your RSLogix 5000 programming software to install and configure your HART module. The module is not currently in the RSLogix 5000 I/O pick list, so you will need to copy and paste information from a sample project that can be obtained from our website at (www.spectrumcontrols.com). You may also choose to build onto the sample project itself. The sample project contains the module profile, configuration tags, input tags, and ladder samples needed to configure each HART module.

# Adding Your Module to a Project

The module has a unique set of tag definitions which are used to configure specific features. Chapter 5 and 6, *Channel Configuration, Data, and Status*, gives you detailed information about available configuration settings and status information. These values are set using your programming

software and ladder logic. Before you can use these features you must first include the module into the project.

l. Download and open the sample project from our website at www.spectrumcontrols.com It contains information for the IF8H and OF8H. Open your project. Drag and drop the IF8H or OF8H module into the I/O configuration section of your project.

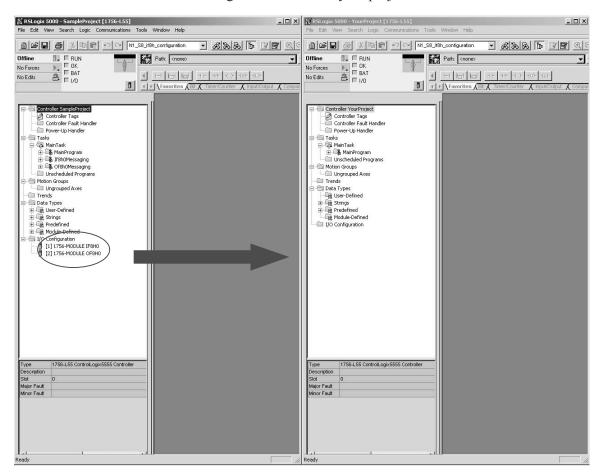

- a) Open the sample project.
- b) Open your new project.
- c) Click once on the IF8H or OF8H in the IO configurator.
- d) Drag and drop it into the I/O Configurator section of your project.

**Note:** You may need to change the slot number of the module after pasting it into your project.

**Note:** If only one of the HART modules is to be utilized, copy the profile, tags and ladder for that module only.

See Appendix C for more details regarding module profile settings.

2. Drag and drop the IF8H or OF8H user-defined data types from the sample project into your project.

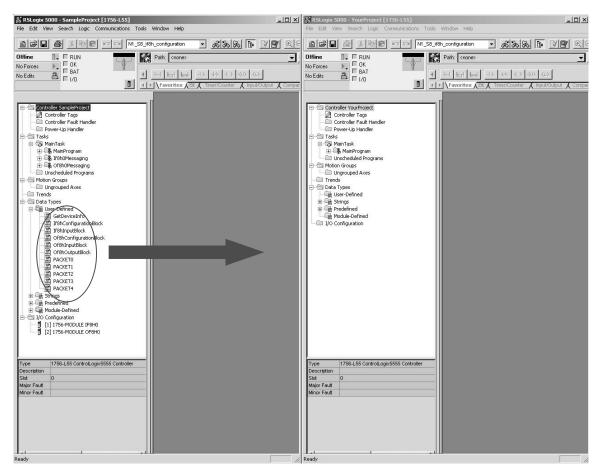

There are eleven user defined data types that need to be moved.

- GetDeviceInfo
- If8hConfigurationBlock
- Of8hConfigurationBlock
- If8hInputBlock
- Of8hInputBlock
- Of8hOutputBlock
- Packet0
- Packet1
- Packet2
- Packet3
- Packet4

- a) Click on the data type
- b) Drag it into your new project.
- c) Continue to drag and drop the data types until all have been moved.

**Note**: These can only be moved one at a time.

3. Drag and drop the controller tags from the sample project into your project.

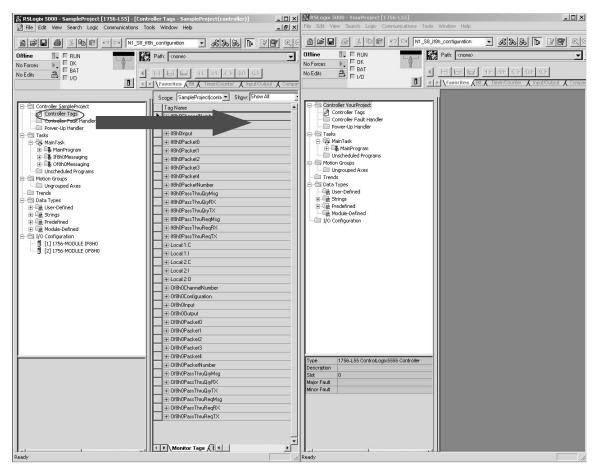

- a) Right click on the Controller Tags item of the sample project and select edit.
- b) Right click on the Controller Tags item of your project and select edit.
- c) Scroll down to the Controller tags of the sample project and select all the tags by highlighting them. Be sure to select the tags by using the gray buttons to the left of the tag name. See figure below.

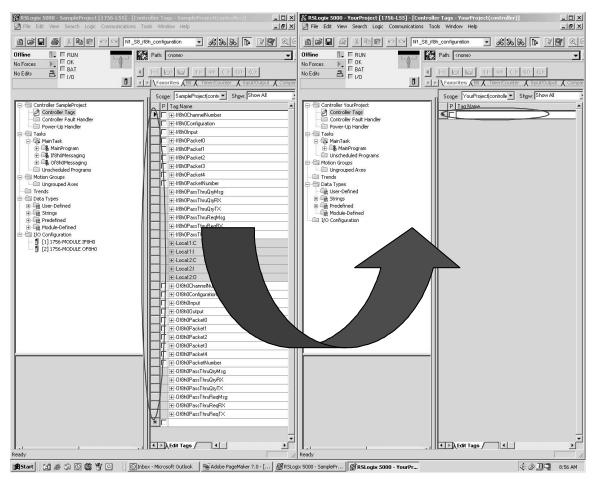

d) Paste the tags into your project. Be sure to paste the tags in the empty field marked with an asterisk. Refer to the figure above.

**Note:** If you are sending HART messages to the module, you will need to copy the If8h0Messaging program and or the Of8h0Messaging program. You will also need to copy the associated program tags for each routine. Use the procedure in step 3 for copying the program tags to your project.

**Note:** If8h0Configuration / If8h0Input and Of8h0Configuration / Of8h0Input contain the configuration, data and status tags for the modules. The other tags are used for performing various functions to your module via ladder logic.

**Note:** Certain tag names include a zero succeeding the catalog number; for example, If8h0Configuration contains a zero. The zero is used to identify the module if there's more than one IF8H module in the system. This number could also be used to imply the slot number of the module. The user can omit this number or change the tag name if need be.

**Note:** Be sure all tags are displayed before moving them. Select Display All from the Edit drop down window.

**Note:** The "Local:e:I" and "Local:e:C" tags are not copied.

4. Create a new ladder logic routine in your project.

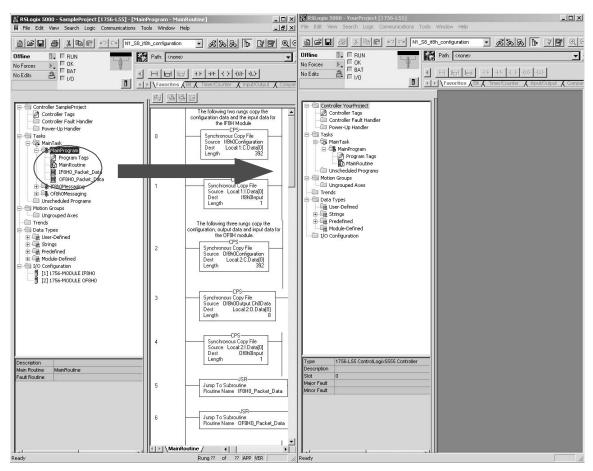

- a) In your project, double click on the MainRoutine.
- b) Double click on the MainRoutine item in the sample project to display the ladder logic.
- c) Left mouse inside the MainProgram ladder logic in the sample project and press crtl-A to select all the rungs.
- d) Drag and drop these rungs over and add them to the MainRoutine in your project.

**Note:** You will need to delete the one blank "solid bar" rung either at the top or bottom of the routine which was left over when you double clicked on the empty MainRoutine in your project.

e) Drag and drop the routines IF8H0\_Packet\_Data and OF8H0 Packet Data to the MainProgram in your project.

**Note:** You may choose to omit pasting the OF8H0\_Packet\_Data routine if you are not using the OF8H module in your system.

f) Now add JSR ladder instructions in your MainRountine which calls the two routines in step e.

**Note:** RSLogix 5000 will verify the ladder logic sample. You may receive errors regarding invalid tags. You will need to change the slot addressing in the logic to coordinate with the location of the module.

This completes the installation of the module in the system

# Configuration Tags Overview

The configuration tags for the IF8H and OF8H that were copied in step 3 are used to change the operation settings, including input type, filter-frequency, scaling, etc. The data contained in these tags are then copied to both the IF8H and OF8H local configuration tags by the ladder in step 4. When using generic profiles, the local module tags that are created are made up of a single dimensional array with only one data type allowed, usually a DINT. Therefore, the process of copying the defined configuration tags to the local configuration tags is required in order to parse the data. Specific information regarding tag settings may be found in Chapter 5.

**Note:** The local configuration tags (i.e Local:e:C) mentioned above are automatically created when the module was copied from the sample project in step 1.

**Note:** The defined configuration tags (If8h0Configuration) are copied to the local configuration tags (Local:e:C) by the ladder in step 4.

Hf8h0Configuration.Ch7HighHighAlarm

Hf8h0Configuration.Ch7AlarmDeadband

Hf8h0Configuration.Ch7CalBias

+-If8h0Configuration.HandleTimeout

+-If8h0Configuration.ModuleConfigBits

# 1756sc-IF8H (If8h0Configuration)

| H8h0Configuration Revision                                                                                                    | ]-If8h0Configuration                  | {}          | {} |         | If8hConfigu |
|----------------------------------------------------------------------------------------------------|---------------------------------------|-------------|----|---------|-------------|
| H8h0Configuration Ch0Config8its                                                                                                    | +-If8h0Configuration.Revision         | 16#00       |    | Hex     | SINT        |
| Hi8h0Configuration.Ch0ConfigBits                                                                                                    | +-If8h0Configuration.AdcFilter        | 6           |    | Decimal | SINT        |
| H8h0Configuration.Ch0InpuRange                                                                                                    | +-If8h0Configuration.RTS              | 250         |    | Decimal | INT         |
| H8h0Configuration.Ch0DigitalFilter                                                                                                    | +-If8h0Configuration.Ch0ConfigBits    | 2#1000_0000 |    | Binary  | SINT        |
| H8h0Configuration.Ch0RateAlarmLimit                                                                                                    | +-If8h0Configuration.Ch0InputRange    | 4           |    | Decimal | SINT        |
| H8h0Configuration.Ch0LowSignal                                                                                                    | →-If8h0Configuration.Ch0DigitalFilter | 0           |    | Decimal | INT         |
| H8h0Configuration.Ch0HighSignal                                                                                                    | -If8h0Configuration.Ch0RateAlarmLimit | 0.0         |    | Float   | REAL        |
| H8h0Configuration.Ch0LowEngineering                                                                                                    | If8h0Configuration.Ch0LowSignal       | 4.0         |    | Float   | REAL        |
| H8h0Configuration.Ch0HighEngineering                                                                                                    |                                       | 20.0        |    | Float   | REAL        |
| H8h0Configuration.Ch0LowAlarm                                                                                                    | -If8h0Configuration.Ch0LowEngineering | 4.0         |    | Float   | REAL        |
| -If8h0Configuration.Ch0HighAlarm         0.0         Float         REAL           -If8h0Configuration.Ch0LowLowAlarm         0.0         Float         REAL           -If8h0Configuration.Ch0HighHighAlarm         0.0         Float         REAL           -If8h0Configuration.Ch0AlarmDeadband         0.0         Float         REAL           -If8h0Configuration.Ch0CalBias         0.0         Float         REAL           -If8h0Configuration.Ch7ConfigBits         2#1000_0000         Binary         SINT           -If8h0Configuration.Ch7InputRange         4         Decimal         SINT           -If8h0Configuration.Ch7Diguration.Ch7PoigtalFilter         0         Decimal         INT           -If8h0Configuration.Ch7RateAlarmLimit         0.0         Float         REAL           -If8h0Configuration.Ch7LowSignal         4.0         Float         REAL           -If8h0Configuration.Ch7LowEngineering         4.0         Float         REAL           -If8h0Configuration.Ch7LowEngineering         4.0         Float         REAL           -If8h0Configuration.Ch7LowAlarm         0.0         Float         REAL           -If8h0Configuration.Ch7HighAlarm         0.0         Float         REAL                                                                                                    | Hf8h0Configuration.Ch0HighEngineering | 20.0        |    | Float   | REAL        |
| If8h0Configuration.Ch0LowLowAlarm                                                                                                    | -If8h0Configuration.Ch0LowAlarm       | 0.0         |    | Float   | REAL        |
| High OConfiguration Ch0HighHighAlarm                                                                                                    | -If8h0Configuration.Ch0HighAlarm      | 0.0         |    | Float   | REAL        |
| If8h0Configuration.Ch0AlarmDeadband                                                                                                    | -If8h0Configuration.Ch0LowLowAlarm    | 0.0         |    | Float   | REAL        |
| High O Configuration Ch O Cal Bias                                                                                                    | Hf8h0Configuration.Ch0HighHighAlarm   | 0.0         |    | Float   | REAL        |
| ☐ If8h0Configuration.Ch7ConfigBits 2#1000_0000 Binary SINT ☐ If8h0Configuration.Ch7InputRange 4 Decimal SINT ☐ If8h0Configuration.Ch7DigitalFilter 0 Decimal INT ☐ If8h0Configuration.Ch7DigitalFilter 0 Decimal INT ☐ If8h0Configuration.Ch7RateAlarmLimit 0.00 Float REAL ☐ If8h0Configuration.Ch7LowSignal 4.0 Float REAL ☐ If8h0Configuration.Ch7LowSignal 20.0 Float REAL ☐ If8h0Configuration.Ch7LowEngineering 4.0 Float REAL ☐ If8h0Configuration.Ch7HighEngineering 20.0 Float REAL ☐ If8h0Configuration.Ch7HighEngineering 20.0 Float REAL ☐ If8h0Configuration.Ch7LowAlarm 0.0 Float REAL ☐ If8h0Configuration.Ch7HighAlarm 0.0 Float REAL ☐ If8h0Configuration.Ch7HighAlarm 0.0 Float | Hf8h0Configuration.Ch0AlarmDeadband   | 0.0         |    | Float   | REAL        |
| ⊞ If8h0Configuration.Ch7InputRange         4         Decimal         SINT           ⊞ If8h0Configuration.Ch7DigitalFilter         0         Decimal         INT           If8h0Configuration.Ch7RateAlarmLimit         0.0         Float         REAL           If8h0Configuration.Ch7LowSignal         4.0         Float         REAL           If8h0Configuration.Ch7HighSignal         20.0         Float         REAL           If8h0Configuration.Ch7LowEngineering         4.0         Float         REAL           If8h0Configuration.Ch7HighEngineering         20.0         Float         REAL           If8h0Configuration.Ch7HighAlarm         0.0         Float         REAL           If8h0Configuration.Ch7HighAlarm         0.0         Float         REAL                                                                                                    | If8h0Configuration.Ch0CalBias         | 0.0         |    | Float   | REAL        |
| If8h0Configuration.Ch7DigitalFilter         0         Decimal         INT           If8h0Configuration.Ch7RateAlamLimit         0.0         Float         REAL           If8h0Configuration.Ch7LowSignal         4.0         Float         REAL           If8h0Configuration.Ch7HighSignal         20.0         Float         REAL           If8h0Configuration.Ch7LowEngineering         4.0         Float         REAL           If8h0Configuration.Ch7HighEngineering         20.0         Float         REAL           If8h0Configuration.Ch7LowAlarm         0.0         Float         REAL           If8h0Configuration.Ch7HighAlarm         0.0         Float         REAL                                                                                                    | <u> </u>                              | _           |    | -       |             |
| -H8h0Configuration.Ch7RateAlarmLimit         0.0         Float         REAL           -H8h0Configuration.Ch7LowSignal         4.0         Float         REAL           -H8h0Configuration.Ch7HighSignal         20.0         Float         REAL           -H8h0Configuration.Ch7LowEngineering         4.0         Float         REAL           -H8h0Configuration.Ch7HighEngineering         20.0         Float         REAL           -H8h0Configuration.Ch7LowAlarm         0.0         Float         REAL           -H8h0Configuration.Ch7HighAlarm         0.0         Float         REAL                                                                                                    | <del></del>                           | -           |    |         |             |
| -If8h0Configuration.Ch7LowSignal         4.0         Float         REAL           -If8h0Configuration.Ch7HighSignal         20.0         Float         REAL           -If8h0Configuration.Ch7LowEngineering         4.0         Float         REAL           -If8h0Configuration.Ch7HighEngineering         20.0         Float         REAL           -If8h0Configuration.Ch7LowAlarm         0.0         Float         REAL           -If8h0Configuration.Ch7HighAlarm         0.0         Float         REAL                                                                                                    |                                       | -           |    |         |             |
| —If8h0Configuration.Ch7HighSignal         20.0         Float         REAL           —If8h0Configuration.Ch7HowEngineering         4.0         Float         REAL           —If8h0Configuration.Ch7HighEngineering         20.0         Float         REAL           —If8h0Configuration.Ch7LowAlarm         0.0         Float         REAL           —If8h0Configuration.Ch7HighAlarm         0.0         Float         REAL                                                                                                    |                                       |             |    |         |             |
| —If8h0Configuration.Ch7LowEngineering         4.0         Float         REAL           —If8h0Configuration.Ch7HighEngineering         20.0         Float         REAL           —If8h0Configuration.Ch7LowAlarm         0.0         Float         REAL           —If8h0Configuration.Ch7HighAlarm         0.0         Float         REAL                                                                                                    |                                       |             |    |         |             |
| —If8h0Configuration.Ch7HighEngineering         20.0         Float         REAL           —If8h0Configuration.Ch7LowAlarm         0.0         Float         REAL           —If8h0Configuration.Ch7HighAlarm         0.0         Float         REAL                                                                                                    |                                       |             |    |         |             |
| —If8h0Configuration.Ch7LowAlarm         0.0         Float         REAL           —If8h0Configuration.Ch7HighAlarm         0.0         Float         REAL                                                                                                    |                                       |             |    |         |             |
| -If8h0Configuration.Ch7HighAlarm 0.0 Float REAL                                                                                                    |                                       |             |    |         |             |
|                                                                                                    |                                       |             |    |         |             |
|                                                                                                    | Hf8h0Configuration.Ch7LowLowAlarm     | 0.0         |    | Float   | REAL        |

REAL

REAL REAL

INT

INT

Float

Float

Float

Decimal

0.0

0.0

0.0

2#0000\_0000\_0000\_0000

# 1756sc-OF8H (Of8h0Configuration)

| —-Of8h0Configuration                   | {}                    | {} |         | Of8hConfigu |
|----------------------------------------|-----------------------|----|---------|-------------|
| +-Of8h0Configuration.ConfigRevision    | 16#00                 |    | Hex     | SINT        |
| ⊕-Of8h0Configuration.ProgToFaultEn     | 0                     |    | Decimal | SINT        |
| +-Of8h0Configuration.Spare             | 0                     |    | Decimal | INT         |
| +-Of8h0Configuration.Ch0ConfigBits     | 2#0000_0010_0000_0000 |    | Binary  | INT         |
| +-Of8h0Configuration.Ch0OutputRange    | 2                     |    | Decimal | INT         |
| -0f8h0Configuration.Ch0MaxRampRate     | 0.0                   |    | Float   | REAL        |
| -Of8h0Configuration.Ch0FaultValue      | 0.0                   |    | Float   | REAL        |
| -0f8h0Configuration.Ch0ldleValue       | 0.0                   |    | Float   | REAL        |
| Of8h0Configuration.Ch0LowSignal        | 4.0                   |    | Float   | REAL        |
| -Of8h0Configuration.Ch0HighSignal      | 20.0                  |    | Float   | REAL        |
| -Of8h0Configuration.Ch0LowEngineering  | 4.0                   |    | Float   | REAL        |
| -Of8h0Configuration.Ch0HighEngineering | 20.0                  |    | Float   | REAL        |
| -Of8h0Configuration.Ch0LowClamp        | 4.0                   |    | Float   | REAL        |
| -Of8h0Configuration.Ch0HighClamp       | 20.0                  |    | Float   | REAL        |
| Of8h0Configuration.Ch0CalBias          | 0.0                   |    | Float   | REAL        |
| +-Of8h0Configuration.Ch0Slot0Code      | 0                     |    | Decimal | SINT        |
| ⊕-Of8h0Configuration.Ch0Slot1Code      | 0                     |    | Decimal | SINT        |
| ⊕-Of8h0Configuration.Ch0Slot2Code      | 0                     |    | Decimal | SINT        |
| ⊕-Of8h0Configuration.Ch0Slot3Code      | 0                     |    | Decimal | SINT        |

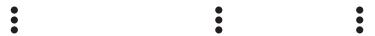

| ⊕-Of8h0Configuration.Ch7ConfigBits     | 2#0000_0010_0000_0000 | Binary  | INT  |
|----------------------------------------|-----------------------|---------|------|
| ⊕-Of8h0Configuration.Ch7OutputRange    | 2                     | Decimal | INT  |
| -Of8h0Configuration.Ch7MaxRampRate     | 0.0                   | Float   | REAL |
| -Of8h0Configuration.Ch7FaultValue      | 0.0                   | Float   | REAL |
| -Of8h0Configuration.Ch7ldleValue       | 0.0                   | Float   | REAL |
| -Of8h0Configuration.Ch7LowSignal       | 4.0                   | Float   | REAL |
| Of8h0Configuration.Ch7HighSignal       | 20.0                  | Float   | REAL |
| -Of8h0Configuration.Ch7LowEngineering  | 4.0                   | Float   | REAL |
| -Of8h0Configuration.Ch7HighEngineering | 20.0                  | Float   | REAL |
| -Of8h0Configuration.Ch7LowClamp        | 4.0                   | Float   | REAL |
| -Of8h0Configuration.Ch7HighClamp       | 20.0                  | Float   | REAL |
| Of8h0Configuration.Ch7CalBias          | 0.0                   | Float   | REAL |
| ⊕-Of8h0Configuration.Ch7Slot0Code      | 0                     | Decimal | SINT |
| ⊕-Of8h0Configuration.Ch7Slot1Code      | 0                     | Decimal | SINT |
| ⊕-Of8h0Configuration.Ch7Slot2Code      | 0                     | Decimal | SINT |
| ⊕-Of8h0Configuration.Ch7Slot3Code      | 0                     | Decimal | SINT |
| ⊕-Of8h0Configuration.HandleTimeout     | 5                     | Decimal | INT  |
| ⊕-Of8h0Configuration.ModuleConfigBits  | 2#1000_0000_0000_0000 | Binary  | INT  |

# **Input Tags Overview**

The input tags contain the analog data, status, and HART data. As in the case of the configuration tags, the input tags are also copied to the local input tags for the module. For details regarding the analog data and status refer to Chapter 5. For details regarding the HART data refer to Chapter 7.

**Note:** The local input tags (i.e. Local:e:I) mentioned above are automatically created when the module was copied from the sample project in step 1.

**Note:** The defined configuration tags (If8h0Input) are copied to the local input tags (Local:e:I) by the ladder in step 4.

**Note:** The HART data found in the input tags has not been demultiplexed. In other words, the data is changing dynamically depending on what channel and which HART packet is currently being scanned. Please refer to chapter 7 for more details regarding demultiplexing of the HART data.

### 1756sc-IF8H (If8h0Input)

| ⊞-If8h0Configuration       | {}                                        | {} |         | If8hConfiguratio |
|----------------------------|-------------------------------------------|----|---------|------------------|
| ⊟-lf8h0Input               | {}                                        | {} |         | If8hInputBlock   |
| +-If8h0Input.ModuleStatus  | 2#1000_0000_0000_0000_1111_1100_1111_1100 |    | Binary  | DINT             |
| -If8h0Input.ChanStatus     | {}                                        | {} | Binary  | SINT[8]          |
| +-If8h0Input.ChanStatus[0] | 2#0000_0000                               |    | Binary  | SINT             |
| +-If8h0Input.ChanStatus[1] | 2#0000_0000                               |    | Binary  | SINT             |
| +-If8h0Input.ChanStatus[2] | 2#0010_0000                               |    | Binary  | SINT             |
| +-If8h0Input.ChanStatus[3] | 2#0010_0000                               |    | Binary  | SINT             |
| +-If8h0Input.ChanStatus[4] | 2#0010_0000                               |    | Binary  | SINT             |
| +-If8h0Input.ChanStatus[5] | 2#0010_0000                               |    | Binary  | SINT             |
| +-If8h0Input.ChanStatus[6] | 2#0010_0000                               |    | Binary  | SINT             |
| +-If8h0Input.ChanStatus[7] | 2#0010_0000                               |    | Binary  | SINT             |
| ⊟-If8h0Input.ChanData      | {}                                        | {} | Float   | REAL[8]          |
| —If8h0Input.ChanData[0]    | 7.6927147                                 |    | Float   | REAL             |
| —If8h0Input.ChanData[1]    | 7.579315                                  |    | Float   | REAL             |
| -If8h0Input.ChanData[2]    | 20.58                                     |    | Float   | REAL             |
| —If8h0Input.ChanData[3]    | 20.58                                     |    | Float   | REAL             |
| —If8h0Input.ChanData[4]    | 20.58                                     |    | Float   | REAL             |
| —If8h0Input.ChanData[5]    | 20.58                                     |    | Float   | REAL             |
| —If8h0Input.ChanData[6]    | 20.58                                     |    | Float   | REAL             |
| Hf8h0Input.ChanData[7]     | 20.58                                     |    | Float   | REAL             |
|                            | {}                                        | {} | Hex     | DINT[2]          |
| +-If8h0Input.TimeStamp     | 2826                                      |    | Decimal | INT              |
| +-If8h0Input.HartData      | {}                                        | {} | Decimal | SINT[40]         |

#### -Of8h0Input Of8hInputBlock $\{\dots\}$ {...} +-Of8h0Input.ModuleStatus 2#1000\_0000\_0000\_0000\_0000\_0000\_1111\_1111 Binary DINT {...} Binary -Of8h0Input.ChanStatus SINT[8] {...} +-Of8h0Input.ChanStatus[0] 2#0000\_0010 Binary SINT +-Of8h0Input.ChanStatus[1] 2#0000\_0010 SINT Binary +-Of8h0Input.ChanStatus[2] 2#0000 0010 SINT Binary +-Of8h0Input.ChanStatus[3] 2#0000\_0010 Binary SINT +-Of8h0Input.ChanStatus[4] 2#0000 0010 Binary SINT ±-0f8h0Input.ChanStatus[5] 2#0000\_0010 Binary SINT +-Of8h0Input.ChanStatus[6] 2#0000\_0010 Binary SINT +-Of8h0Input.ChanStatus[7] 2#0000\_0010 Binary SINT -Of8h0Input.ChanData REAL[8] {...} Float {...} -Of8h0Input.ChanData[0] REAL 4.0 Float -Of8h0Input.ChanData[1] 4.0 Float REAL -Of8h0Input.ChanData[2] Float REAL 4.0 -Of8h0Input.ChanData[3] 4.0 Float REAL -Of8h0Input.ChanData[4] REAL 4.0 Float REAL --Of8h0Input.ChanData[5] 4.0 Float -Of8h0Input.ChanData[6] 4.0 Float REAL Of8h0Input.ChanData[7] REAL Float 4.0 ⊕-Of8h0Input.CST {...} Hex DINT[2] $\{\dots\}$ +-Of8h0Input.TimeStamp Decimal INT 26618 ±-Of8h0Input.HartData {...} {...} Hex SINT[40]

### 1756sc-OF8H (Of8hInput)

## Output Tags Overview (OF8H Only)

The output tags are used to control the output voltage or current level, depending on the configuration settings, of each individual channel.

**Note:** The local output tags (i.e. Local:e:O) are automatically created when the module was copied from the sample project in step 1.

**Note:** The defined output tags (Of8h0Output) are copied to the local output tags (Local:e:O) by the ladder in step 4.

| ⊟-Of8h0Output        | {}  | {} |       | Of8hOutputBlock |
|----------------------|-----|----|-------|-----------------|
| -Of8h0Output.Ch0Data | 4.0 |    | Float | REAL            |
| -Of8h0Output.Ch1Data | 4.0 |    | Float | REAL            |
| -Of8h0Output.Ch2Data | 4.0 |    | Float | REAL            |
| -Of8h0Output.Ch3Data | 4.0 |    | Float | REAL            |
| -0f8h00utput.Ch4Data | 4.0 |    | Float | REAL            |
| -Of8h0Output.Ch5Data | 4.0 |    | Float | REAL            |
| -Of8h0Output.Ch6Data | 4.0 |    | Float | REAL            |
| -Of8h00utput.Ch7Data | 4.0 |    | Float | REAL            |

# Configuration, Data, and Status Tags for the 1756sc-IF8H

Read this chapter to:

- Send configuration data to the module
- Configuration tags
- Module filter selection
- Module input tags
- Accessing the module tags
- Changing configuration information at the tags

This chapter outlines the detailed settings for the 1756sc-IF8H. These settings determine the modules input types, filter frequencies, scan rates, and various attributes. Detailed descriptions of these settings are available in the Tag Definition section of this chapter.

Note: The following format is used to describe tags

Tag Name Data Type Style Description

Send Configuration Data to the Module

After changing the configuration tags in this chapter you must then send them to the module. To do this you may perform any of these operations:

- 1. Inhibit then un-inhibit the module via the module properties dialog, Connection Tab
- 2. Reset the module via the modules properties dialog. Module Info tab.
- 3. Reset the module via ladder logic. See the "DoReset" rung in the sample ladder located in Chapter 8.
- 4. Perform a "Set Attribute All" or Module Reconfigure message instruction via ladder logic. Refer to Chapter 8 for information about the "DoSetAttrAll" command.

Note: If an invalid configuration is sent to the module a connection error will occur. See chapter 9 for a list of error codes.

# Configuration Tags for the 1756sc-IF8H

The following tags allow for custom configuration of the module. These tags can be found within the controller scope under the tag name If8h0Configuration.

|                                                 | Table 5.1a             |       |                                                                                                    |
|-------------------------------------------------|------------------------|-------|----------------------------------------------------------------------------------------------------|
| Tag Name                                        | Data Type              | Style | Description                                                                                                    |
| If8h0Configuration                              | If8hConfigurationBlock | NA    | Module configuration                                                                                                    |
| If8h0Configuration.ConfigRevision               | SINT                   | DEC   | Controls multiple owner connections.  0 = Always connect, overwrite w/new configuration.  1 = Only connect if configuration matches existing configuration.                                                                                |
| lf8h0Configuration.AdcFilter                    | SINT                   | DEC   | 0 = 10Hz                                                                                                    |
| lf8h0Configuration.RTS                          | INT                    | DEC   | The time in milliseconds that updated input data is to be sent from the module to the controller.  18 to 10000 msec                                                                                                    |
| If8h0Configuration.ChXConfigBits <sup>1</sup>   | SINT                   | BIN   | Channel configuration settings                                                                                                    |
| If8h0Configuration.ChXConfigBits.01             | BOOL                   | DEC   | Unused<br>Set to zero                                                                                                    |
| lf8h0Configuration.ChXConfigBits.1 <sup>1</sup> | BOOL                   | DEC   | Unused<br>Set to zero                                                                                                    |
| If8h0Configuration.ChXConfigBits.2 <sup>1</sup> | BOOL                   | DEC   | Unused<br>Set to zero                                                                                                    |
| If8h0Configuration.ChXConfigBits.3 <sup>1</sup> | BOOL                   | DEC   | Unused<br>Set to zero                                                                                                    |
| If8h0Configuration.ChXConfigBits.4 <sup>1</sup> | BOOL                   | DEC   | Enables latching for the rate alarm. Latching causes the rate alarm to remain set until an unlatch service is explicitly sent to the channel or alarm.  0 = Rate alarm unlatched  1 = Rate alarm latched                                   |
| If8h0Configuration.ChXConfigBits.5 <sup>1</sup> | BOOL                   | DEC   | Enables latching for all four process alarms: low, low low, high, high high. Latching causes the process alarm to remain set until an unlatch service is explicitly sent to the channel or alarm.  0 = Alarms unlatched 1 = Alarms latched |
| If8h0Configuration.ChXConfigBits.6 <sup>1</sup> | BOOL                   | DEC   | Disable alarms 0 = Enabled 1 = Disabled                                                                                                    |
| If8h0Configuration.ChXConfigBits.7 <sup>1</sup> | BOOL                   | DEC   | Enable HART Communication 0 = Enabled 1 = Disabled                                                                                                    |
| 1 X represents the module channel number        | (0 to 7)               | 1     | I                                                                                                    |

<sup>1</sup> X represents the module channel number (0 to 7).

Table 5.1b

| Tag Name                                           | Data Type | Style | Description                                |
|----------------------------------------------------|-----------|-------|--------------------------------------------|
| If8h0Configuration.ChXInputRange <sup>1</sup>      | SINT      | DEC   | Configures the channel's input range.      |
|                                                    |           |       | Input ranges include:                      |
|                                                    |           |       | 0 = -10.25 to 10.25V                       |
|                                                    |           |       | 1 = 0 to 5.125V                            |
|                                                    |           |       | 2 = 0 to 10.25V                            |
|                                                    |           |       | 3 = 0 to 20.58 mA                          |
|                                                    |           |       | 4 = 3.42 mA to 20.58 mA                    |
| lf8h0Configuration.ChXDigitalFilter <sup>1</sup>   | INT       | DEC   | A non-zero value enables the filter,       |
|                                                    |           |       | providing a time constant in               |
|                                                    |           |       | milliseconds used in a first order lag     |
|                                                    |           |       | filter to smooth the input signal. If non- |
|                                                    |           |       | zero, must be greater than twice the       |
|                                                    |           |       | RTS rate.                                  |
|                                                    |           |       | 0 to 20100 msec                            |
| lf8h0Configuration.ChXRateAlarmLimit <sup>1</sup>  | REAL      | FLOAT | The trigger point for the rate alarm       |
|                                                    |           |       | status bit which will set if the input     |
|                                                    |           |       | signal changes at a rate faster than the   |
|                                                    |           |       | configured rate alarm. Configured in       |
|                                                    |           |       | user scaling units per second.             |
| lf8h0Configuration.ChXLowSignal <sup>1</sup>       | REAL      | FLOAT |                                            |
|                                                    |           |       | low signal represents the minimum          |
|                                                    |           |       | input range.                               |
| lf8h0Configuration.ChXHighSignal <sup>1</sup>      | REAL      | FLOAT |                                            |
|                                                    |           |       | high signal represents the maximum         |
| · <del></del>                                      |           |       | input range.                               |
| If8h0Configuration.ChXLowEngineering <sup>1</sup>  | REAL      | FLOAT |                                            |
|                                                    |           |       | low engineering represents the             |
| ·                                                  |           |       | minimum scaled range.                      |
| If8h0Configuration.ChXHighEngineering <sup>1</sup> | REAL      | FLOAT |                                            |
|                                                    |           |       | high engineering represents the            |
| - <del></del>                                      |           |       | maximum scaled range.                      |
| lf8h0Configuration.ChXLowAlarm <sup>1</sup>        | REAL      | FLOAT | The low process alarm trigger point.       |
|                                                    |           |       | Enter the value in terms of engineering    |
| <u>-</u>                                           |           |       | units.                                     |
| lf8h0Configuration.ChXHighAlarm <sup>1</sup>       | REAL      | FLOAT | The high process alarm trigger point.      |
|                                                    |           |       | Enter the value in terms of engineering    |
|                                                    |           |       | units.                                     |
| lf8h0Configuration.ChXLowLowAlarm <sup>1</sup>     | REAL      | FLOAT | The low low process alarm trigger point.   |
|                                                    |           |       | Enter the value in terms of engineering    |
| 4                                                  |           |       | units.                                     |

<sup>1</sup> X represents the module channel number (0 to 7).

Table 5.1c

| Tag Name                                                                    | Data Type    | Style      | Description                               |
|-----------------------------------------------------------------------------|--------------|------------|-------------------------------------------|
| If8h0Configuration.ChXHighHighAlarm <sup>1</sup>                            | REAL         | FLOAT      | The high high process alarm trigger       |
|                                                                             |              |            | point. Enter the value in terms of        |
|                                                                             |              |            | engineering units.                        |
| If8h0Configuration.ChXAlarmDeadband <sup>1</sup>                            | REAL         | FLOAT      | Forms a deadband around the process       |
| •                                                                           |              |            | alarms which causes the                   |
|                                                                             |              |            | corresponding process alarm status        |
|                                                                             |              |            | bit to remain set until the input moves   |
|                                                                             |              |            | beyond the trigger point by greater       |
|                                                                             |              |            | than the amount of the alarm              |
|                                                                             |              |            | deadband.                                 |
| If8h0Configuration.ChXCalBias <sup>1</sup>                                  | REAL         | FLOAT      | Offset to add to channel analog value     |
| lf8h0Configuration.HandleTimeout                                            | INT          | DEC        | There is a handle timeout associated      |
|                                                                             |              |            | with the final reply message. After the   |
|                                                                             |              |            | module obtaines the requested             |
|                                                                             |              |            | information from the HART device, it      |
|                                                                             |              |            | will start the HandleTimeout timer        |
|                                                                             |              |            | (duration defined by the                  |
|                                                                             |              |            | HandleTimeout tag). The replay            |
|                                                                             |              |            | message will be kept in memory            |
|                                                                             |              |            | during the HandleTimeout period.          |
|                                                                             |              |            | After the timeout occurs or after the     |
|                                                                             |              |            | message is retrieved by the pass-         |
|                                                                             |              |            | through response query command, the       |
|                                                                             |              |            | storage buffer will be discarded, and     |
|                                                                             |              |            | another pass through message will be      |
|                                                                             |              |            | serviced without being rejected.          |
|                                                                             |              |            | HandleTimeout is in the range of 1 to     |
| 191.00 5 11 11 11 0 5 51                                                    |              |            | 255 seconds.                              |
| If8h0Configuration.ModuleConfigBits                                         | INT          | BIN        | Module function settings                  |
| If8h0Configuration.ModuleConfigBits.0                                       | BOOL         | DEC        | Reserved set to zero                      |
| If8h0Configuration.ModuleConfigBits.1                                       | BOOL<br>BOOL | DEC<br>DEC | Reserved set to zero                      |
| If8h0Configuration.ModuleConfigBits.2 If8h0Configuration.ModuleConfigBits.3 | BOOL         | DEC        | Reserved set to zero Reserved set to zero |
| If8h0Configuration.ModuleConfigBits.4                                       |              | DEC        | Reserved set to zero                      |
| If8h0Configuration.ModuleConfigBits.5                                       | BOOL<br>BOOL | DEC        | Reserved set to zero                      |
| If8h0Configuration.ModuleConfigBits.6                                       | BOOL         | DEC        | Reserved set to zero                      |
| If8h0Configuration.ModuleConfigBits.7                                       | BOOL         | DEC        | Reserved set to zero                      |
| If8h0Configuration.ModuleConfigBits.8                                       | BOOL         | DEC        | Reserved set to zero                      |
| If8h0Configuration.ModuleConfigBits.9                                       | BOOL         | DEC        | Reserved set to zero                      |
| If8h0Configuration.ModuleConfigBits.10                                      | BOOL         | DEC        | Reserved set to zero                      |
| If8h0Configuration.ModuleConfigBits.11                                      | BOOL         | DEC        | Reserved set to zero                      |
| If8h0Configuration.ModuleConfigBits.12                                      | BOOL         | DEC        | Reserved set to zero                      |
| If8h0Configuration.ModuleConfigBits.13                                      | BOOL         | DEC        | Reserved set to zero                      |
| =                                                                           |              |            | •                                         |

If8h0Configuration.ModuleConfigBits.13

X represents the module channel number (0 to 7).

|                                                     | Table 5.1a |       |                                      |
|-----------------------------------------------------|------------|-------|--------------------------------------|
| Tag Name                                            | Data Type  | Style | Description                          |
| If8h0Configuration.ModuleConfigBits.14 <sup>2</sup> | BOOL       | DEC   | Bits 14 and 15 determine how often   |
|                                                     |            |       | the pass-through command is serviced |
|                                                     |            |       | by the module.                       |
|                                                     |            |       | 15,14 = 00 = pass-through serviced   |
|                                                     |            |       | once per two channels scanned        |
|                                                     |            |       | 15,14 = 01 = pass-through serviced   |
|                                                     |            |       | once per module scan                 |
|                                                     |            |       | 15,14 = 1X = pass-through serviced   |
|                                                     |            |       | once per channel scan                |
| If8h0Configuration.ModuleConfigBits.15 <sup>2</sup> | BOOL       | DEC   | Bits 14 and 15 determine how often   |
|                                                     |            |       | the pass-through command is serviced |
|                                                     |            |       | by the module.                       |
|                                                     |            |       | 15,14 = 00 = pass-through serviced   |
|                                                     |            |       | once per two channels scanned        |
|                                                     |            |       | 15,14 = 01 = pass-through serviced   |
|                                                     |            |       | once per module scan                 |
|                                                     |            |       | 15,14 = 1X = pass-through serviced   |

Table 5.1d

# Module Filter Selection

### **Module Update Time**

The module update time is defined as the time required for the module to sample and convert the input signals of all enabled input channels and make the resulting data values available to the processor. The update time is influenced by the input type and filter frequency configuration settings. The following table shows associated time adders based on frequency selection.

once per channel scan

| Filter | Update Time         |  |
|--------|---------------------|--|
| 10Hz   | 61 ms per channel   |  |
| 15Hz   | 41 ms per channel   |  |
| 20Hz   | 31 ms per channel   |  |
| 50Hz   | 11 ms per channel   |  |
| 60Hz   | 11 ms per channel   |  |
| 100Hz  | 7 ms per channel    |  |
| 250Hz  | 3.5 ms per channel  |  |
| 1000Hz | 2.25 ms per channel |  |

#### **ADC** Filter:

The module uses a ADC filter that provides high frequency noise rejection for the input signals. The ADC filter is programmable, allowing you to select from eight filter frequencies for each channel.

<sup>&</sup>lt;sup>2</sup> The configuration of bits 14 and 15 directly effect the update time of the HART data acquisition for the module, for example if bit 15 is set, the HART update time for each channel will be doubled.

Selecting a low value (i.e. 10 Hz) for the filter frequency provides the best noise rejection for a channel, but it also increases the channel update time. Selecting a high value for the filter frequency provides lower noise rejection, but decreases the channel update time.

The module filter is a built-in feature of the Analog-to-Digital convertor which attenuates the input signal beginning at the specified frequency.

In addition to frequency rejection, a by-product of the filter selection is the minimum sample rate (RTS) that is available. For example, the 1000Hz selection will not attenuate any frequencies less than 1000Hz and will allow sampling of all 8 channels within 18ms. But the 10Hz selection will reject all frequencies above 10Hz and will only allow sampling all 8 channels within 488ms. Table 5.2 lists the minimum RTS rate associated with each ADC filter setting. Refer to table 5.1a to configure this feature.

Table 5.2

| ADC Filter (Hz) | Minimum RTS (ms) |
|-----------------|------------------|
| 10              | 488              |
| 15              | 328              |
| 20              | 248              |
| 50              | 88               |
| 60              | 88               |
| 100             | 56               |
| 250             | 28               |
| 1000            | 18               |

#### **Digital Filter**

The digital filter smooths input data noise transients on each input channel. This value specifies the time constant for a digital first order lag filter on the input. It is specified in units of milliseconds. A value of 0 disables the filter.

The digital filter equation is a classic first order lag equation.

$$Yn = Yprevn + (dT/(dT + TA) * (Xn - Yprevn))$$

Yn = Filtered peak voltage (PV)

Yprevn = Previous Yn

dT = Time expired since previous Yn (Seconds)

TA = User specified digital filter time constant (Seconds)

Xn = Current value, unfiltered peak voltage (PV)

Using a step input change to illustrate the filter response, as shown below, you can see that when the digital filter time constant elapses, 63.2% of the total response is reached, each additional time constant achieves 63.2% of the remaining response.

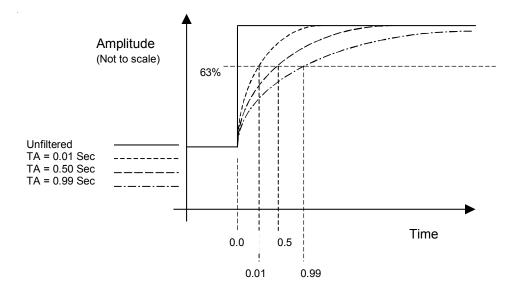

# **Input Tags**

The following fault and status reporting and module data sections allow monitoring of faults, status, and input data from the module. These tags can be found within the If8h0Input controller tag.

Table 5.3a

| Tag Name                   | Data Type       | Style | Description                    |
|----------------------------|-----------------|-------|--------------------------------|
| lf8h0lnput                 | lf8h0lnputBlock | NA    | Module input data              |
| lf8h0lnput.ModuleStatus    | DINT            | BIN   | General module status          |
| lf8h0lnput.ModuleStatus.0  | BOOL            | DEC   | Channel 0 general fault status |
|                            |                 |       | 0 = No fault                   |
|                            |                 |       | 1 = Fault                      |
| If8h0Input.ModuleStatus.1  | BOOL            | DEC   | Channel 1 general fault status |
|                            |                 |       | 0 = No fault                   |
|                            |                 |       | 1 = Fault                      |
| If8h0Input.ModuleStatus.2  | BOOL            | DEC   | Channel 2 general fault status |
|                            |                 |       | 0 = No fault                   |
|                            |                 |       | 1 = Fault                      |
| If8h0Input.ModuleStatus.3  | BOOL            | DEC   | Channel 3 general fault status |
| •                          |                 |       | 0 = No fault                   |
|                            |                 |       | 1 = Fault                      |
| If8h0Input.ModuleStatus.4  | BOOL            | DEC   | Channel 4 general fault status |
| •                          |                 |       | 0 = No fault                   |
|                            |                 |       | 1 = Fault                      |
| If8h0Input.ModuleStatus.5  | BOOL            | DEC   | Channel 5 general fault status |
| •                          |                 |       | 0 = No fault                   |
|                            |                 |       | 1 = Fault                      |
| If8h0Input.ModuleStatus.6  | BOOL            | DEC   | Channel 6 general fault status |
| •                          |                 |       | 0 = No fault                   |
|                            |                 |       | 1 = Fault                      |
| If8h0Input.ModuleStatus.7  | BOOL            | DEC   | Channel 7 general fault status |
| •                          |                 |       | 0 = No fault                   |
|                            |                 |       | 1 = Fault                      |
| If8h0Input.ModuleStatus.8  | BOOL            | DEC   | Channel 0 broken wire          |
|                            |                 |       | 0 = Connection                 |
|                            |                 |       | 1 = Open circuit               |
| If8h0Input.ModuleStatus.9  | BOOL            | DEC   | Channel 1 broken wire          |
|                            |                 |       | 0 = Connection                 |
|                            |                 |       | 1 = Open circuit               |
| If8h0Input.ModuleStatus.10 | BOOL            | DEC   | Channel 2 broken wire          |
|                            |                 |       | 0 = Connection                 |
|                            |                 |       | 1 = Open circuit               |
| If8h0Input.ModuleStatus.11 | BOOL            | DEC   | Channel 3 broken wire          |
|                            |                 |       | 0 = Connection                 |
|                            |                 |       | 1 = Open circuit               |
| If8h0Input.ModuleStatus.12 | BOOL            | DEC   | Channel 4 broken wire          |
| •                          |                 |       | 0 = Connection                 |
|                            |                 |       | 1 = Open circuit               |
|                            | I               | 1     | '                              |

Table 5.3b

| Tag Name                   | Data Type | Style | Description                   |
|----------------------------|-----------|-------|-------------------------------|
| If8h0Input.ModuleStatus.13 | BOOL      | DEC   | Channel 5 broken wire         |
|                            |           |       | 0 = Connection                |
|                            |           |       | 1 = Open circuit              |
| If8h0Input.ModuleStatus.14 | BOOL      | DEC   | Channel 6 broken wire         |
|                            |           |       | 0 = Connection                |
|                            |           |       | 1 = Open circuit              |
| If8h0Input.ModuleStatus.15 | BOOL      | DEC   | Channel 7 broken wire         |
|                            |           |       | 0 = Connection                |
|                            |           |       | 1 = Open circuit              |
| If8h0Input.ModuleStatus.16 | BOOL      | DEC   | Channel 0 HART out-of-service |
|                            |           |       | 0 = In service                |
|                            |           |       | 1 = Out-of-service            |
| If8h0Input.ModuleStatus.17 | BOOL      | DEC   | Channel 1 HART out-of-service |
|                            |           |       | 0 = In service                |
|                            |           |       | 1 = Out-of-service            |
| If8h0Input.ModuleStatus.18 | BOOL      | DEC   | Channel 2 HART out-of-service |
| ·                          |           |       | 0 = In service                |
|                            |           |       | 1 = Out-of-service            |
| If8h0Input.ModuleStatus.19 | BOOL      | DEC   | Channel 3 HART out-of-service |
| •                          |           |       | 0 = In service                |
|                            |           |       | 1 = Out-of-service            |
| If8h0Input.ModuleStatus.20 | BOOL      | DEC   | Channel 4 HART out-of-service |
| •                          |           |       | 0 = In service                |
|                            |           |       | 1 = Out-of-service            |
| If8h0Input.ModuleStatus.21 | BOOL      | DEC   | Channel 5 HART out-of-service |
| •                          |           |       | 0 = In service                |
|                            |           |       | 1 = Out-of-service            |
| lf8h0lnput.ModuleStatus.22 | BOOL      | DEC   | Channel 6 HART out-of-service |
| •                          |           |       | 0 = In service                |
|                            |           |       | 1 = Out-of-service            |
| If8h0Input.ModuleStatus.23 | BOOL      | DEC   | Channel 7 HART out-of-service |
| •                          |           |       | 0 = In service                |
|                            |           |       | 1 = Out-of-service            |
| lf8h0lnput.ModuleStatus.24 | BOOL      | DEC   | Unused                        |
| lf8h0lnput.ModuleStatus.25 | BOOL      | DEC   | Calibration fault             |
|                            |           |       | 0 = No fault                  |
|                            |           |       | 1 = Fault                     |
| lf8h0lnput.ModuleStatus.26 | BOOL      | DEC   | Calibration in progress       |
|                            |           |       | 0 = Calibration NOT active    |
|                            |           |       | 1 = Calibrating               |
| lf8h0lnput.ModuleStatus.27 | BOOL      | DEC   | Unused                        |
| If8h0Input.ModuleStatus.28 | BOOL      | DEC   | Unused                        |
| If8h0lnput.ModuleStatus.29 | BOOL      | DEC   | Unused                        |
| If8h0lnput.ModuleStatus.30 | BOOL      | DEC   | Unused                        |
| If8h0lnput.ModuleStatus.31 | BOOL      | DEC   | Analog group fault            |
|                            |           |       | 0 = No fault                  |
|                            |           |       | 1 = Fault                     |
|                            | ļ         | ı     | ı                             |

Table 5.3c

| Tag Name                              | Data Type | Style | Description                            |
|---------------------------------------|-----------|-------|----------------------------------------|
| If8h0Input.ChanStatus                 | SINT[8]   | BIN   | An array of 8 SINT which display       |
|                                       |           |       | general status for each channel.       |
| If8h0Input.ChanStatus[X] <sup>1</sup> | SINT      | BIN   | General channel status byte            |
| If8h0Input.ChanStatus[X].01           | BOOL      | DEC   | User value exceeded high high limit.   |
|                                       |           |       | 0 = No alarm                           |
|                                       |           |       | 1 = Alarm                              |
| If8h0Input.ChanStatus[X].11           | BOOL      | DEC   | User value exceeded low low limit.     |
|                                       |           |       | 0 = No alarm                           |
|                                       |           |       | 1 = Alarm                              |
| If8h0Input.ChanStatus[X].21           | BOOL      | DEC   | User value exceeded high limit.        |
|                                       |           |       | 0 = No alarm                           |
|                                       |           |       | 1 = Alarm                              |
| If8h0Input.ChanStatus[X].31           | BOOL      | DEC   | User value exceeded low limit.         |
|                                       |           |       | 0 = No alarm                           |
|                                       |           |       | 1 = Alarm                              |
| If8h0Input.ChanStatus[X].41           | BOOL      | DEC   | Specified ramp rate exceeded.          |
|                                       |           |       | 0 = No alarm                           |
|                                       |           |       | 1 = Alarm                              |
| lf8h0lnput.ChanStatus[X].51           | BOOL      | DEC   | Over Range alarm                       |
|                                       |           |       | 0 = No alarm                           |
|                                       |           |       | 1 = Alarm                              |
| lf8h0lnput.ChanStatus[X].61           | BOOL      | DEC   | Under Range alarm                      |
|                                       |           |       | 0 = No alarm                           |
|                                       |           |       | 1 = Alarm                              |
| lf8h0lnput.ChanStatus[X].71           | BOOL      | DEC   | Channel calibration fault              |
|                                       |           |       | 0 = No fault                           |
|                                       |           |       | 1 = Fault                              |
| lf8h0lnput.ChanData                   | REAL[8]   | FLOAT | An array of 8 floating point registers |
|                                       |           |       | which display the analog data for      |
|                                       |           |       | each channel in engineering units.     |
| If8h0Input.ChanData[X] <sup>1</sup>   | REAL      | FLOAT | Channel analog data in engineering     |
|                                       |           |       | units                                  |

<sup>1</sup> X represents the module channel number (0 to 7).

Table 5.3d

| Tag Name             | Data Type | Style | Description                           |
|----------------------|-----------|-------|---------------------------------------|
| lf8h0lnput.CST       | DINT[2]   | DEC   | This is the timestamp taken at the    |
|                      |           |       | time the input data was sampled,      |
|                      |           |       | which is in terms of coordinated      |
|                      |           |       | system time. This is a 64 bit         |
|                      |           |       | quantity in microseconds coordinated  |
|                      |           |       | across the rack. This must be         |
|                      |           |       | addressed in 32 bit segments as an    |
|                      |           |       | array.                                |
| lf8h0lnput.TimeStamp | INT       | DEC   | This is the timestamp taken at time   |
|                      |           |       | the input data was sampled, which is  |
|                      |           |       | shown in milliseconds relative solely |
|                      |           |       | to the individual module.             |
| lf8h0lnput.HartData  | SINT[40]  | DEC   | An array of 40 bytes which contains   |
|                      |           |       | HART packet data for the entir more   |
|                      |           |       | details.                              |

# Accessing The Module Tags

When you access tags to change configuration or monitor the I/O data exchange, you have two options.:

- Monitor tags option allows you to view tags and change their values.
- Edit tags option allows you to add or delete tags, but not to change their values.

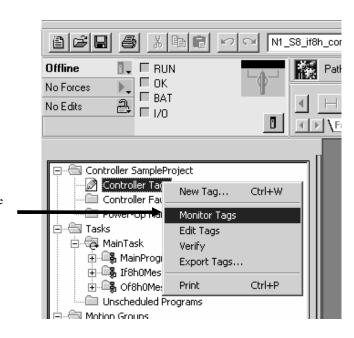

1.) Select Controller Tags

2.) Right-click to display the menu

3.) Select Monitor Tags

# You can view tags here.

|                                                             | TeaMana                                                                                                    | ▽ Value← F                                                                                                    | Carac Mar 1                           | LA CLI          | Turn                                                                                                    |                                  | l n                                                                                                    | dation.                                                                                                    |
|-------------------------------------------------------------|----------------------------------------------------------------------------------------------------|----------------------------------------------------------------------------------------------------|---------------------------------------|-----------------|----------------------------------------------------------------------------------------------------|----------------------------------|----------------------------------------------------------------------------------------------------|----------------------------------------------------------------------------------------------------|
|                                                             | Tag Name  ► I+If8h0ChannelNumber                                                                                                    | ∇ Value ► F                                                                                                    | orce Mask                             | Decimal Decimal | Type                                                                                                    |                                  | Desc                                                                                                    | ription                                                                                                    |
|                                                             | ⊞-J0Configuration                                                                                                    | {}                                                                                                    | {                                     |                 | _                                                                                                    | igurationBlock                   |                                                                                                    |                                                                                                    |
|                                                             | 4-If8h0Input                                                                                                    | {}                                                                                                    | {                                     | .}              | lf8hlnput                                                                                                    |                                  |                                                                                                    |                                                                                                    |
|                                                             | ±-If8h0Packet0                                                                                                    | {}                                                                                                    | {                                     |                 | PACKET                                                                                                    |                                  |                                                                                                    |                                                                                                    |
|                                                             | +-If8h0Packet1<br>+-If8h0Packet2                                                                                                    | {}                                                                                                    | {                                     |                 | PACKET<br>PACKET                                                                                                    |                                  |                                                                                                    |                                                                                                    |
| Click on the tag name of the                                | +-If8h0Packet3                                                                                                    | ()                                                                                                    | {                                     |                 | PACKET                                                                                                    |                                  |                                                                                                    |                                                                                                    |
| data structure you want to see                              | ±-lf8h0Packet4                                                                                                    | {}                                                                                                    | {                                     |                 | PACKET                                                                                                    |                                  |                                                                                                    |                                                                                                    |
|                                                             | If8h0PacketNumber  If8h0PacketNumber                                                                                                    | 0                                                                                                    |                                       | Decimal         | DINT                                                                                                    |                                  |                                                                                                    |                                                                                                    |
|                                                             |                                                                                                    | {}                                                                                                    | {                                     |                 | MESSAC                                                                                                    |                                  |                                                                                                    |                                                                                                    |
|                                                             |                                                                                                    | {}                                                                                                    |                                       | . ) Decimal     | SINT[26<br>SINT[6]                                                                                                    | UJ .                             |                                                                                                    |                                                                                                    |
|                                                             | +-If8h0PassThruRegMsg                                                                                                    | {}                                                                                                    | {                                     |                 | MESSAC                                                                                                    | GE                               |                                                                                                    |                                                                                                    |
|                                                             | ⊞-If8h0PassThruReqRX                                                                                                    | {}                                                                                                    |                                       | . ) Decimal     | SINT[6]                                                                                                    |                                  |                                                                                                    |                                                                                                    |
|                                                             | ±-lf8h0PassThruReqTX                                                                                                    | {}                                                                                                    |                                       | . ) Decimal     | SINT[26                                                                                                    |                                  |                                                                                                    |                                                                                                    |
|                                                             | #-Local:1:C                                                                                                    | {}                                                                                                    | {                                     |                 |                                                                                                    | _MODULE:C:0                      | D. t l.O                                                                                                    |                                                                                                    |
|                                                             |                                                                                                    | {}                                                                                                    | {                                     |                 |                                                                                                    | :_MODULE_DINT_9I<br>:_MODULE:C:0 | oBytes:I:U                                                                                                    |                                                                                                    |
|                                                             | ⊞-Local:2:1                                                                                                    | {}                                                                                                    | {                                     |                 |                                                                                                    | _MODULE_DINT_9                   | Bytes:I:0                                                                                                    |                                                                                                    |
|                                                             | #-Local:2:0                                                                                                    | {}                                                                                                    | {                                     |                 |                                                                                                    | _MODULE_DINT_3                   |                                                                                                    |                                                                                                    |
|                                                             | ±-0f8h0ChannelNumber                                                                                                    | 7                                                                                                    |                                       | Decimal         | DINT                                                                                                    |                                  |                                                                                                    |                                                                                                    |
|                                                             | ⊕-0f8h0Configuration                                                                                                    | {}                                                                                                    | {                                     |                 |                                                                                                    | nfigurationBlock                 |                                                                                                    |                                                                                                    |
|                                                             |                                                                                                    | {}                                                                                                    | {                                     |                 | Of8hInpu<br>Of8hOut                                                                                                    |                                  |                                                                                                    |                                                                                                    |
|                                                             | +-Of8h0Packet0                                                                                                    | {}                                                                                                    | {                                     |                 | PACKET                                                                                                    |                                  |                                                                                                    |                                                                                                    |
|                                                             | ⊕-0f8h0Packet1                                                                                                    | {}                                                                                                    | {                                     |                 | PACKET                                                                                                    |                                  |                                                                                                    |                                                                                                    |
|                                                             | +-Of8h0Packet2                                                                                                    | {}                                                                                                    | {                                     |                 | PACKET                                                                                                    |                                  |                                                                                                    |                                                                                                    |
|                                                             | +-Of8h0Packet3                                                                                                    | {}                                                                                                    | {                                     |                 | PACKET                                                                                                    |                                  |                                                                                                    |                                                                                                    |
|                                                             | +-Of8h0Packet4 +-Of8h0PacketNumber                                                                                                    | {}                                                                                                    | {                                     | . } Decimal     | PACKET                                                                                                    | 4[8,1]                           |                                                                                                    |                                                                                                    |
|                                                             | +-Of8h0PassThruQryMsq                                                                                                    | {}                                                                                                    | {                                     |                 | MESSAC                                                                                                    | GE .                             |                                                                                                    |                                                                                                    |
|                                                             | ⊕-Of8h0PassThruQryRX                                                                                                    | {}                                                                                                    |                                       | .) Decimal      | SINT[26                                                                                                    |                                  |                                                                                                    |                                                                                                    |
|                                                             | ±-0f8h0PassThruQryTX                                                                                                    | {}                                                                                                    |                                       | . ) Decimal     | SINT[6]                                                                                                    |                                  |                                                                                                    |                                                                                                    |
|                                                             | ⊕-Of8h0PassThruReqMsg     ⊕-Of8h0PassThruReqRX                                                                                                    | {}                                                                                                    | {                                     |                 | MESSAC                                                                                                    | 3E                               |                                                                                                    |                                                                                                    |
|                                                             |                                                                                                    |                                                                                                    |                                       |                 |                                                                                                    |                                  |                                                                                                    |                                                                                                    |
|                                                             | ⊞ 0/8h0PassThruReqTX                                                                                                    | ()                                                                                                    |                                       | .) Decimal      | SINT[6]<br>SINT[26                                                                                                    | 0]                               |                                                                                                    |                                                                                                    |
|                                                             | ± 0/8h0PassThruReqTX                                                                                                    |                                                                                                    | {                                     | .) Decimal      | SINT[26                                                                                                    |                                  |                                                                                                    |                                                                                                    |
|                                                             | ⊕ 0/6h0PassThruReqTX  Tag Name                                                                                                    |                                                                                                    | {                                     |                 | SINT[26                                                                                                    | oj<br>Force Mask <b>←</b>        | Style                                                                                                    | Туре                                                                                                    |
|                                                             | ± 0/8h0PassThruReqTX                                                                                                    |                                                                                                    | {                                     | .) Decimal      | SINT[26                                                                                                    |                                  | Style<br>Decimal                                                                                                    | Type DINT                                                                                                    |
|                                                             | ⊕ 0/6h0PassThruReqTX  Tag Name                                                                                                    |                                                                                                    | {                                     | .) Decimal      | SINT[26                                                                                                    |                                  |                                                                                                    |                                                                                                    |
|                                                             | ⊕ 0/6h0PassThruReqTX  Tag Name  ⊞-I/6h0ChannelNumber                                                                                                    | ()                                                                                                    | {                                     | .) Decimal      | SINT[26                                                                                                    | Force Mask <b>←</b>              |                                                                                                    | DINT                                                                                                    |
|                                                             | Tag Name  H-If8h0ChannelNumber  → If8h0Configuration Rev                                                                                                    | ()                                                                                                    | {                                     | .) Decimal      | SINT[26  ←  0  {}                                                                                                    | Force Mask <b>←</b>              | Decimal                                                                                                    | DINT<br>If8hConfigurationBlock                                                                                                    |
|                                                             | Tag Name  H-H8h0ChannelNumber  H-H8h0Configuration Rev  18h0Configuration.Add                                                                                                    | vision<br>Filter                                                                                                    | {                                     | .) Decimal      | © ()                                                                                                    | Force Mask <b>←</b>              | Decimal Hex Decimal                                                                                                    | DINT If8hConfigurationBlock SINT SINT                                                                                                    |
|                                                             | Tag Name  H-If8h0ChannelNumber  → If8h0Configuration Rev  H-If8h0Configuration.Rev  H-If8h0Configuration.Rev                                                                                                    | rision<br>Filter                                                                                                    | {                                     | .) Decimal      | ← 0         ()         16#00         6         250         6                                                                                                    | Force Mask <b>←</b>              | Decimal Hex Decimal Decimal                                                                                                    | DINT I/8hConfigurationBlock SINT SINT INT                                                                                                    |
|                                                             | Tag Name  H-H8h0ChannelNumber  Igh0Configuration  H8h0Configuration Rev  18h0Configuration.Rev  18h0Configuration.RTS  H8h0Configuration.Ch0                                                                                                    | vision Filter G                                                                                                    | ▽                                     | .) Decimal      | © () 16#00 6 250                                                                                                    | Force Mask <b>←</b>              | Decimal Hex Decimal Decimal Binary                                                                                                    | DINT I/8hConfigurationBlock SINT SINT INT SINT                                                                                                    |
| Configuration information is listed for each channel on the | Tag Name  H-H8h0ChannelNumber  Igh0Configuration  H8h0Configuration Rev  H8h0Configuration.Rev  H8h0Configuration.RTS  H8h0Configuration.Ch0                                                                                                    | vision Filter G ConfigBits                                                                                                    | ▽                                     | .) Decimal      | © () 16#00 6 250 _0000 4                                                                                                    | Force Mask <b>←</b>              | Decimal Hex Decimal Decimal Binary Decimal                                                                                                    | DINT If8hConfigurationBlock SINT SINT INT SINT SINT SINT                                                                                                    |
| listed for each channel on the                              | Tag Name  H-168h0ChannelNumber  I-168h0Configuration  H-168h0Configuration Rev  168h0Configuration Rev  168h0Configuration RTS  H-168h0Configuration Ch0  H-168h0Configuration Ch0  H-168h0Configuration Ch0                                                                                                    | vision Filter ConfigBits InputRange                                                                                                    | ∀                                     | .) Decimal      | 0 () 16#00 6 250 _0000 4                                                                                                    | Force Mask <b>←</b>              | Hex Decimal Decimal Binary Decimal Decimal                                                                                                    | DINT If8hConfigurationBlock SINT SINT INT SINT SINT SINT SINT INT                                                                                                    |
|                                                             | Tag Name  H-If8h0ChannelNumber  I-If8h0Configuration H-If8h0Configuration Rev H-If8h0Configuration.Adc H-If8h0Configuration.Ch0 H-If8h0Configuration.Ch0 H-If8h0Configuration.Ch0 H-If8h0Configuration.Ch0 H-If8h0Configuration.Ch0                                                                                                    | rision Filter G ConfigBits InputRange DigitalFilter RateAlarmLi                                                                                                    | ∀                                     | .) Decimal      | 0 () 16#00 6 250 0000 4 0                                                                                                    | Force Mask <b>←</b>              | Decimal Hex Decimal Decimal Binary Decimal Decimal Float                                                                                                    | DINT If8hConfigurationBlock SINT SINT INT SINT SINT SINT SINT INT REAL                                                                                                    |
| listed for each channel on the                              | Tag Name  H-168h0ChannelNumber  I-168h0Configuration  H-168h0Configuration Rev  168h0Configuration Rev  168h0Configuration RTS  H-168h0Configuration Ch0  H-168h0Configuration Ch0  H-168h0Configuration Ch0                                                                                                    | rision Filter G ConfigBits InputRange DigitalFilter RateAlarmLi                                                                                                    | ∀                                     | .) Decimal      | 0 () 16#00 6 250 _0000 4                                                                                                    | Force Mask <b>←</b>              | Hex Decimal Decimal Binary Decimal Decimal                                                                                                    | DINT If8hConfigurationBlock SINT SINT INT SINT SINT SINT SINT INT                                                                                                    |
| listed for each channel on the                              | Tag Name  H-If8h0ChannelNumber  I-If8h0Configuration H-If8h0Configuration Rev H-If8h0Configuration.Adc H-If8h0Configuration.Ch0 H-If8h0Configuration.Ch0 H-If8h0Configuration.Ch0 H-If8h0Configuration.Ch0 H-If8h0Configuration.Ch0                                                                                                    | rision Filter G ConfigBits InputRange DigitalFilter RateAlarmLi LowSignal                                                                                                    | ∀                                     | .) Decimal      | 0 () 16#00 6 250 0000 4 0                                                                                                    | Force Mask <b>←</b>              | Decimal Hex Decimal Decimal Binary Decimal Decimal Float                                                                                                    | DINT If8hConfigurationBlock SINT SINT INT SINT SINT SINT SINT INT REAL                                                                                                    |
| listed for each channel on the                              | Tag Name  ⊞-If8h0ChannelNumber  □-If8h0Configuration.Rev  ⊞-If8h0Configuration.Rev  ⊞-If8h0Configuration.RTS  ⊞-If8h0Configuration.Ch0  ⊞-If8h0Configuration.Ch0  ⊞-If8h0Configuration.Ch0  -If8h0Configuration.Ch0  -If8h0Configuration.Ch0  -If8h0Configuration.Ch0  -If8h0Configuration.Ch0                                                                                                    | vision Filter 6 ConfigBits InputRange DigitalFilter IRateAlarmLi LowSignal                                                                                                    | √ I                                   | .) Decimal      | 0 {} 16#00 6 250 _0000 4 0.0 4.0                                                                                                    | Force Mask <b>←</b>              | Decimal  Hex Decimal Decimal Binary Decimal Decimal Float Float                                                                                                    | DINT If8hConfigurationBlock SINT SINT INT SINT SINT SINT INT REAL REAL                                                                                                    |
| listed for each channel on the                              | Tag Name  ⊞ If8h0ChannelNumber  ► □ If8h0Configuration Rev  □ If8h0Configuration.Rev □ If8h0Configuration.RTS □ If8h0Configuration.Ch0 □ If8h0Configuration.Ch0 □ If8h0Configuration.Ch0 □ If8h0Configuration.Ch0 □ If8h0Configuration.Ch0 □ If8h0Configuration.Ch0 □ If8h0Configuration.Ch0 □ If8h0Configuration.Ch0 □ If8h0Configuration.Ch0 □ If8h0Configuration.Ch0                                                                                                    | vision Filter S ConfigBits InputRange DigitalFilter RateAlarmLi LowSignal HighSignal                                                                                                    | ( ▽ ]                                 | .) Decimal      | 0 () 16#00 6 250 0000 4 0 0.0 4.0 20.0 4.0                                                                                                    | Force Mask <b>←</b>              | Decimal Hex Decimal Decimal Binary Decimal Float Float Float Float Float                                                                                                    | DINT  If8hConfigurationBlock  SINT  SINT  INT  SINT  SINT  INT  SINT  INT                                                                                                    |
| listed for each channel on the                              | Tag Name  ⊞ If8h0ChannelNumber  ► □ If8h0Configuration Rev □ If8h0Configuration Rev □ If8h0Configuration Rev □ If8h0Configuration RTS □ If8h0Configuration.Ch0 □ If8h0Configuration.Ch0 □ If8h0Configuration.Ch0 □ If8h0Configuration.Ch0 □ If8h0Configuration.Ch0 □ If8h0Configuration.Ch0 □ If8h0Configuration.Ch0 □ If8h0Configuration.Ch0 □ If8h0Configuration.Ch0 □ If8h0Configuration.Ch0                                                                                                    | vision Filter S ConfigBits InputRange DigitalFilter RateAlarmLi LowSignal HighSignal LowEnginee                                                                                                    | ( ▽ ]                                 | .) Decimal      | 0 () 16#00 6 250 0000 4 0 0.0 4.0 20.0 20.0                                                                                                    | Force Mask <b>←</b>              | Decimal Hex Decimal Decimal Binary Decimal Decimal Float Float Float Float Float Float Float                                                                                                    | DINT  If8hConfigurationBlock  SINT  SINT  INT  SINT  SINT  INT  REAL  REAL  REAL  REAL  REAL  REAL                                                                                                    |
| listed for each channel on the                              | Tag Name  ⊞ If8h0ChannelNumber  ► □ If8h0Configuration Rev □ If8h0Configuration Rev □ If8h0Configuration Rev □ If8h0Configuration RTS □ If8h0Configuration Ch0 □ If8h0Configuration Ch0 □ If8h0Configuration Ch0 □ If8h0Configuration Ch0 □ If8h0Configuration Ch0 □ If8h0Configuration Ch0 □ If8h0Configuration Ch0 □ If8h0Configuration Ch0 □ If8h0Configuration Ch0 □ If8h0Configuration Ch0 □ If8h0Configuration Ch0                                                                                                    | vision Filter SiconfigBits InputRange DigitalFilter RateAlarmLi LowSignal LowEnginee HighEnginee                                                                                                    | ( ▽ ]                                 | .) Decimal      | \$\text{NYI28}\$  \$\begin{align*} \begin{align*} \beg | Force Mask <b>←</b>              | Decimal Hex Decimal Decimal Binary Decimal Decimal Float Float Float Float Float Float Float Float Float Float                                                                                                    | DINT If8hConfigurationBlock SINT SINT INT SINT SINT INT REAL REAL REAL REAL REAL REAL REAL REAL                                                                                                    |
| listed for each channel on the                              | Tag Name  ⊞ If8h0ChannelNumber  □ If8h0Configuration Rev  □ If8h0Configuration Rev  □ If8h0Configuration Rev  □ If8h0Configuration Round  □ If8h0Configuration Round  □ If8h0Configuration Ch0  □ If8h0Configuration Ch0  □ If8h0Configuration Ch0  □ If8h0Configuration Ch0  □ If8h0Configuration Ch0  □ If8h0Configuration Ch0  □ If8h0Configuration Ch0  □ If8h0Configuration Ch0  □ If8h0Configuration Ch0  □ If8h0Configuration Ch0  □ If8h0Configuration Ch0                                                                                                    | vision Filter ConfigBits ConfigBits DigitalFilter RateAlarmLi LowSignal HighSignal LowEnginee HighEnginee LowAlarm                                                                                                    | · · · · · · · · · · · · · · · · · · · | .) Decimal      | 0 () 16#00 6 250 0 0.0 0 0.0 0.0 0 0.0 0 0.0 0 0.0 0 0.0 0 0.0 0 0.0 0 0.0 0 0.0 0 0.0 0 0.0 0.0 0 0.0 0 0.0 0 0.0 0 0.0 0 0.0 0 0.0 0 0.0 0 0.0 0 0.0 0 0.0 0.0 0 0.0 0 0.0 0 0.0 0 0.0 0 0.0 0 0.0 0 0.0 0 0.0 0 0.0 0 0.0 0.0 0 0.0 0 0.0 0 0.0 0 0.0 0 0.0 0 0.0 0 0.0 0 0.0 0 0.0 0 0.0 0.0 0 0.0 0 0.0 0 0.0 0 0.0 0 0.0 0 0.0 0 0.0 0 0.0 0 0.0 0 0.0 0.0 0 0.0 0 0.0 0 0.0 0 0.0 0 0.0 0 0.0 0 0.0 0 0.0 0 0.0 0 0.0 0.0 0 0.0 0 0.0 0 0.0 0 0.0 0 0.0 0 0.0 0 0.0 0 0.0 0 0.0 0 0.0 0.0 0 0.0 0 0.0 0 0.0 0 0.0 0 0.0 0 0.0 0 0.0 0 0.0 0 0.0 0 0.0 0.       | Force Mask <b>←</b>              | Decimal Hex Decimal Decimal Binary Decimal Decimal Float Float Float Float Float Float Float Float Float Float Float Float Float Float Float Float Float                                                                                                    | DINT If8hConfigurationBlock SINT SINT INT SINT SINT INT SINT INT REAL REAL REAL REAL REAL REAL REAL REAL                                                                                                    |
| listed for each channel on the                              | Tag Name  ⊞ If8h0ChannelNumber  ► □ If8h0Configuration Rev □ If8h0Configuration Rev □ If8h0Configuration Rev □ If8h0Configuration RTS □ If8h0Configuration Ch0 □ If8h0Configuration Ch0 □ If8h0Configuration Ch0 □ If8h0Configuration Ch0 □ If8h0Configuration Ch0 □ If8h0Configuration Ch0 □ If8h0Configuration Ch0 □ If8h0Configuration Ch0 □ If8h0Configuration Ch0 □ If8h0Configuration Ch0 □ If8h0Configuration Ch0                                                                                                    | vision Filter ConfigBits ConfigBits DigitalFilter RateAlarmLi LowSignal HighSignal LowEnginee HighEnginee LowAlarm                                                                                                    | · · · · · · · · · · · · · · · · · · · | .) Decimal      | \$\text{NYI28}\$  \$\begin{align*} \begin{align*} \beg | Force Mask <b>←</b>              | Decimal Hex Decimal Decimal Binary Decimal Decimal Float Float Float Float Float Float Float Float Float Float                                                                                                    | DINT If8hConfigurationBlock SINT SINT INT SINT SINT INT REAL REAL REAL REAL REAL REAL REAL REAL                                                                                                    |
| listed for each channel on the                              | Tag Name  ⊞ If8h0ChannelNumber  □ If8h0Configuration Rev  □ If8h0Configuration Rev  □ If8h0Configuration Rev  □ If8h0Configuration Round  □ If8h0Configuration Round  □ If8h0Configuration Ch0  □ If8h0Configuration Ch0  □ If8h0Configuration Ch0  □ If8h0Configuration Ch0  □ If8h0Configuration Ch0  □ If8h0Configuration Ch0  □ If8h0Configuration Ch0  □ If8h0Configuration Ch0  □ If8h0Configuration Ch0  □ If8h0Configuration Ch0  □ If8h0Configuration Ch0                                                                                                    | vision Filter ConfigBits ConfigBits DigitalFilter RateAlarmLi LowSignal HighSignal LowEnginee HighEnginee LowAlarm HighAlarm LowLowAlarm                                                                                           | imit ering ering                      | .) Decimal      | 0 () 16#00 6 250 0 0.0 0 0.0 0.0 0 0.0 0 0.0 0 0.0 0 0.0 0 0.0 0 0.0 0 0.0 0 0.0 0 0.0 0 0.0 0.0 0 0.0 0 0.0 0 0.0 0 0.0 0 0.0 0 0.0 0 0.0 0 0.0 0 0.0 0 0.0 0.0 0 0.0 0 0.0 0 0.0 0 0.0 0 0.0 0 0.0 0 0.0 0 0.0 0 0.0 0 0.0 0.0 0 0.0 0 0.0 0 0.0 0 0.0 0 0.0 0 0.0 0 0.0 0 0.0 0 0.0 0 0.0 0.0 0 0.0 0 0.0 0 0.0 0 0.0 0 0.0 0 0.0 0 0.0 0 0.0 0 0.0 0 0.0 0.0 0 0.0 0 0.0 0 0.0 0 0.0 0 0.0 0 0.0 0 0.0 0 0.0 0 0.0 0 0.0 0.0 0 0.0 0 0.0 0 0.0 0 0.0 0 0.0 0 0.0 0 0.0 0 0.0 0 0.0 0 0.0 0.0 0 0.0 0 0.0 0 0.0 0 0.0 0 0.0 0 0.0 0 0.0 0 0.0 0 0.0 0 0.0 0.       | Force Mask <b>←</b>              | Decimal Hex Decimal Decimal Binary Decimal Decimal Float Float Float Float Float Float Float Float Float Float Float Float Float Float Float Float Float                                                                                                    | DINT If8hConfigurationBlock SINT SINT INT SINT SINT INT SINT INT REAL REAL REAL REAL REAL REAL REAL REAL                                                                                                    |
| listed for each channel on the                              | Tag Name  ☐ H8h0ChannelNumber  ☐ H8h0Configuration Rev ☐ H8h0Configuration Rev ☐ H8h0Configuration Rev ☐ H8h0Configuration Rob ☐ H8h0Configuration Ch0 ☐ H8h0Configuration Ch0 ☐ H8h0Configuration Ch0 ☐ H8h0Configuration Ch0 ☐ H8h0Configuration Ch0 ☐ H8h0Configuration Ch0 ☐ H8h0Configuration Ch0 ☐ H8h0Configuration Ch0 ☐ H8h0Configuration Ch0 ☐ H8h0Configuration Ch0 ☐ H8h0Configuration Ch0 ☐ H8h0Configuration Ch0 ☐ H8h0Configuration Ch0 ☐ H8h0Configuration Ch0                                                                                                    | vision Filter G ConfigBits IDigitalFilter RateAlarmLi LowSignal HighSignal LowEnginee LowAlarm HighAlarm LowLowAlar HighHighAlarm                                                                                                  | ering ering                           | .) Decimal      | 0 ({}) 16#00 6 250 0.00 0.0 0.0 0.0 0.0 0.0 0.0 0.0 0.0                                                                                                    | Force Mask <b>←</b>              | Decimal Hex Decimal Decimal Binary Decimal Decimal Float Float Float Float Float Float Float Float Float Float Float Float Float Float Float Float Float Float Float Float Float Float Float Float Float Float                                                                                                    | DINT If8hConfigurationBlock SINT SINT INT SINT SINT INT SINT INT REAL REAL REAL REAL REAL REAL REAL REAL                                                                                                    |
| listed for each channel on the                              | Tag Name  □ H8h0ChannelNumber □ H8h0Configuration Rev □ H8h0Configuration Add □ H8h0Configuration Ch0 □ H8h0Configuration Ch0                                                                                                    | vision Filter S iConfigBits InputRange DigitalFilter RateAlarmLi LowSignal LowEnginee HighSignal LowEnginee LowAlarm IHighAlarm LowLowAlar HighHighAla                                                                             | ering ering                           | .) Decimal      | 0 () 16#00 6 250 () 0 0 0 0 0 0 0 0 0 0 0 0 0 0 0 0 0 0                                                                                                    | Force Mask <b>←</b>              | Decimal Hex Decimal Decimal Binary Decimal Ploat Float Float Float Float Float Float Float Float Float Float Float Float Float Float Float Float Float Float Float Float Float Float Float Float Float Float Float Float Float                                                                                                    | DINT  If8hConfigurationBlock  SINT  SINT  INT  SINT  SINT  INT  REAL  REAL  REAL  REAL  REAL  REAL  REAL  REAL  REAL  REAL  REAL  REAL  REAL  REAL  REAL  REAL  REAL  REAL  REAL  REAL  REAL  REAL  REAL  REAL  REAL  REAL                                                                                                    |
| listed for each channel on the                              | Tag Name  ☐ H8h0ChannelNumber ☐ H8h0Configuration Rev ☐ H8h0Configuration.Rev ☐ H8h0Configuration.Rev ☐ H8h0Configuration.Ch0 ☐ H8h0Configuration.Ch0 ☐ H6h0Configuration.Ch0 ☐ H6h0Configuration.Ch0 ☐ H8h0Configuration.Ch0 ☐ H8h0Configuration.Ch0                                                                                                    | vision Filter S ConfigBits InputRange DigitalFilter RateAlarmLi LowSignal LowEngined LowBlarm HighSlarm HighAlarm HowLowAlar HowLowAlar HowLowAlar HowLowAlar                                                                      | ering ering                           | Value           | () 16#00 6 250 0 0 0 0 0 0 0 0 0 0 0 0 0 0 0 0 0 0                                                                                                     | Force Mask <b>←</b>              | Decimal Hex Decimal Decimal Binary Decimal Ploat Float Float Float Float Float Float Float Float Float Float Float Float Float Float Float Float Float Float Float Float Float Float Float Float Float Float Float Float Float Float Float Float Float                                                                                                    | DINT  If8hConfigurationBlock  SINT  SINT  INT  SINT  INT  REAL  REAL  REAL  REAL  REAL  REAL  REAL  REAL  REAL  REAL  REAL  REAL  REAL  REAL  REAL  REAL  REAL  REAL  REAL  REAL  REAL  REAL  REAL  REAL  REAL  REAL  REAL                                                                                                    |
| listed for each channel on the                              | Tag Name  ☐ H8h0ChannelNumber ☐ H8h0Configuration Rev ☐ H8h0Configuration.Rev ☐ H8h0Configuration.Rev ☐ H8h0Configuration.Ch0 ☐ H8h0Configuration.Ch0 ☐ H6h0Configuration.Ch0 ☐ H6h0Configuration.Ch0 ☐ H8h0Configuration.Ch0 ☐ H8h0Configuration.Ch0                                                                                                    | vision Filter S ConfigBits InputRange DigitalFilter RateAlarmLi LowSignal LowEnginee LowAlarm HighAlarm ILowLowAlar HowLowAlar HowLowAlar MarmDeadb CalBias ConfigBits                                                             | ;;;imit                               | .) Decimal      | () 16#00 6 250 4 0 0 0 4.0 0 0 0 0 0 0 0 0 0 0 0 0 0                                                                                                    | Force Mask <b>←</b>              | Decimal Hex Decimal Decimal Binary Decimal Ploat Float Float Float Float Float Float Float Float Float Float Float Float Float Float Float Float Float Float Float Float Float Float Float Float Float Float Float Float Float Float Float Float Float Float Float Float Float Float Float                                                                                                    | DINT If8hConfigurationBlock SINT SINT INT SINT SINT INT REAL REAL REAL REAL REAL REAL REAL REAL                                                                                                    |
| listed for each channel on the                              | Tag Name  ⊞ If8h0ChannelNumber  I If8h0Configuration Rev I If8h0Configuration.Rev I If8h0Configuration.Rev I If8h0Configuration.Ch0 I If8h0Configuration.Ch0 I If8h0Configuration.Ch1 I If8h0Configuration.Ch1                         | ission Filter GonfigBits InputRange DigitalFilter RateAlarmLi LowSignal HighSignal LowEnginee HighRam LowLowAlarm HighAlarm LowLowAlar HighHighAlat AlarmDeadb iCalBias ConfigBits InputRange                                      | ;;;imit                               | Value           | \$\text{NYI28}\$ \$\begin{align*} \begin{align*} \begi | Force Mask <b>←</b>              | Decimal Hex Decimal Decimal Binary Decimal Decimal Float Float Float Float Float Float Float Float Float Float Float Float Float Float Float Float Float Float Float Float Float Float Float Float Float Float Float Float Float Float Float Float Float Float Float Float Float Float Float Float Float Float Float Float Float                                                                                                    | DINT I/8hConfigurationBlock SINT SINT INT SINT SINT INT REAL REAL REAL REAL REAL REAL REAL REAL                                                                                                    |
| listed for each channel on the                              | Tag Name  □ If8h0ChannelNumber  □ If8h0Configuration Rev □ If8h0Configuration Rev □ If8h0Configuration Rev □ If8h0Configuration RTS □ If8h0Configuration Ch0 □ If8h0Configuration Ch0 □ If8h0Configuration Ch1 □ If8h0Configuration Ch1 □ If8h0Configuration Ch1 □ If8h0Configuration Ch1                                                                           | vision Filter S ConfigBits InputRange DigitalFilter IRateAlarmLi LowSignal HighSignal LowEnginee HighEnginee LowAlarm HighAlarm LowLowAlar HighHighAlar AlarmDeadb iCalBias ConfigBits InputRange                                  | ering  mmaarm                         | Value           | \$\text{NYI28}\$  \$\begin{align*} \begin{align*} \delta \text{0} & \\ \delta \text{0} & \\ \dex | Force Mask <b>←</b>              | Decimal Hex Decimal Decimal Binary Decimal Decimal Float Float | DINT  I/8hConfigurationBlock  SINT  SINT  INT  SINT  SINT  INT  REAL  REAL |
| listed for each channel on the                              | Tag Name  ⊞-If8h0ChannelNumber  I-If8h0Configuration. Rev  H-If8h0Configuration. Rev  H-If8h0Configuration. RTS  H-If8h0Configuration. Ch0  H-If8h0Configuration. Ch0  H-If8h0Configuration. Ch1  H-If8h0Configuration. Ch1  H-If8h0Configuration. Ch1  H-If8h0Configuration. Ch1  H-If8h0Configuration. Ch1 | vision Filter S ConfigBits InputRange DigitalFilter IRateAlarmLi LowSignal HighSignal LowEnginee HighRaim LowLowAlar HighAlarm LowLowAlar AlarmDeadb CalBias ConfigBits InputRange DigitalFilter RateAlarmLi                       | ering  mmaarm                         | Value           | \$\text{NYI28}\$ \$\begin{align*} \begin{align*} \begi | Force Mask <b>←</b>              | Decimal Hex Decimal Decimal Binary Decimal Decimal Float Float                                           | DINT  If8hConfigurationBlock  SINT  SINT  INT  SINT  SINT  INT  REAL  REAL                                                       |
| listed for each channel on the                              | Tag Name  □ If8h0ChannelNumber  □ If8h0Configuration Rev □ If8h0Configuration Rev □ If8h0Configuration Rev □ If8h0Configuration RTS □ If8h0Configuration Ch0 □ If8h0Configuration Ch0 □ If8h0Configuration Ch1 □ If8h0Configuration Ch1 □ If8h0Configuration Ch1 □ If8h0Configuration Ch1                                                                           | vision Filter S ConfigBits InputRange DigitalFilter IRateAlarmLi LowSignal HighSignal LowEnginee HighRaim LowLowAlar HighAlarm LowLowAlar AlarmDeadb CalBias ConfigBits InputRange DigitalFilter RateAlarmLi                       | ering  mmaarm                         | Value           | \$\text{NYI28}\$  \$\begin{align*} \begin{align*} \delta \text{0} & \\ \delta \text{0} & \\ \dex | Force Mask <b>←</b>              | Decimal Hex Decimal Decimal Binary Decimal Decimal Float Float | DINT  I/8hConfigurationBlock  SINT  SINT  INT  SINT  SINT  INT  REAL  REAL |
| listed for each channel on the                              | Tag Name  ⊞-If8h0ChannelNumber  I-If8h0Configuration. Rev  H-If8h0Configuration. Rev  H-If8h0Configuration. RTS  H-If8h0Configuration. Ch0  H-If8h0Configuration. Ch0  H-If8h0Configuration. Ch1  H-If8h0Configuration. Ch1  H-If8h0Configuration. Ch1  H-If8h0Configuration. Ch1  H-If8h0Configuration. Ch1 | vision Filter S ConfigBits InputRange DigitalFilter RateAlarmLi LowSignal HighSignal LowEnginee HighEnginee LowAlarm HighAlarm LowLowAlar HighHalpAla AlarmDeadb CalBias ConfigBits InputRange DigitalFilter RateAlarmLi LowSignal | ering  mmaarm                         | Value           | 0 () 16#00 6 250 0 0.0 0.0 0.0 0.0 0.0 0.0 0.0 0.0 0.0                                                                                                    | Force Mask <b>←</b>              | Decimal Hex Decimal Decimal Binary Decimal Decimal Float Float                                           | DINT  If8hConfigurationBlock  SINT  SINT  INT  SINT  SINT  INT  REAL  REAL                                                       |

# Changing Configuration Information at the Tags

There are two ways to change the configuration:

- Use a pulldown menu
- Highlight the value of a particular feature for a particular point and type a new value

#### Pulldown menu

|                                                                                             | ()<br>16#00<br>6 | )                                     | Decimal<br>Hex                      | DINT<br>If8hConfigurationBlock      |                                     |                                     |
|---------------------------------------------------------------------------------------------|------------------|---------------------------------------|-------------------------------------|-------------------------------------|-------------------------------------|-------------------------------------|
| ⊞-If8h0Configuration.Revision<br>⊞-If8h0Configuration.AdcFilter<br>⊞-If8h0Configuration.RTS | 16#00            | )                                     | Hex                                 |                                     |                                     |                                     |
|                                                                                             | 6                |                                       | Hex                                 |                                     |                                     |                                     |
| ⊞-If8h0Configuration.RTS                                                                    |                  | 5                                     |                                     | SINT                                |                                     |                                     |
|                                                                                             | 250              |                                       | Decimal                             | SINT                                |                                     |                                     |
| INDUCTOR CLOCK CONTRACTOR                                                                   | 200              | )                                     | Decimal                             | INT                                 |                                     |                                     |
| + Honuconfiguration                                                                         | 2#1000_0000      |                                       | Binary                              | SINT                                |                                     |                                     |
| ⊞-If8h0Configuration.Ch0InputRange                                                          | 7 6 5            | 4 3 2 1                               | g cimal                             | SINT                                |                                     |                                     |
| ⊞-If8h0Configuration.Ch0DigitalFilter                                                       | 7-0 1 0 0        | 0 0 0 0                               | o cimal                             | INT                                 |                                     |                                     |
| -If8h0Configuration.Ch0RateAlarmLimit                                                       | 0.0              |                                       | Float                               | REAL                                |                                     |                                     |
| If8h0Configuration.Ch0LowSignal                                                             | T 4.0            | )                                     | Float                               | REAL                                |                                     |                                     |
| -If8h0Configuration.Ch0HighSignal                                                           | 20.0             | )                                     | Float                               | REAL                                |                                     |                                     |
| -If8h0Configuration.Ch0LowEngineering                                                       | 4.0              | )                                     | Float                               | REAL                                |                                     |                                     |
| —If8h0Configuration.Ch0HighEngineering                                                      | 20.0             | )                                     | Float                               | REAL                                |                                     |                                     |
| -If8h0Configuration.Ch0LowAlarm                                                             | 0.0              | )                                     | Float                               | REAL                                |                                     |                                     |
| —If8h0Configuration.Ch0HighAlarm                                                            | 0.0              | )                                     | Float                               | REAL                                |                                     |                                     |
| -If8h0Configuration.Ch0LowLowAlarm                                                          | 0.0              | )                                     | Float                               | REAL                                |                                     |                                     |
| —If8h0Configuration.Ch0HighHighAlarm                                                        | 0.0              | )                                     | Float                               | REAL                                |                                     |                                     |
| —If8h0Configuration.Ch0AlarmDeadband                                                        | 0.0              | )                                     | Float                               | REAL                                |                                     |                                     |
| —If8h0Configuration.Ch0CalBias                                                              | 0.0              | )                                     | Float                               | REAL                                |                                     |                                     |
| ⊞-If8h0Configuration.Ch1ConfigBits                                                          | 2#1000_0000      | )                                     | Binary                              | SINT                                |                                     |                                     |
| ⊞-If8h0Configuration.Ch1InputRange                                                          | 4                | 1                                     | Decimal                             | SINT                                |                                     |                                     |
| ⊞-If8h0Configuration.Ch1DigitalFilter                                                       |                  | )                                     | Decimal                             | INT                                 |                                     |                                     |
| —If8h0Configuration.Ch1RateAlarmLimit                                                       | 0.0              | )                                     | Float                               | REAL                                |                                     |                                     |
| -If8h0Configuration.Ch1LowSignal                                                            | 4.0              | )                                     | Float                               | REAL                                |                                     |                                     |
| -If8h0Configuration.Ch1HighSignal                                                           | 20.0             | )                                     | Float                               | REAL                                |                                     |                                     |
| -If8h0Configuration.Ch1LowEngineering                                                       | 4.0              | )                                     | Float                               | REAL                                |                                     |                                     |
| -If8h0Configuration.Ch1HighEngineering                                                      | 20.0             | )                                     | Float                               | REAL                                |                                     |                                     |
| -If8h0Configuration.Ch1LowAlarm                                                             | 0.0              | )                                     | Float                               | REAL                                |                                     |                                     |
| —If8h0Configuration.Ch1HighAlarm                                                            | 0.0              | )                                     | Float                               | REAL                                |                                     |                                     |
| -If8h0Configuration.Ch1LowLowAlarm                                                          | 0.0              | )                                     | Float                               | REAL                                |                                     |                                     |
| —If8h0Configuration.Ch1HighHighAlarm                                                        | 0.0              | )                                     | Float                               | REAL                                |                                     |                                     |
| -If8h0Configuration.Ch1AlarmDeadband                                                        | 0.0              | )                                     | Float                               | REAL                                |                                     |                                     |
| -If8h0Configuration.Ch1CalBias                                                              | 0.0              | )                                     | Float                               | REAL                                |                                     |                                     |
| ⊞-If8h0Configuration.Ch2ConfigBits                                                          | 2:1000_0000      | )                                     | Binary                              | SINT                                |                                     |                                     |
| ⊞-If8h0Configuration.Ch2InputRange                                                          | 4                | 1                                     | Decimal                             | SINT                                |                                     |                                     |
| ⊞-If8h0Configuration.Ch2DigitalFilter                                                       | 0                | )                                     | Decimal                             | INT                                 |                                     |                                     |
| -If8h0Configuration.Ch2RateAlarmLimit                                                       | 0.0              | )                                     | Float                               | REAL                                |                                     |                                     |
| -If8h0Configuration.Ch2LowSignal                                                            | 4.0              | )                                     | Float                               | REAL                                |                                     |                                     |
| -If8h0Configuration.Ch2HighSignal                                                           | 20.0             | )                                     | Float                               | REAL                                |                                     |                                     |
|                                                                                             |                  | High Oconfiguration Ch0D igitalFilter | Hi8h0Configuration Ch0DigitalFilter | Hi8h0Configuration Ch0DigitalFilter | Hi8h0Configuration Ch0DigitalFilter | Hi8h0Configuration Ch0DigitalFilter |

2.) Highlight the point that needs to be changed and type a valid new value

Highlight value

|          | Tag Name   ▽                           | Value ←     | Force Mask◆ | Style   | Туре                   | Description |
|----------|----------------------------------------|-------------|-------------|---------|------------------------|-------------|
| <b>•</b> | ∃-If8h0ChannelNumber                   | 0           |             | Decimal | DINT                   |             |
|          |                                        | {}          | {}          |         | If8hConfigurationBlock |             |
|          | +-If8h0Configuration.Revision          | 16#00       |             | Hex     | SINT                   |             |
|          | +-If8h0Configuration.AdcFilter         | 6           |             | Decimal | SINT                   |             |
|          | +-If8h0Configuration.RTS               | 250         |             | Decimal | INT                    |             |
|          | +-If8h0Configuration.Ch0ConfigBits     | 2#1000_0000 |             | Binary  | SINT                   |             |
|          | +-If8h0Configuration.Ch0InputRange     | <b>4</b>    |             | Decimal | SINT                   |             |
|          | +-If8h0Configuration.Ch0DigitalFilter  | 0           |             | Decimal | INT                    |             |
|          | If8h0Configuration.Ch0RateAlarmLimit   | 0.0         |             | Float   | REAL                   |             |
|          | —If8h0Configuration.Ch0LowSignal       | 4.0         |             | Float   | REAL                   |             |
|          | —If8h0Configuration.Ch0HighSignal      | 20.0        |             | Float   | REAL                   |             |
|          | Hf8h0Configuration.Ch0L mengineering   | 4.0         |             | Float   | REAL                   |             |
|          | -If8h0Configuration n0HighEngineering  | 20.0        |             | Float   | REAL                   |             |
|          | Hf8h0Config: atton.Ch0LowAlarm         | 0.0         |             | Float   | REAL                   |             |
|          | Hf8h0C Infiguration.Ch0HighAlarm       | 0.0         |             | Float   | REAL                   |             |
|          | #5n0Configuration.Ch0LowLowAlarm       | 0.0         |             | Float   | REAL                   |             |
|          | Hf8h0Configuration.Ch0HighHighAlarm    | 0.0         |             | Float   | REAL                   |             |
|          | -If8h0Configuration.Ch0AlarmDeadband   | 0.0         |             | Float   | REAL                   |             |
|          | If8h0Configuration.Ch0CalBias          | 0.0         |             | Float   | REAL                   |             |
|          | + If8h0Configuration.Ch1ConfigBits     | 2#1000_0000 |             | Binary  | SINT                   |             |
|          | If8h0Configuration.Ch1InputRange       | 4           |             | Decimal | SINT                   |             |
|          | → If8h0Configuration.Ch1DigitalFilter  | 0           |             | Decimal | INT                    |             |
|          | -Hf8h0Configuration.Ch1RateAlarmLimit  | 0.0         |             | Float   | REAL                   |             |
|          | -Hf8h0Configuration.Ch1LowSignal       | 4.0         |             | Float   | REAL                   |             |
|          | -Hf8h0Configuration.Ch1HighSignal      | 20.0        |             | Float   | REAL                   |             |
|          | -Hf8h0Configuration.Ch1LowEngineering  | 4.0         |             | Float   | REAL                   |             |
|          | -Hf8h0Configuration.Ch1HighEngineering | 20.0        |             | Float   | REAL                   |             |
|          | -Hf8h0Configuration.Ch1LowAlarm        | 0.0         |             | Float   | REAL                   |             |
|          | -Hf8h0Configuration.Ch1HighAlarm       | 0.0         |             | Float   | REAL                   |             |
|          | -If8h0Configuration.Ch1LowLowAlarm     | 0.0         |             | Float   | REAL                   |             |
|          | If8h0Configuration.Ch1HighHighAlarm    | 0.0         |             | Float   | REAL                   |             |
|          | -If8h0Configuration.Ch1AlarmDeadband   | 0.0         |             | Float   | REAL                   |             |
|          | If8h0Configuration.Ch1CalBias          | 0.0         |             | Float   | REAL                   |             |
|          | ☐-If8h0Configuration.Ch2ConfigBits     | 2#1000_0000 |             | Binary  | SINT                   |             |
|          | ☐-If8h0Configuration.Ch2InputRange     | 4           |             | Decimal | SINT                   |             |
|          | ☐-If8h0Configuration.Ch2DigitalFilter  | 0           |             | Decimal | INT                    |             |
|          | -If8h0Configuration.Ch2RateAlarmLimit  | 0.0         |             | Float   | REAL                   |             |
|          | If8h0Configuration.Ch2LowSignal        | 4.0         |             | Float   | REAL                   |             |
|          | If8h0Configuration.Ch2HighSignal       | 20.0        |             | Float   | REAL                   |             |

- Highlight the value of the feature you want to change
   Type in the valid new value.

# Configuration, Data, and Status Tags for the 1756sc-OF8H

Read this chapter to:

- Send configuration data to the module
- Configuration tags
- Input tags
- · Output tags
- Accessing the module tags
- Changing configuration information at the tags

This chapter outlines the detailed settings for the 1756sc-OF8H. These settings determine the modules input types, scan rates, and various attributes. Detailed descriptions of these settings are available in the Tag Definition section of this chapter.

Note: The following format is used to describe tags

Tag Name Data Type Style Description

## Send Configuration Data to the Module

After changing the configuration tags in this chapter you must then send them to the module. To do this you may perform any of these operations:

- 1. Inhibit then un-inhibit the module via the module properties dialog, Connection Tab
- 2. Reset the module via the modules properties dialog. Module Info tab.
- 3. Reset the module via ladder logic. See the "DoReset" rung in the sample ladder located in Chapter 8.
- 4. Perform a "Set Attribute All" or Module Reconfigure message instruction via ladder logic. Refer to Chapter 8 for information about the "DoSetAttrAll" command.

Note: If an invalid configuration is sent to the module a connection error will occur. See chapter 9 for a list of error codes.

# Configuration Tags for the 1756sc-OF8H

The following tags allow for custom configuration of the module. These tags can be found within the controller scope under the tag name Of8h0Configuration.

|                                                 | Table 6.1a             |       |                                                                                                    |
|-------------------------------------------------|------------------------|-------|----------------------------------------------------------------------------------------------------|
| Tag Name                                        | Data Type              | Style | Description                                                                                                    |
| Of8h0Configuration                              | Of8hConfigurationBlock | NA    | Module configuration                                                                                                    |
| Of8h0Configuration.ConfigRevision               | SINT                   | DEC   | Controls multiple owner connections.  0 = Always connect, overwrite w/new configuration.  1 = Only connect if configuration matches existing configuration.                                                                                                    |
| Of8h0Configuration.ProgToFaultEn                | SINT                   | DEC   | The program to fault enable bit determines how the outputs should behave if a communications fault were to occur while the output module is in the program mode.  0 = Outputs will remain in their configured program state despite a communications fault occurring.  1 = will cause the outputs to transition to their programmed fault state if a communications fault occurs while in the program state. |
| Of8h0Configuration.Spare                        | INT                    | DEC   | Unused Set to zero                                                                                                    |
| Of8h0Configuration.ChXConfigBits <sup>1</sup>   | INT                    | BIN   | This is a set of individual channel configuration bits which enable various functions for the associated channel.                                                                                                    |
| Of8h0Configuration.ChXConfigBits.01             | BOOL                   | DEC   | Enables ramping of the output value to a user defined fault value (ChXFaultValue)  0 = Feature disabled  1 = During a fault condition the associated channel will ramp to the value stored in the ChXFaultValue tag at a rate defined by the value stored in the ChXMaxRampRate.                                                                                                    |
| Of8h0Configuration.ChXConfigBits.1 <sup>1</sup> | BOOL                   | DEC   | Enables ramping of the output value to a user defined idle value (ChXldleValue)  0 = Feature disabled  1 = When the PLC is in program mode the associated channel will ramp to the value stored in the ChXldleValue tag at a rate defined by the value stored in the ChXMaxRampRate.                                                                                                    |

<sup>&</sup>lt;sup>1</sup> X represents the module channel number (0 to 7).

|                                                 | Table 6.  | 1 <i>b</i> |                                                                                                    |
|-------------------------------------------------|-----------|------------|----------------------------------------------------------------------------------------------------|
| Tag Name                                        | Data Type | Style      | Description                                                                                                    |
| Of8h0Configuration.ChXConfigBits.2 <sup>1</sup> | BOOL      | DEC        | Enables ramping of the output value when the PLC is in RUN mode.  0 = Feature disabled  1 = When the PLC is in RUN mode the associated channel will ramp to a new output level at a rate defined by the value stored in the ChXMaxRampRate tag. |
| Of8h0Configuration.ChXConfigBits.3 <sup>1</sup> | BOOL      | DEC        | Selects the behavior of the output channel when transitioning into Program mode.  0 = Hold last state  1 = go to the value stored in the ChXldleValue tag.                                                                                      |
| Of8h0Configuration.ChXConfigBits.4 <sup>1</sup> | BOOL      | DEC        | Selects the behavior of the output channel when a communication fault occurs.  0 = Hold last state  1 = go to the value stored in the ChXFaultValue tag.                                                                                        |
| Of8h0Configuration.ChXConfigBits.5 <sup>1</sup> | BOOL      | DEC        | Enables latching for the clamp limit alarms.  0 = Feature disabled  1 = Clamp limit alarm will remain set until an unlatch service is explicitly sent to the channel or alarm.                                                                  |
| Of8h0Configuration.ChXConfigBits.6 <sup>1</sup> | BOOL      | DEC        | Enables latching for all four process alarms: low, low low, high, and high high.  0 = Alarms unlatched  1 = process alarms will remain set until an unlatch service is explicitly sent to the channel or alarm.                                 |
| Of8h0Configuration.ChXConfigBits.7 <sup>1</sup> | BOOL      | DEC        | Disable alarms 0 = Alarms enabled 1 = Disable all alarms                                                                                                    |

<sup>1</sup> X represents the module channel number (0 to 7).

Table 6.1c

| Tag Name                                         | Data Type |      | Description                              |
|--------------------------------------------------|-----------|------|------------------------------------------|
| Of8h0Configuration.ChXConfigBits.8 <sup>1</sup>  | BOOL      | DEC  | Hold for initialization                  |
|                                                  |           |      | 0 = Feature disabled                     |
|                                                  |           |      | 1 = The channel will hold, or not        |
|                                                  |           |      | change, until initialized with a value   |
|                                                  |           |      | within 0.1% of full scale of its current |
|                                                  |           |      | value when one of the following          |
|                                                  |           |      | conditions occurs: Module initial        |
|                                                  |           |      | connection (power-up), module            |
|                                                  |           |      | transitions from program mode back       |
|                                                  |           |      | to run mode, module reestablishes        |
|                                                  |           |      | communication after a fault.             |
| Of8h0Configuration.ChXConfigBits.9 <sup>1</sup>  | BOOL      | DEC  | Enables HART communication for the       |
| 3, 111                                           |           |      | channel.                                 |
|                                                  |           |      | 0 = HART disabled                        |
|                                                  |           |      | 1 = HART Enabled                         |
| Of8h0Configuration.ChXConfigBits.10 <sup>1</sup> | BOOL      | DEC  | Unused                                   |
| 3, 111                                           |           |      | Set to zero                              |
| Of8h0Configuration.ChXConfigBits.11 <sup>1</sup> | BOOL      | DEC  | Unused                                   |
| 3                                                |           |      | Set to zero                              |
| Of8h0Configuration.ChXConfigBits.12 <sup>1</sup> | BOOL      | DEC  | Unused                                   |
|                                                  |           |      | Set to zero                              |
| Of8h0Configuration.ChXConfigBits.13 <sup>1</sup> | BOOL      | DEC  | Unused                                   |
|                                                  |           |      | Set to zero                              |
| Of8h0Configuration.ChXConfigBits.14 <sup>1</sup> | BOOL      | DEC  | Unused                                   |
|                                                  |           |      | Set to zero                              |
| Of8h0Configuration.ChXConfigBits.15 <sup>1</sup> | BOOL      | DEC  | Unused                                   |
|                                                  |           |      | Set to zero                              |
| Of8h0Configuration.ChXOutputRange <sup>1</sup>   | INT       | DEC  | Configures the channel's output          |
|                                                  |           |      | range.                                   |
|                                                  |           |      | 0 = +/-10 VDC                            |
|                                                  |           |      | 1 = 0 to 20mA                            |
|                                                  |           |      | 2 = 4 to 20mA                            |
| Of8h0Configuration.ChXMaxRampRate <sup>1</sup>   | FLOAT     | REAL | Configures the maximum rate at           |
|                                                  |           |      | which the output value may change.       |
|                                                  |           |      | Active only if bits 0, 1 or 2 are set in |
|                                                  |           |      | the ChXConfigBits tag. Entered in        |
|                                                  |           |      | user scaling units per second.           |
| Of8h0Configuration.ChXFaultValue <sup>1</sup>    |           |      | Defines the value, in engineering        |
|                                                  |           |      | units, the output should take if a       |
|                                                  |           |      | communications fault occurs when bit     |
|                                                  |           |      | 0 is set in the ChXConfigBits tag.       |

<sup>1</sup> X represents the module channel number (0 to 7).

Table 6.1d

| Tag Name                                           | Data Type | Style | Description                            |
|----------------------------------------------------|-----------|-------|----------------------------------------|
| Of8h0Configuration.ChXldleValue <sup>1</sup>       | FLOAT     | REAL  | Defines the value, in engineering      |
| ŭ                                                  |           |       | units, the output should take when     |
|                                                    |           |       | the connection transitions to Program  |
|                                                    |           |       | mode. This function is only active     |
|                                                    |           |       | when bit 1 is set in the ChXConfigBits |
|                                                    |           |       | tag.                                   |
| Of8h0Configuration.ChXLowSignal <sup>1</sup>       | FLOAT     | REAL  | One of four points used in scaling.    |
| 3                                                  |           |       | The low signal represents the          |
|                                                    |           |       | minimum output range.                  |
| Of8h0Configuration.ChXHighSignal <sup>1</sup>      | FLOAT     | REAL  | One of four points used in scaling.    |
| 3 3                                                |           |       | The high signal represents the         |
|                                                    |           |       | maximum output range.                  |
| Of8h0Configuration.ChXLowEngineering <sup>1</sup>  | FLOAT     | REAL  | One of four points used in scaling.    |
|                                                    |           |       | The low engineering represents the     |
|                                                    |           |       | minimum scaled range.                  |
| Of8h0Configuration.ChXHighEngineering <sup>1</sup> | FLOAT     | REAL  | One of four points used in scaling.    |
|                                                    |           |       | The high engineering represents the    |
|                                                    |           |       | maximum scaled range.                  |
| Of8h0Configuration.ChXLowClamp <sup>1</sup>        | FLOAT     | REAL  | Defines the minimum analog output      |
|                                                    |           |       | value the channel is allowed to        |
|                                                    |           |       | achieve.                               |
| Of8h0Configuration.ChXHighClamp <sup>1</sup>       | FLOAT     | REAL  | Defines the maximum analog output      |
|                                                    |           |       | value the channel is allowed to        |
|                                                    |           |       | achieve.                               |
| Of8h0Configuration.ChXCalBias <sup>1</sup>         | FLOAT     | REAL  | A user configurable offset added       |
| •                                                  |           |       | directly to the measured analog value  |
|                                                    |           |       | for the channel.                       |
| Of8h0Configuration.ChXSlot0Code <sup>1</sup>       | SINT      | DEC   | HART slot 0 transmitter variable       |
| •                                                  |           |       | assignment code. Refer to chapter 7    |
|                                                    |           |       | for more information.                  |
| Of8h0Configuration.ChXSlot1Code <sup>1</sup>       | SINT      | DEC   | HART slot 1 transmitter variable       |
| •                                                  |           |       | assignment code. Refer to chapter 7    |
|                                                    |           |       | for more information.                  |
| Of8h0Configuration.ChXSlot2Code <sup>1</sup>       | SINT      | DEC   | HART slot 2 transmitter variable       |
| -                                                  |           |       | assignment code. Refer to chapter 7    |
|                                                    |           |       | for more information.                  |
| Of8h0Configuration.ChXSlot3Code <sup>1</sup>       | SINT      | DEC   | HART slot 3 transmitter variable       |
| -                                                  |           |       | assignment code. Refer to chapter 7    |
|                                                    |           |       | for more information.                  |

<sup>1</sup> X represents the module channel number (0 to 7).

Table 6.1e

| Tag Name                               | Data Type | Style | Description                           |
|----------------------------------------|-----------|-------|---------------------------------------|
| Of8h0Configuration.HandleTimeout       | INT       | DEC   | There is a handle timeout associated  |
|                                        |           |       | with the final reply message. After   |
|                                        |           |       | the module obtaines the requested     |
|                                        |           |       | information from the HART device, it  |
|                                        |           |       | will start the HandleTimeout timer    |
|                                        |           |       | (duration defined by the              |
|                                        |           |       | HandleTimeout tag). The replay        |
|                                        |           |       | message will be kept in memory        |
|                                        |           |       | during the HandleTimeout period.      |
|                                        |           |       | After the timeout occurs or after the |
|                                        |           |       | message is retrieved by the pass-     |
|                                        |           |       | through response query command,       |
|                                        |           |       | the storage buffer will be discarded, |
|                                        |           |       | and another pass through message      |
|                                        |           |       | will be serviced without being        |
|                                        |           |       | rejected. HandleTimeout is in the     |
|                                        |           |       | range of 1 to 255 seconds.            |
| Of8h0Configuration.ModuleConfigBits    | INT       | BIN   | Module function settings              |
| Of8h0Configuration.ModuleConfigBits.0  | BOOL      | DEC   | Reserved set to zero                  |
| Of8h0Configuration.ModuleConfigBits.1  | BOOL      | DEC   | Reserved set to zero                  |
| Of8h0Configuration.ModuleConfigBits.2  | BOOL      | DEC   | Reserved set to zero                  |
| Of8h0Configuration.ModuleConfigBits.3  | BOOL      | DEC   | Reserved set to zero                  |
| Of8h0Configuration.ModuleConfigBits.4  | BOOL      | DEC   | Reserved set to zero                  |
| Of8h0Configuration.ModuleConfigBits.5  | BOOL      | DEC   | Reserved set to zero                  |
| Of8h0Configuration.ModuleConfigBits.6  | BOOL      | DEC   | Reserved set to zero                  |
| Of8h0Configuration.ModuleConfigBits.7  | BOOL      | DEC   | Reserved set to zero                  |
| Of8h0Configuration.ModuleConfigBits.8  | BOOL      | DEC   | Reserved set to zero                  |
| Of8h0Configuration.ModuleConfigBits.9  | BOOL      | DEC   | Reserved set to zero                  |
| Of8h0Configuration.ModuleConfigBits.10 | BOOL      | DEC   | Reserved set to zero                  |
| Of8h0Configuration.ModuleConfigBits.11 | BOOL      | DEC   | Reserved set to zero                  |
| Of8h0Configuration.ModuleConfigBits.12 | BOOL      | DEC   | Reserved set to zero                  |
| Of8h0Configuration.ModuleConfigBits.13 | BOOL      | DEC   | Reserved set to zero                  |

| Table 6.1f                                          |           |       |                                                                                                    |  |  |
|-----------------------------------------------------|-----------|-------|----------------------------------------------------------------------------------------------------|--|--|
| Tag Name                                            | Data Type | Style | Description                                                                                                    |  |  |
| Of8h0Configuration.ModuleConfigBits.14 <sup>2</sup> | BOOL      | DEC   | Bits 14 and 15 determine how often<br>the pass-through command is<br>serviced by the module.<br>15,14 = 00 = pass-through serviced<br>once per two channels scanned<br>15,14 = 01 = pass-through serviced<br>once per module scan<br>15,14 = 1X = pass-through serviced<br>once per channel scan |  |  |
| Of8h0Configuration.ModuleConfigBits.15 <sup>2</sup> | BOOL      | DEC   | Bits 14 and 15 determine how often the pass-through command is serviced by the module.  15,14 = 00 = pass-through serviced once per two channels scanned  15,14 = 01 = pass-through serviced once per module scan  15,14 = 1X = pass-through serviced once per channel scan                      |  |  |

<sup>&</sup>lt;sup>2</sup> The configuration of bits 14 and 15 directly effect the update time of the HART data acquisition for the module, for example if bit 15 is set, the HART update time for each channel will be doubled.

### **Input Tags**

The following fault and status reporting and module data sections allow monitoring of faults, status, and input data from the module. These tags can be found within the Of8h0Input controller tag.

| Table 6.2a                            |                 |       |                                |
|---------------------------------------|-----------------|-------|--------------------------------|
| Tag Name                              | Data Type       | Style | Description                    |
| Of8h0Input                            | Of8h0InputBlock | NA    | Module input data              |
|                                       |                 |       |                                |
| Of8h0lnput.ModuleStatus               | DINT            | BIN   | General module status          |
| Of8h0Input.ModuleStatus.0             | BOOL            | DEC   | Channel 0 general fault status |
|                                       |                 |       | 0 = No fault                   |
|                                       |                 |       | 1 = Fault                      |
| Of8h0Input.ModuleStatus.1             | BOOL            | DEC   | Channel 1 general fault status |
|                                       |                 |       | 0 = No fault                   |
|                                       |                 |       | 1 = Fault                      |
| Of8h0lnput.ModuleStatus.2             | BOOL            | DEC   | Channel 2 general fault status |
| ·                                     |                 |       | 0 = No fault                   |
|                                       |                 |       | 1 = Fault                      |
| Of8h0Input.ModuleStatus.3             | BOOL            | DEC   | Channel 3 general fault status |
| •                                     |                 |       | 0 = No fault                   |
|                                       |                 |       | 1 = Fault                      |
| Of8h0Input.ModuleStatus.4             | BOOL            | DEC   | Channel 4 general fault status |
| , , , , , , , , , , , , , , , , , , , |                 |       | 0 = No fault                   |
|                                       |                 |       | 1 = Fault                      |
| Of8h0Input.ModuleStatus.5             | BOOL            | DEC   | Channel 5 general fault status |
| ·                                     |                 |       | 0 = No fault                   |
|                                       |                 |       | 1 = Fault                      |
| Of8h0Input.ModuleStatus.6             | BOOL            | DEC   | Channel 6 general fault status |
| •                                     |                 |       | 0 = No fault                   |
|                                       |                 |       | 1 = Fault                      |
| Of8h0Input.ModuleStatus.7             | BOOL            | DEC   | Channel 7 general fault status |
| ·                                     |                 |       | 0 = No fault                   |
|                                       |                 |       | 1 = Fault                      |
| Of8h0Input.ModuleStatus.8             | BOOL            | DEC   | Loop output fault              |
| •                                     |                 |       | 0 = No Fault                   |
|                                       |                 |       | 1 = Fault                      |
| Of8h0Input.ModuleStatus.9             | BOOL            | DEC   | Unused                         |
| Of8h0lnput.ModuleStatus.10            | BOOL            | DEC   | Unused                         |
| Of8h0Input.ModuleStatus.11            | BOOL            | DEC   | Unused                         |
| Of8h0lnput.ModuleStatus.12            | BOOL            | DEC   | Unused                         |
| Of8h0lnput.ModuleStatus.13            | BOOL            | DEC   | Unused                         |
| Of8h0lnput.ModuleStatus.14            | BOOL            | DEC   | Unused                         |
| Of8h0Input.ModuleStatus.15            | BOOL            | DEC   | Unused                         |
|                                       | 1               | 1     | 1                              |

Table 6.2b

| Tag Name                   | Data Type | Style | Description                   |
|----------------------------|-----------|-------|-------------------------------|
| Of8h0lnput.ModuleStatus.16 | BOOL      | DEC   | Channel 0 HART out-of-service |
|                            |           |       | 0 = In service                |
|                            |           |       | 1 = Out-of-service            |
| Of8h0lnput.ModuleStatus.17 | BOOL      | DEC   | Channel 1 HART out-of-service |
|                            |           |       | 0 = In service                |
|                            |           |       | 1 = Out-of-service            |
| Of8h0Input.ModuleStatus.18 | BOOL      | DEC   | Channel 2 HART out-of-service |
|                            |           |       | 0 = In service                |
|                            |           |       | 1 = Out-of-service            |
| Of8h0Input.ModuleStatus.19 | BOOL      | DEC   | Channel 3 HART out-of-service |
|                            |           |       | 0 = In service                |
|                            |           |       | 1 = Out-of-service            |
| Of8h0Input.ModuleStatus.20 | BOOL      | DEC   | Channel 4 HART out-of-service |
|                            |           |       | 0 = In service                |
|                            |           |       | 1 = Out-of-service            |
| Of8h0lnput.ModuleStatus.21 | BOOL      | DEC   | Channel 5 HART out-of-service |
| ·                          |           |       | 0 = In service                |
|                            |           |       | 1 = Out-of-service            |
| Of8h0lnput.ModuleStatus.22 | BOOL      | DEC   | Channel 6 HART out-of-service |
| ·                          |           |       | 0 = In service                |
|                            |           |       | 1 = Out-of-service            |
| Of8h0lnput.ModuleStatus.23 | BOOL      | DEC   | Channel 7 HART out-of-service |
| ·                          |           |       | 0 = In service                |
|                            |           |       | 1 = Out-of-service            |
| Of8h0Input.ModuleStatus.24 | BOOL      | DEC   | Unused                        |
| Of8h0Input.ModuleStatus.25 | BOOL      | DEC   | Calibration fault             |
| ·                          |           |       | 0 = No fault                  |
|                            |           |       | 1 = Fault                     |
| Of8h0lnput.ModuleStatus.26 | BOOL      | DEC   | Calibration in progress       |
| ·                          |           |       | 0 = Calibration NOT active    |
|                            |           |       | 1 = Calibrating               |
| Of8h0Input.ModuleStatus.27 | BOOL      | DEC   | Unused                        |
| Of8h0lnput.ModuleStatus.28 | BOOL      | DEC   | Unused                        |
| Of8h0lnput.ModuleStatus.29 | BOOL      | DEC   | Unused                        |
| Of8h0lnput.ModuleStatus.30 | BOOL      | DEC   | Unused                        |
| Of8h0lnput.ModuleStatus.31 | BOOL      | DEC   | Analog group fault            |
| •                          |           |       | 0 = No fault                  |
|                            |           |       | 1 = Fault                     |
|                            | I         | I     |                               |

Table 6.2c

| Tag Name                                                                                                    | Data Type            | Style      | Description                                 |
|----------------------------------------------------------------------------------------------------|----------------------|------------|---------------------------------------------|
| Of8h0Input.ChanStatus                                                                                                    | SINT[8]              | BIN        | An array of 8 SINT which display            |
|                                                                                                    |                      |            | general status for each channel.            |
| Of8h0Input.ChanStatus[X] <sup>1</sup>                                                                                                    | SINT                 | BIN        | General channel status byte                 |
| Of8h0Input.ChanStatus[X].01                                                                                                    | BOOL                 | DEC        | User value exceeded high clamp              |
|                                                                                                    |                      |            | limit.                                      |
|                                                                                                    |                      |            | 0 = No alarm                                |
|                                                                                                    |                      |            | 1 = Alarm                                   |
| Of8h0lnput.ChanStatus[X].1 <sup>1</sup>                                                                                                    | BOOL                 | DEC        | User value exceeded low clamp limit.        |
|                                                                                                    |                      |            | 0 = No alarm                                |
|                                                                                                    |                      |            | 1 = Alarm                                   |
| 0.001.01.01.01.01.01                                                                                                    | DOOL                 | DEC        | Consisted warms water averaged              |
| Of8h0Input.ChanStatus[X].21                                                                                                    | BOOL                 | DEC        | Specified ramp rate exceeded.  0 = No alarm |
|                                                                                                    |                      |            | 11 = Alarm                                  |
| OMI 01 - 1 01 - 01 1 - 104 01                                                                                                    | BOOL                 | DEC        | Channel holding last output value.          |
| Of8h0lnput.ChanStatus[X].3 <sup>1</sup>                                                                                                    | BOOL                 | DEC        | 0 = Normal                                  |
|                                                                                                    |                      |            | 1 = Holding                                 |
| Of8h0lnput.ChanStatus[X].4 <sup>1</sup>                                                                                                    | BOOL                 | DEC        | Channel calibration fault                   |
| Olonomput. Chan Status [7].4                                                                                                    | BOOL                 |            | 0 = No fault                                |
|                                                                                                    |                      |            | 11 = Fault                                  |
| Of8h0Input.ChanStatus[X].5 <sup>1,2</sup>                                                                                                    | BOOL                 | DEC        | Invalid or NaN channel value                |
| - in the second second |                      |            | 0 = No alarm                                |
|                                                                                                    |                      |            | 1 = Alarm                                   |
| Of8h0lnput.ChanStatus[X].61                                                                                                    | BOOL                 | DEC        | Unused                                      |
| Of8h0lnput.ChanStatus[X].71                                                                                                    | BOOL                 | DEC        | Open wire fault (Current Only)              |
|                                                                                                    |                      |            | 0 = No fault                                |
|                                                                                                    |                      |            | 1 = Fault                                   |
| Of8h0Input.ChanData                                                                                                    | REAL[8]              | FLOAT      | An array of 8 floating point registers      |
|                                                                                                    |                      |            | which display the analog data for           |
|                                                                                                    |                      |            | each channel in engineering units.          |
| Of8h0lnput.ChanData[X] <sup>1</sup>                                                                                                    | REAL                 | FLOAT      | Channel analog data in engineering          |
|                                                                                                    |                      |            | units                                       |
| <sup>1</sup> X represents the module channel r                                                                                                    |                      |            |                                             |
| <sup>2</sup> An invalid data value is being used                                                                                                    | for the associated o | hannel's c | output tag (i.e. Of8h0.Output.ChXData)      |
|                                                                                                    |                      |            |                                             |

Table 6.2d

| Tag Name             | Data Type | Style | Description                           |
|----------------------|-----------|-------|---------------------------------------|
| Of8h0lnput.CST       | DINT[2]   | DEC   | This is the timestamp taken at the    |
|                      |           |       | time the input data was sampled,      |
|                      |           |       | which is in terms of coordinated      |
|                      |           |       | system time. This is a 64 bit         |
|                      |           |       | quantity in microseconds coordinated  |
|                      |           |       | across the rack. This must be         |
|                      |           |       | addressed in 32 bit segments as an    |
|                      |           |       | array.                                |
| Of8h0Input.TimeStamp | INT       | DEC   | This is the timestamp taken at time   |
|                      |           |       | the input data was sampled, which is  |
|                      |           |       | shown in milliseconds relative solely |
|                      |           |       | to the individual module.             |
| Of8h0Input.HartData  | SINT[40]  | DEC   | An array of 40 bytes which contains   |
|                      |           |       | HART packet data for the entir more   |
|                      |           |       | details.                              |

### **Output Tags**

The output tags are used to control the analog signals for each channel. See the table below for more details.

Table 6.3

| Tag Name            | Data Type       | Style | Description                           |
|---------------------|-----------------|-------|---------------------------------------|
| Of8h0Output         | Of8hOutputBlock | NA    | Module output data                    |
| Of8h0Output.Ch0Data | FLOAT           | REAL  | Controls the analog output signal for |
|                     |                 |       | channel 0                             |
| Of8h0Output.Ch1Data | FLOAT           | REAL  | Controls the analog output signal for |
|                     |                 |       | channel 1                             |
| Of8h0Output.Ch2Data | FLOAT           | REAL  | Controls the analog output signal for |
|                     |                 |       | channel 2                             |
| Of8h0Output.Ch3Data | FLOAT           | REAL  | Controls the analog output signal for |
|                     |                 |       | channel 3                             |
| Of8h0Output.Ch4Data | FLOAT           | REAL  | Controls the analog output signal for |
|                     |                 |       | channel 4                             |
| Of8h0Output.Ch5Data | FLOAT           | REAL  | Controls the analog output signal for |
|                     |                 |       | channel 5                             |
| Of8h0Output.Ch6Data | FLOAT           | REAL  | Controls the analog output signal for |
|                     |                 |       | channel 6                             |
| Of8h0Output.Ch7Data | FLOAT           | REAL  | Controls the analog output signal for |
|                     |                 |       | channel 7                             |

## Accessing The Module Tags

When you access tags to change configuration or monitor the I/O data exchange, you have two options.:

- Monitor tags option allows you to view tags and change their values.
- Edit tags option allows you to add or delete tags, but not to change their values.

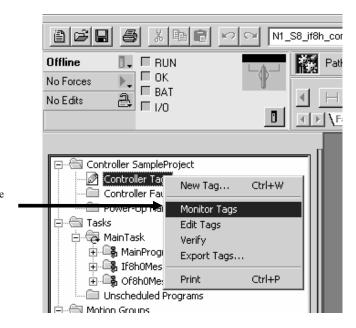

- 1.) Select Controller Tags
- 2.) Right-click to display the menu
- 3.) Select Monitor Tags

# You can view tags here.

| Tag Name                                 | ▽ Value ← | Force Mask◆ | Style   | Туре                            | Description |  |
|------------------------------------------|-----------|-------------|---------|---------------------------------|-------------|--|
| +-If8h0ChannelNumber                     | 0         |             | Decimal | DINT                            |             |  |
| If8h0Configuration  If8h0Configuration   | ()        | {}          |         | If8hConfigurationBlock          |             |  |
| ∓-lf8h0lnput                             | {}        | {}          |         | If8hInputBlock                  |             |  |
| ±-lf8h0Packet0                           | ()        | {}          |         | PACKETO[8,1]                    |             |  |
| ∓-lf8h0Packet1                           | {}        | {}          |         | PACKET1[8,1]                    |             |  |
| +-If8h0Packet2                           | {}        | {}          |         | PACKET2[8,1]                    |             |  |
| If8h0Packet3  If8h0Packet3               | {}        | {}          |         | PACKET3[8,1]                    |             |  |
| +-If8h0Packet4                           | {}        | {}          |         | PACKET4[8,1]                    |             |  |
| If8h0PacketNumber   If8h0PacketNumber    | 0         |             | Decimal | DINT                            |             |  |
| If8h0PassThruQryMsg  If8h0PassThruQryMsg | {}        | {}          |         | MESSAGE                         |             |  |
| ±-lf8h0PassThruQryRX                     | {}        | {}          | Decimal | SINT[260]                       |             |  |
| ±-lf8h0PassThruQryTX                     | {}        | {}          | Decimal | SINT[6]                         |             |  |
| ±-lf8h0PassThruReqMsg                    | ()        | {}          |         | MESSAGE                         |             |  |
| ±-lf8h0PassThruReqRX                     | {}        | {}          | Decimal | SINT[6]                         |             |  |
| ±-If8h0PassThruReqTX                     | ()        | {}          | Decimal | SINT[260]                       |             |  |
| ∓-Local:1:C                              | {}        | {}          |         | AB:1756_MODULE:C:0              |             |  |
| -Local:1:I                               | ()        | {}          |         | AB:1756_MODULE_DINT_96Bytes:I:0 |             |  |
| IIIIIIIIIIIIIIIIIIIIIIIIIIIIIIIIIII      | {}        | {}          |         | AB:1756_MODULE:C:0              |             |  |
| IIIIIIIIIIIIIIIIIIIIIIIIIIIIIIIIIII      | ()        | {}          |         | AB:1756_MODULE_DINT_96Bytes:I:0 |             |  |
| IIIIIIIIIIIIIIIIIIIIIIIIIIIIIIIIIII      | {}        | {}          |         | AB:1756_MODULE_DINT_32Bytes:0:0 |             |  |
|                                          | 7         |             | Decimal | DINT                            |             |  |
|                                          | ()        | {}          |         | Of8hConfigurationBlock          |             |  |
| + h0Input                                | {}        | {}          |         | Of8hInputBlock                  |             |  |
| ±]-0f8h00utput                           | ()        | {}          |         | Of8hOutputBlock                 |             |  |
|                                          | {}        | {}          |         | PACKETO[8,1]                    |             |  |
| ±-0f8h0Packet1                           | ()        | {}          |         | PACKET1[8,1]                    |             |  |
|                                          | {}        | {}          |         | PACKET2[8,1]                    |             |  |
| IIII  IIIIIIIIIIIIIIIIIIIIIIIIIIIII      | {}        | {}          |         | PACKET3[8,1]                    |             |  |
| ±-0f8h0Packet4                           | {}        | {}          |         | PACKET4[8,1]                    |             |  |
|                                          | 0         |             | Decimal | DINT                            |             |  |
|                                          | ()        | {}          |         | MESSAGE                         |             |  |
| IIII  IIIIIIIIIIIIIIIIIIIIIIIIIIIII      | {}        | {}          | Decimal | SINT[260]                       |             |  |
|                                          | ()        | {}          | Decimal | SINT[6]                         |             |  |
| ∓-0f8h0PassThruReqMsg                    | {}        | {}          |         | MESSAGE                         |             |  |
| +-Of8h0PassThruReqRX                     | ()        | {}          | Decimal | SINT[6]                         |             |  |
| +I-0f8h0PassThruRegTX                    | {}        | {}          | Decimal | SINT[260]                       |             |  |

Click on the tag name of the data structure you want to see

Configuration information is listed for each channel on the module

| ⊟-0f8h0Configuration                   | {}                    | {} |         | Of8hConfigurationBlock |
|----------------------------------------|-----------------------|----|---------|------------------------|
| ±-0f8b9Configuration.ConfigRevision    | 16#00                 |    | Hex     | SINT                   |
| + J18h0Configuration.ProgToFaultEn     | 0                     |    | Decimal | SINT                   |
| +-Of8h0Configuration.Spare             | 0                     |    | Decimal | INT                    |
| ⊕-Of8h0Configuration.Ch0ConfigBits     | 2#0000_0010_0000_0000 |    | Binary  | INT                    |
| +-Of8h0Configuration.Ch0OutputRange    | 2                     |    | Decimal | INT                    |
| -0f8h0Configuration.Ch0MaxRampRate     | 0.0                   |    | Float   | REAL                   |
| -0f8h0Configuration.Ch0FaultValue      | 0.0                   |    | Float   | REAL                   |
| -0f8h0Configuration.Ch0ldleValue       | 0.0                   |    | Float   | REAL                   |
| -Of8h0Configuration.Ch0LowSignal       | 4.0                   |    | Float   | REAL                   |
| -0f8h0Configuration.Ch0HighSignal      | 20.0                  |    | Float   | REAL                   |
| -0f8h0Configuration.Ch0LowEngineering  | 4.0                   |    | Float   | REAL                   |
| -0f8h0Configuration.Ch0HighEngineering | 20.0                  |    | Float   | REAL                   |
| -0f8h0Configuration.Ch0LowClamp        | 4.0                   |    | Float   | REAL                   |
| -0f8h0Configuration.Ch0HighClamp       | 20.0                  |    | Float   | REAL                   |
| -Of8h0Configuration.Ch0CalBias         | 0.0                   |    | Float   | REAL                   |
| ⊕-0f8h0Configuration.Ch0Slot0Code      | 0                     |    | Decimal | SINT                   |
| ⊕-0f8h0Configuration.Ch0Slot1Code      | 0                     |    | Decimal | SINT                   |
| ⊕-0f8h0Configuration.Ch0Slot2Code      | 0                     |    | Decimal | SINT                   |
| ⊕-0f8h0Configuration.Ch0Slot3Code      | 0                     |    | Decimal | SINT                   |
| +-Of8h0Configuration.Ch1ConfigBits     | 2#0000_0010_0000_0000 |    | Binary  | INT                    |
| ⊕-0f8h0Configuration.Ch1OutputRange    | 2                     |    | Decimal | INT                    |
| -0f8h0Configuration.Ch1MaxRampRate     | 0.0                   |    | Float   | REAL                   |
| -0f8h0Configuration.Ch1FaultValue      | 0.0                   |    | Float   | REAL                   |
| -Of8h0Configuration.Ch1IdleValue       | 0.0                   |    | Float   | REAL                   |
| -Of8h0Configuration.Ch1LowSignal       | 4.0                   |    | Float   | REAL                   |
| -Of8h0Configuration.Ch1HighSignal      | 20.0                  |    | Float   | REAL                   |
| -Of8h0Configuration.Ch1LowEngineering  | 4.0                   |    | Float   | REAL                   |
| -0f8h0Configuration.Ch1HighEngineering | 20.0                  |    | Float   | REAL                   |

## Changing Configuration Information at the Tags

There are two ways to change the configuration:

- Use a pulldown menu
- Highlight the value of a particular feature for a particular point and type a new value

Pulldown menu

|   | Tag Name ▽                             | Value    | +            | Force Mask◆ | Style   | Туре                            | Description |
|---|----------------------------------------|----------|--------------|-------------|---------|---------------------------------|-------------|
|   | +-Local:2:0                            |          | {}           | {}          |         | AB:1756_MODULE_DINT_32Bytes:0:0 |             |
| ] | ⊕-Of8h0ChannelNumber                   |          | 7            |             | Decimal | DINT                            |             |
| 1 | -Of8h0Configuration                    |          | {}           | {}          |         | Of8hConfigurationBlock          |             |
| ٦ | +-Of8h0Configuration.ConfigRevision    |          | 16#00        |             | Hex     | SINT                            |             |
| ٦ | ⊕-Of8h0Configuration.ProgToFaultEn     |          | 0            |             | Decimal | SINT                            |             |
| ٦ | #-Of8h0Configuration.Spare             |          | 0            |             | Decimal | INT                             |             |
| 7 | +-Of8h0Configuration.Ch0ConfigBits     | 2#0000_  | 0010_0000    |             | Binary  | INT                             |             |
| ٦ | #-Of8h0Configuration.Ch0OutputBange    | 7 6      | 5 4 3 2      | 1 0         | Decimal | INT                             |             |
| 1 | -Of8h0Configuration.Ch0MaxHampRate     | 7-0 0 0  |              | 0 0         | Float   | REAL                            |             |
| 1 | -Of8h0Configuration.ch0FaultValue      | 15-8 0 0 | 0 0 0 0      | 1 0         | Float   | REAL                            |             |
| 1 | -Of8h0Conguration.Ch0IdleValue         | 20 0 0 7 | 0.0          |             | Float   | REAL                            |             |
| 1 | - D'anUConfiguration.Ch0LowSignal      |          | 4.0          |             | Float   | REAL                            |             |
| j | -Of8h0Configuration.Ch0HighSignal      |          | 20.0         |             | Float   | REAL                            |             |
| j | -Of8h0Configuration.Ch0LowEngineering  |          | 4.0          |             | Float   | REAL                            |             |
| ĺ | -Of8h0Configuration.Ch0HighEngineering |          | 20.0         |             | Float   | REAL                            |             |
| 1 | -Of8h0Configuration.Ch0LowClamp        |          | 4.0          |             | Float   | REAL                            |             |
| 1 | -Of8h0Configuration.Ch0HighClamp       |          | 20.0         |             | Float   | REAL                            |             |
| 1 | -Of8h0Configuration.Ch0CalBias         |          | 0.0          |             | Float   | REAL                            |             |
| 1 | #-Of8h0Configuration.Ch0Slot0Code      |          | 0            |             | Decimal | SINT                            |             |
| 1 | +-Of8h0Configuration.Ch0Slot1Code      |          | 0            |             | Decimal | SINT                            |             |
| 1 | +-Of8h0Configuration.Ch0Slot2Code      |          | 0            |             | Decimal | SINT                            |             |
| 1 | +-Of8h0Configuration.Ch0Slot3Code      |          | 0            |             | Decimal | SINT                            |             |
| 1 | +-Of8h0Configuration.Ch1ConfigBits     | 2#0000 0 | 10 0000 0000 |             | Binary  | INT                             |             |
| 1 | +-Of8h0Configuration.Ch1OutputRange    | _        | 2            |             | Decimal | INT                             |             |
| 1 | -Of8h0Configuration.Ch1MaxRampRate     |          | 0.0          |             | Float   | REAL                            |             |
| i | -0f8h0Configuration.Ch1FaultValue      |          | 0.0          |             | Float   | REAL                            |             |
| 1 | -Of8h0Configuration.Ch1IdleValue       |          | 0.0          |             | Float   | REAL                            |             |
| ĺ | -Of8h0Configuration.Ch1LowSignal       |          | 4.0          |             | Float   | REAL                            |             |
| 1 | -Of8h0Configuration.Ch1HighSignal      |          | 20.0         |             | Float   | REAL                            |             |
| ĺ | -Of8h0Configuration.Ch1LowEngineering  |          | 4.0          |             | Float   | REAL                            |             |
| 1 | -Of8h0Configuration.Ch1HighEngineering |          | 20.0         |             | Float   | REAL                            |             |
| 1 | -Of8h0Configuration.Ch1LowClamp        |          | 4.0          |             | Float   | REAL                            |             |
| ĺ | -Of8h0Configuration.Ch1HighClamp       |          | 20.0         |             | Float   | REAL                            |             |
| 1 | -Of8h0Configuration.Ch1CalBias         |          | 0.0          |             | Float   | REAL                            |             |
| 1 | +-Of8h0Configuration.Ch1Slot0Code      |          | 0            |             | Decimal | SINT                            |             |
| 1 | +-Of8h0Configuration.Ch1Slot1Code      |          | 0            |             | Decimal | SINT                            |             |
| i | +-Of8h0Configuration.Ch1Slot2Code      |          | 0            |             | Decimal | SINT                            |             |
| 1 | FI-Of8h0Configuration.Ch1Slot3Code     |          | 0            |             | Decimal | SINT                            |             |
| 1 | +-Of8h0Configuration.Ch2ConfigBits     | 2#0000 0 | 10 0000 0000 |             | Binary  | INT                             |             |

1.) Click on the far left side of the Value column and a pulldown menu appears.

2.) Highlight the point that needs to be changed and type a valid new value

# Highlight value

|   |                                        | Value <b>←</b>        | Force Mask← | Style   | Туре                            | Description |
|---|----------------------------------------|-----------------------|-------------|---------|---------------------------------|-------------|
|   | ⊞-Local:2:0                            | {}                    | {}          |         | AB:1756_MODULE_DINT_32Bytes:0:0 |             |
|   | ⊕-0f8h0ChannelNumber                   | 7                     |             | Decimal | DINT                            |             |
|   | -0f8h0Configuration                    | {}                    | {}          |         | Of8hConfigurationBlock          |             |
|   | ⊕-Of8h0Configuration.ConfigRevision    | 16#00                 |             | Hex     | SINT                            |             |
|   | ⊕-Of8h0Configuration.ProgToFaultEn     | 0                     |             | Decimal | SINT                            |             |
|   | ⊕-Of8h0Configuration.Spare             | 0                     |             | Decimal | INT                             |             |
| • | ⊕-Of8h0Configuration.Ch0ConfigBits     | 2#0000 010 0000 0000  |             | Binary  | INT                             |             |
|   | ⊕-0f8h0Configuration.Ch00utputRange    | 2                     |             | Decimal | INT                             |             |
|   | -0f8h0Configuration.Ch0MaxRampRate     | 0.0                   |             | Float   | REAL                            |             |
|   | -0f8h0Configuration.Ch0FaultValue      | 0.0                   |             | Float   | REAL                            |             |
|   | -0f8h0Configuration.Ch0IdleValue       | 0.0                   |             | Float   | REAL                            |             |
|   | -Of8h0Configuration.Ch0Low9.gnal       | 4.0                   |             | Float   | REAL                            |             |
|   | -Of8h0Configuration.Ch0 righSignal     | 20.0                  |             | Float   | REAL                            |             |
|   | -0f8h0Configuratio .Ch0LowEngineering  | 4.0                   |             | Float   | REAL                            |             |
|   | -0f8h0Configuration.Ch0HighEngineering | 20.0                  |             | Float   | REAL                            |             |
|   | -0f8h0C inliguration.Ch0LowClamp       | 4.0                   |             | Float   | REAL                            |             |
|   | -019/10Configuration.Ch0HighClamp      | 20.0                  |             | Float   | REAL                            |             |
|   | Of8h0Configuration.Ch0CalBias          | 0.0                   |             | Float   | REAL                            |             |
|   | ⊞-0f8h0Configuration.Ch0Slot0Code      | 0                     |             | Decimal | SINT                            |             |
|   | ⊕-0f8h0Configuration.Ch0Slot1Code      | 0                     |             | Decimal | SINT                            |             |
|   | ⊕-0f8h0Configuration.Ch0Slot2Code      | 0                     |             | Decimal | SINT                            |             |
|   | ⊕-Of8h0Configuration.Ch0Slot3Code      | 0                     |             | Decimal | SINT                            |             |
|   | ⊕-Of8h0Configuration.Ch1ConfigBits     | 2#0000_0010_0000_0000 |             | Binary  | INT                             |             |
|   | ⊕-0f8h0Configuration.Ch1OutputRange    | 2                     |             | Decimal | INT                             |             |
|   | -0f8h0Configuration.Ch1MaxRampRate     | 0.0                   |             | Float   | REAL                            |             |
|   | -0f8h0Configuration.Ch1FaultValue      | 0.0                   |             | Float   | REAL                            |             |
|   | -0f8h0Configuration.Ch1IdleValue       | 0.0                   |             | Float   | REAL                            |             |
|   | -Of8h0Configuration.Ch1LowSignal       | 4.0                   |             | Float   | REAL                            |             |
|   | -Of8h0Configuration.Ch1HighSignal      | 20.0                  |             | Float   | REAL                            |             |
|   | -0f8h0Configuration.Ch1LowEngineering  | 4.0                   |             | Float   | REAL                            |             |
|   | -0f8h0Configuration.Ch1HighEngineering | 20.0                  |             | Float   | REAL                            |             |
|   | -0f8h0Configuration.Ch1LowClamp        | 4.0                   |             | Float   | REAL                            |             |
|   | -0f8h0Configuration.Ch1HighClamp       | 20.0                  |             | Float   | REAL                            |             |
|   | -0f8h0Configuration.Ch1CalBias         | 0.0                   |             | Float   | REAL                            |             |
|   | ⊞-0f8h0Configuration.Ch1Slot0Code      | 0                     |             | Decimal | SINT                            |             |
|   | +-Of8h0Configuration.Ch1Slot1Code      | 0                     |             | Decimal | SINT                            |             |
|   | +-Of8h0Configuration.Ch1Slot2Code      | 0                     |             | Decimal | SINT                            |             |
|   | ⊕-Of8h0Configuration.Ch1Slot3Code      | 0                     |             | Decimal | SINT                            |             |
|   | ⊕-Of8h0Configuration.Ch2ConfigBits     | 2#0000_0010_0000_0000 |             | Binary  | INT                             |             |

- Highlight the value of the feature you want to change
   Type in the valid new value.

# Enabling and Using HART on the 1756sc-IF8H and OF8H

This chapter outlines the detailed settings and configuration related to HART communication for the 1756sc-IF8H and 1756sc-OF8H modules. These settings determine how the modules acquire HART data.

The chapter is broken down into the following sections:

- Configuring the modules for HART
- · How the modules send and receive HART data
- HART protocol overview

# Configuring the Modules for HART

# Configuring the IF8H Module for (Hart Acquisition/Communication)

- In order for HART to be active on any given channel, the channel configuration must contain the following basic settings:
- Bit 7 (Enable HART), in the If8h0Configuration.ChXConfigBits tag, needs to be set. See chapter 5 for more details.
- An appropriate ADC filter range must be selected.

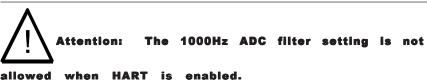

• The If8h0Configuration.ChXInputRange tag must be set to 4 for a 4 to mA current range.

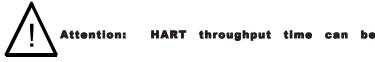

improved by disabling HART communication on unused channels or channels that include non-HART devices.

☐-If8h0Configuration {...} + If8h0Configuration.Revision 16#00 +-If8h0Configuration.AdcFilter 6 <u>+</u>If8h0Configuration.RTS 250 2#1000 0000 +-If8h0Configuration.Ch0ConfigBits +-If8h0Configuration.Ch0InputRange 4 i-If8h0Configuration.Ch0DigitalFilter Hf8h0Configuration.Ch0RateAlarmLimit 0.0 Hf8h0Configuration.Ch0LowSignal 4.0 Hf8h0Configuration.Ch0HighSignal 20.0 Hf8h0Configuration.Ch0LowEngineering 4.0 Hf8h0Configuration.Ch0HighEngineering 20.0 Hf8h0Configuration.Ch0LowAlarm 0.0 Hf8h0Configuration.Ch0HighAlarm 0.0 Hf8h0Configuration.Ch0LowLowAlarm 0.0 Hf8h0Configuration.Ch0HighHighAlarm 0.0 Hf8h0Configuration.Ch0AlarmDeadband 0.0 Hf8h0Configuration.Ch0CalBias 0.0

Figure 7.1 (Channel 0 Configuration Example)

# Configuring the OF8H Module for (Hart Acquisition/Communication)

In order for HART to be active on any given channel, the channel configuration must contain the following basic settings:

- Bit 9 (Enable HART), in the Of8h0Configuration.ChXConfigBits tag, needs to be set. See chapter 6 for more details.
- The Of8h0Configuration.ChXOutputRange tag must be set to 2 for a 4 to 20 mA current range.

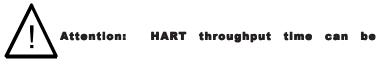

improved by disabiling HART communication on unused channels or channels that include non-HART devices.

-0f8h0Configuration {...} <u>+</u>-Of8h0Configuration.ConfigRevision 16#00 ⊕-0f8h0Configuration.ProgToFaultEn 0 ±-0f8h0Configuration.Spare 0 +-Of8h0Configuration.Ch0ConfigBits \$#0000 0010 0000 0000 2 +-Of8h0Configuration.Ch0OutputRange -Of8h0Configuration.Ch0MaxRampRate 0.0 Of8h0Configuration.Ch0FaultValue 0.0 0.0 -Of8h0Configuration.Ch0IdleValue Of8h0Configuration.Ch0LowSignal 4.0 -Of8h0Configuration.Ch0HighSignal 20.0 Of8h0Configuration.Ch0LowEngineering 4.0 Of8h0Configuration.Ch0HighEngineering 20.0 -Of8h0Configuration.Ch0LowClamp 4.0 Of8h0Configuration.Ch0HighClamp 20.0 -Of8h0Configuration.Ch0CalBias 0.0 +-Of8h0Configuration.Ch0Slot0Code 0 +-Of8h0Configuration.Ch0Slot1Code 0 0 <u>+</u>-Of8h0Configuration.Ch0Slot2Code +-Of8h0Configuration.Ch0Slot3Code 0

Figure 7.2 (Channel 0 Configuration Example)

How the Modules Send and Receive HART Data

#### How the Module Connects to a Field Device

Both the HART input and Output module behave as a HART master in which case the field device is considered the slave. In other words, the master must initiate the communication with the field device and the device simply replies with an appropriate response. Any given channel may have a master, a secondary master (hand held configuration tool), and a slave connected simultaneously. Please see Figure 3.

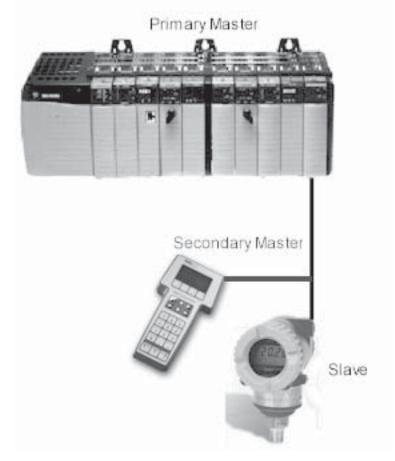

Figure 7.3 (Primary, Secondary and Slave connection)

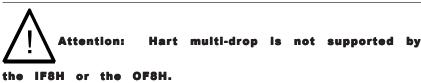

HART modules communicate using two different messaging schemes connected and unconnected. Connected messages are messages that are periodically updated and maintained by the ControlLogix processor. The frequencies of the updates are adjustable and are defined by the user. Connected messages include data contained in the module's input image, and in the case of the OF8H module, the output image. Unconnected messages are messages that are transmitted over the control network and are performed asynchronously from the normal processor scan. Unconnected messages include data contained in the module's configuration image (i.e. Local:e:C), and CIP messages such as the module specific commands. Module specific commands include the HART pass-through commands, HART suspension and resume, and the get HART device information command.

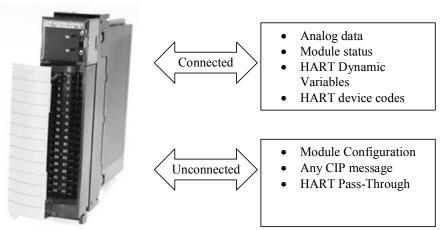

Figure 7.4 (Connected and Unconnected messaging)

The module uses the two communication schemes to gather HART data. Gathering HART data is accomplished using two processes **auto acquisition**, and or using the **module specific commands**.

### **Auto Acquisition**

When a channel is configured for HART, the module will automatically search and establish a connection to any HART field device wired to the channel. Once the module establishes a connection it will begin to acquire HART data, including device specific codes (i.e. Manufacturer ID, serial number, etc.), the four dynamic variables, extended device status, slot variables (OF8H only), and any stored ASCII message descriptor that may be present. The HART data retrieved automatically by the module is then displayed in the input image and is accessible by ladder logic. The HART data will update, on average, every 6.5 seconds if all eight channels are enabled for HART. The module initiates the connection by sending a string of HART commands to the field device. Please see figure below.

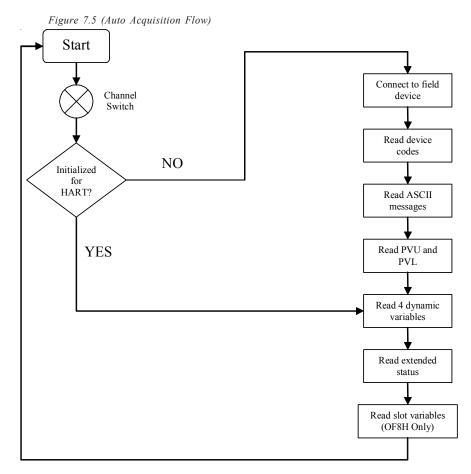

The data that is collected from the process described in figure 7.5 is buffered to the modules RAM memory. Since the amount of data returned from the auto-acquisition process is extensive, utilizing the module input tags efficiently would not be practical unless the data is multiplexed. Therefore, the data is multiplexed into five separate packets and for each individual channel. The packets are defined in tables 7.1 to 7.5.

Table 7.1(Packet 0)

| Tag Name                                        | Data Type    | Style | Description                               |
|-------------------------------------------------|--------------|-------|-------------------------------------------|
| (lf8h0 or Of8h0)Packet0 <sup>1</sup>            | Packet0[8,1] | NA    | Two dimmensional array containing         |
|                                                 |              |       | packet 0 data for all 8 channels.         |
| (lf8h0 or Of8h0)Packet0[X,0] <sup>1,2</sup>     | Packet0      | NA    | Packet 0 data for channel X               |
| (lf8h0 or Of8h0)Packet0[X,0].HartChannelID      | INT          | BIN   | Bits 0 to 3: Channel number $(0-7)$ .     |
|                                                 |              |       | Bit 4: Searching/Initializing HART device |
|                                                 |              |       | Bit 5: HART communication failure or      |
|                                                 |              |       | device not found                          |
|                                                 |              |       | Bit 6: Pass-through message pending       |
|                                                 |              |       | (ready)                                   |
|                                                 |              |       | Bit 7: Unused (0)                         |
|                                                 |              |       | Bits 8 to 10: Packet ID                   |
|                                                 |              |       | Bit 11 through 15: Unused                 |
| (lf8h0 or Of8h0)Packet0[X,0].ManufacturerID     | SINT         | DEC   | HART device Manufacturer ID               |
| (lf8h0 or Of8h0)Packet0[X,0].DeviceType         | SINT         | DEC   | HART device type code                     |
| (lf8h0 or Of8h0)Packet0[X,0].NumPreambles       | SINT         | DEC   | Minimum number of preambles the device    |
|                                                 |              |       | requires.                                 |
| (lf8h0 or Of8h0)Packet0[X,0].UniversalCmdCode   | SINT         | DEC   | HART Universal command code               |
| (lf8h0 or Of8h0)Packet0[X,0].XmitterRev         | SINT         | DEC   | HART Transmitter specific revision        |
| (lf8h0 or Of8h0)Packet0[X,0].SwRev              | SINT         | DEC   | HART device software revision number      |
| (lf8h0 or Of8h0)Packet0[X,0].HwRev              | SINT         | DEC   | HART device hardware revision number      |
| (lf8h0 or Of8h0)Packet0[X,0].HartFlags          | SINT         | BIN   | HART flags                                |
| (lf8h0 or Of8h0)Packet0[X,0].RangeUnits         | SINT         | DEC   | Units code for range parameter            |
| (lf8h0 or Of8h0)Packet0[X,0].DeviceSerialNumber | SINT[3]      | HEX   | HART device ID number                     |
| (lf8h0 or Of8h0)Packet0[X,0].DeviceTag          | SINT[8]      |       | 8 character device tag                    |
| (lf8h0 or Of8h0)Packet0[X,0].DeviceDescriptor   | SINT[16]     | ASCII |                                           |

The name in parentheses represents the module tag name (i.e. If 8h0 or Of8h0) depending on which module is being used.

<sup>&</sup>lt;sup>2</sup> X represents the module channel number (0 to 7)

Table 7.2(Packet 1)

| Tag Name                                    | Data Type    | Style | Description                                                    |
|---------------------------------------------|--------------|-------|----------------------------------------------------------------|
| (lf8h0 or Of8h0)Packet1 <sup>1</sup>        | Packet1[8,1] | NA    | Two dimensional array containing                               |
|                                             |              |       | packet 1 data for all 8 channels.                              |
| (lf8h0 or Of8h0)Packet1[X,0] <sup>1,2</sup> | Packet1      | NA    | Packet 1 data for channel X                                    |
| (lf8h0 or Of8h0)Packet1[X,0].HartChannelID  | INT          | BIN   | Bits 0 to 3: Channel number $(0-7)$ .                          |
|                                             |              |       | Bit 4: Searching/Initializing HART device                      |
|                                             |              |       | Bit 5: HART communication failure or                           |
|                                             |              |       | device not found                                               |
|                                             |              |       | Bit 6: Pass-through message pending                            |
|                                             |              |       | (ready)                                                        |
|                                             |              |       | Bit 7: Unused (0)                                              |
|                                             |              |       | Bits 8 to 10: Packet ID                                        |
|                                             |              |       | Bit 11 through 15: Unused                                      |
| (lf8h0 or Of8h0)Packet1[X,0].HartCommStatus | SINT         | BIN   | HART communication status byte. Refer to                       |
| (ID) O ODIOVE I LITVOTI I DO OLI            | ONE          | D.D.I | appendix D for more details.                                   |
| (lf8h0 or Of8h0)Packet1[X,0].HartDevStatus  | SINT         | BIN   | HART device status byte. Refer to appendix D for more details. |
| (lf8h0 or Of8h0)Packet1[X,0].HartPV         | REAL         | FLOAT | HART Primary Variable                                          |
| (If8h0 or Of8h0)Packet1[X,0].HartSV         | REAL         | FLOAT | HART Secondary Variable                                        |
| (lf8h0 or Of8h0)Packet1[X,0].HartTV         | REAL         | FLOAT | HART Tertiary Variable                                         |
| (lf8h0 or Of8h0)Packet1[X,0].HartFV         | REAL         | FLOAT | HART Fourth Variable                                           |
| (lf8h0 or Of8h0)Packet1[X,0].HartPVUnits    | SINT         | DEC   | HART Primary Variable units code                               |
| (lf8h0 or Of8h0)Packet1[X,0].HartSVUnits    | SINT         | DEC   | HART Secondary Variable units code                             |
| (lf8h0 or Of8h0)Packet1[X,0].HartTVUnits    | SINT         | DEC   | HART Tertiary Variable units code                              |
| (lf8h0 or Of8h0)Packet1[X,0].HartFVUnits    | SINT         | DEC   | HART Fourth Variable units code                                |
| (lf8h0 or Of8h0)Packet1[X,0].PV_Assignment  | SINT         | DEC   | HART Primary Variable code                                     |
| (lf8h0 or Of8h0)Packet1[X,0].SV_Assignment  | SINT         | DEC   | HART Secondary Variable code                                   |
| (lf8h0 or Of8h0)Packet1[X,0].TV_Assignment  | SINT         | DEC   | HART Tertiary Variable code                                    |
| (lf8h0 or Of8h0)Packet1[X,0].FV_Assignment  | SINT         | DEC   | HART Fourth Variable code                                      |
| (lf8h0 or Of8h0)Packet1[X,0].RangeLow       | REAL         | FLOAT | Low transmitter range for analog signal in                     |
|                                             |              |       | engineering units                                              |
| (lf8h0 or Of8h0)Packet1[X,0].RangeHi        | REAL         | FLOAT | High transmitter range for analog signal in                    |
|                                             |              |       | engineering units                                              |
| (lf8h0 or Of8h0)Packet1[X,0].Pad            | SINT[4]      | DEC   | Packet pad (32 bit alignment)                                  |

<sup>1</sup> The name in parentheses represents the module tag name (i.e. If8h0 or Of8h0) depending on which module is being used.

 $<sup>^{\</sup>mathbf{2}}$  X represents the module channel number (0 to 7)

Table 7.3 (Packet 2)

| Tag Name                                     | Data Type    | Style | Description                               |
|----------------------------------------------|--------------|-------|-------------------------------------------|
| (If8h0 or Of8h0)Packet2 <sup>1</sup>         | Packet2[8,1] | NA    | Two dimensional array containing          |
| ·                                            |              |       | packet 2 data for all 8 channels.         |
| (lf8h0 or Of8h0)Packet2[X,0] <sup>1,2</sup>  | Packet2      | NA    | Packet 2 data for channel X               |
| (If8h0 or Of8h0)Packet2[X,0].HartChannelID   | INT          | BIN   | Bits 0 to 3: Channel number $(0-7)$ .     |
|                                              |              |       | Bit 4: Searching/Initializing HART device |
|                                              |              |       | Bit 5: HART communication failure or      |
|                                              |              |       | device not found                          |
|                                              |              |       | Bit 6: Pass-through message pending       |
|                                              |              |       | (ready)                                   |
|                                              |              |       | Bit 7: Unused (0)                         |
|                                              |              |       | Bits 8 to 10: Packet ID                   |
|                                              |              |       | Bit 11 through 15: Unused                 |
| (lf8h0 or Of8h0)Packet2[X,0].Slot0Data       | REAL         | Float | Variable for slot 0                       |
| (lf8h0 or Of8h0)Packet2[X,0].Slot1Data       | REAL         | Float | Variable for slot 1                       |
| (lf8h0 or Of8h0)Packet2[X,0].Slot2Data       | REAL         | Float | Variable for slot 2                       |
| (lf8h0 or Of8h0)Packet2[X,0].Slot3Data       | REAL         | Float | Variable for slot 3                       |
| (lf8h0 or Of8h0)Packet2[X,0].Slot0Units      | SINT         | DEC   | Slot 0 units code                         |
| (lf8h0 or Of8h0)Packet2[X,0].Slot1Units      | SINT         | DEC   | Slot 1 units code                         |
| (lf8h0 or Of8h0)Packet2[X,0].Slot2Units      | SINT         | DEC   | Slot 2 units code                         |
| (lf8h0 or Of8h0)Packet2[X,0].Slot3Units      | SINT         | DEC   | Slot 3 units code                         |
| (lf8h0 or Of8h0)Packet2[X,0].Slot0Assignment | SINT         | DEC   | Slot 0 variable code                      |
| (lf8h0 or Of8h0)Packet2[X,0].Slot1Assignment | SINT         | DEC   | Slot 1 variable code                      |
| (lf8h0 or Of8h0)Packet2[X,0].Slot2Assignment | SINT         | DEC   | Slot 2 variable code                      |
| (lf8h0 or Of8h0)Packet2[X,0].Slot3Assignment | SINT         | DEC   | Slot 3 variable code                      |
| (lf8h0 or Of8h0)Packet2[X,0].Pad             | SINT[12]     | DEC   | Packet pad                                |

<sup>1</sup> The name in parentheses represents the module tag name (i.e. If8h0 or Of8h0) depending on w hich module is being used.

<sup>&</sup>lt;sup>2</sup> X represents the module channel number (0 to 7)

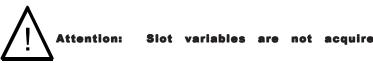

automatically by the input module. Therefore, packet 2 is skipped by the auto-acquisition process.

| Table 7.4 (Pack | cet 3) |
|-----------------|--------|
|-----------------|--------|

| Tag Name                                    | Data Type    | Style | Description                               |
|---------------------------------------------|--------------|-------|-------------------------------------------|
| (If8h0 or Of8h0)Packet3 <sup>1</sup>        | Packet3[8,1] | NA    | Two dimensional array containing          |
|                                             |              |       | packet 3 data for all 8 channels.         |
| (lf8h0 or Of8h0)Packet3[X,0] <sup>1,2</sup> | Packet3      | NA    | Packet 3 data for channel X               |
| (lf8h0 or Of8h0)Packet3[X,0].HartChannelID  | INT          | BIN   | Bits 0 to 3: Channel number $(0-7)$ .     |
|                                             |              |       | Bit 4: Searching/Initializing HART device |
|                                             |              |       | Bit 5: HART communication failure or      |
|                                             |              |       | device not found                          |
|                                             |              |       | Bit 6: Pass-through message pending       |
|                                             |              |       | (ready)                                   |
|                                             |              |       | Bit 7: Unused (0)                         |
|                                             |              |       | Bits 8 to 10: Packet ID                   |
|                                             |              |       | Bit 11 through 15: Unused                 |
| Message                                     | SINT[32]     | ASCII | 32 character message                      |
| Pad                                         | SINT[4]      | DEC   | Pad 32 bit alignment.                     |

<sup>&</sup>lt;sup>1</sup> The name in parentheses represents the module tag name (i.e. If8h0 or Of8h0) depending on w hich module is being used.

Table 7.5 (Packet 4)

| Tag Name                                    | Data Type    | Style | Description                               |
|---------------------------------------------|--------------|-------|-------------------------------------------|
| (lf8h0 or Of8h0)Packet4 <sup>1</sup>        | Packet4[8,1] | NA    | Two dimensional array containing          |
|                                             |              |       | packet 4 data for all 8 channels.         |
| (lf8h0 or Of8h0)Packet4[X,0] <sup>1,2</sup> | Packet4[8,1] | NA    | Packet 4 data for channel X               |
| (lf8h0 or Of8h0)Packet4[X,0].HartChannelID  | INT          | BIN   | Bits 0 to 3: Channel number $(0-7)$ .     |
|                                             |              |       | Bit 4: Searching/Initializing HART device |
|                                             |              |       | Bit 5: HART communication failure or      |
|                                             |              |       | device not found                          |
|                                             |              |       | Bit 6: Pass-through message pending       |
|                                             |              |       | (ready)                                   |
|                                             |              |       | Bit 7: Unused (0)                         |
|                                             |              |       | Bits 8 to 10: Packet ID                   |
|                                             |              |       | Bit 11 through 15: Unused                 |
| Date                                        | SINT[3]      | DEC   | Stored date in the field device           |
| FinalAssemblyNumber                         | SINT[3]      | DEC   | The final assembly number is used for     |
|                                             |              |       | identifying the materials and electronics |
|                                             |              |       | that comprise the field device.           |
| ExtendedStatus                              | SINT[24]     | DEC   | The extended status returned by HART      |
|                                             |              |       | command 48                                |
| Pad                                         | SINT[3]      | DEC   | Pad 32 bit alignment                      |

The name in parentheses represents the module tag name (i.e. If8h0 or Of8h0) depending on which module is being used.

**Note:** Not all of the data that is returned by the process outlined in figure 7.5 gets passed to the packets. In order to access the data that is not passed to the packets, you must execute the appropriate HART message using the pass-through command, which will be discussed later in this chapter.

<sup>&</sup>lt;sup>2</sup> X represents the module channel number (0 to 7)

<sup>&</sup>lt;sup>2</sup> X represents the module channel number (0 to 7)

The HART data acquired by the auto acquisition process is copied to the packet tags by using ladder. The ladder simply copies the data stored in the (If8h0 or Of8h0)Input.HartDatainput tag., which is multiplexed for the appropriate packet depending on the state of bits 0, 1, 2 and 8, 9, 10, found in the first two bytes of the tag. Bits 0, 1, 2 determine the current channel that is being scanned and bits 8, 9, and 10 determine the appropriate packet. The ladder example, shown in figure 7.6, buffers the data from the HartDataInput tag to the correct packets for the IF8H module.

Figure 7.6 (Demultiplexing Ladder)

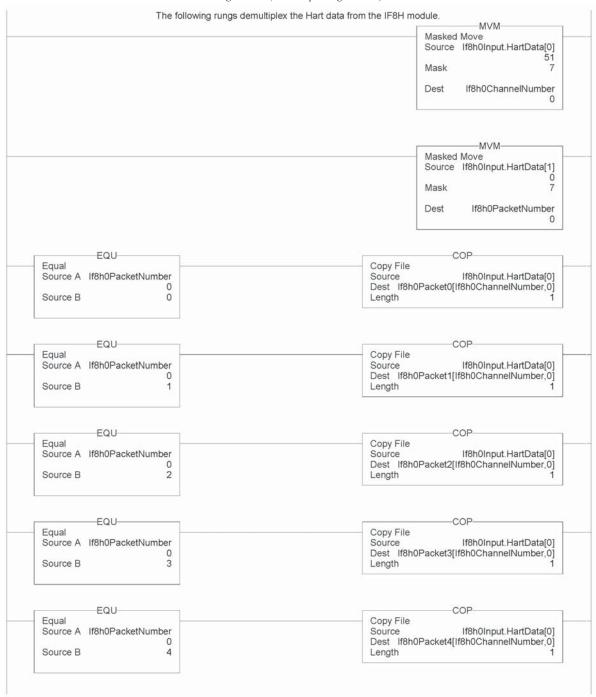

**Note:** The ladder in figure 7.6 can be found in the project sample file located on our website at (www.spectrumcontrols.com)

### **Module Specific Commands**

Both the HART input and output modules provide module specific commands. The commands are passed to the module using unconnected messaging. Unconnected messaging simply refers to the ability to communicate to the module, over a control network (i.e. CNET, Ethernet, Etc.), without the need of the owner PLC. However, an unconnected message can be sent from a PLC to the HART module using the MSG ladder instruction. See figure below.

Figure 7.7 (Message Instruction)

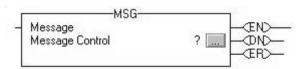

The MSG instruction must be configured correctly to establish communication to the HART module. Each module specific command uses the same generic CIP message configuration. The generic CIP message configuration used by the HART input and output module is shown in the table below.

|                                                        | Unconnected Message Header |                                                                                                    |  |  |  |  |
|--------------------------------------------------------|----------------------------|----------------------------------------------------------------------------------------------------|--|--|--|--|
| Field                                                  | Value                      | Definition                                                                                                    |  |  |  |  |
| Message Type                                           | "CIP Generic"              | Control and Information Protocol (CIP) A native communications protocol used on Allen-Bradley's ControlNet communication network. |  |  |  |  |
| Service Code                                           | 0x32                       |                                                                                                    |  |  |  |  |
| Class Name 0xB0 Instance Name 0x01                     |                            |                                                                                                    |  |  |  |  |
|                                                        |                            |                                                                                                    |  |  |  |  |
| Object Attribute                                       | Leave blank                |                                                                                                    |  |  |  |  |
| Source ?                                               |                            | The tag defining the data sent to the HART module                                                                                 |  |  |  |  |
| Number of elements ? The number of elements defined by |                            | The number of elements defined by the command that is used                                                                        |  |  |  |  |
| Destination                                            | ?                          | The tag where the reply data will be written                                                                                      |  |  |  |  |

Table 7.6 (Generic CIP Configuration)

The MSG configuration screen is then loaded with the data from table 7.6. See figure below.

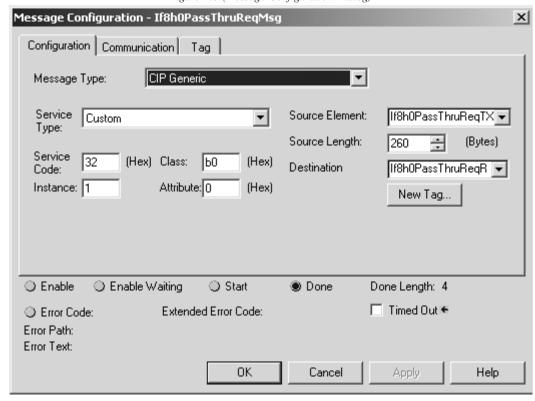

Figure 7.8 (Message Configuration Dialog)

After the configuration screen is loaded with the data, the actual module specific commands are loaded into the MSG source tag. When the MSG instruction executes, the module specific command is passed to the module via the MSG "source" tag and the reply data is passed to the MSG "destination" tag. The module specific commands include, *HART suspension*, *HART resume*, *get device information*, and the *HART pass-through commands*. The tables on the following pages show the format for each module specific command.

**Note:** The source length should be large enough to accommodate the HART message string.

# Get HART Device Information

The Get HART Device Information command is used to gather the device specific information for the connected HART device. The data that is retrieved can be seen in table 7.7. The information that is gathered by this command is similar to the information gathered from the auto-acquisition process. The key difference is that the Get HART Device Information command pulls the data that has been stored in the module RAM and not directly from the field device.

Table 7.7 (Get HART Device Information Command)

| HART Get Device Information – command message packet structure Get currently cached Device Information for a given channel. |                                                                     |  |  |  |  |  |
|----------------------------------------------------------------------------------------------------|---------------------------------------------------------------------|--|--|--|--|--|
| Field Value Definition                                                                                                    |                                                                     |  |  |  |  |  |
| Unconnected Message                                                                                                    | Unconnected Message Header                                          |  |  |  |  |  |
| HART Channel                                                                                                    | HART Channel $0x00 - 0x07$ (1 byte) Module input channel number for |  |  |  |  |  |
| Number                                                                                                    | iber HART command                                                   |  |  |  |  |  |
| Command Number                                                                                                    | 0x03 (1 byte) The command number to obtain                          |  |  |  |  |  |
|                                                                                                    | HART device information                                             |  |  |  |  |  |

Table 7.8 (Response If Device Information Is Not Available)

| HART Get Device Information - reply packet structure |                                                     |                                                                               |  |  |  |  |
|------------------------------------------------------|-----------------------------------------------------|-------------------------------------------------------------------------------|--|--|--|--|
| Field                                                | Value                                               | Definition                                                                    |  |  |  |  |
| Unconnected Mess                                     | age Header                                          | •                                                                             |  |  |  |  |
| HART Channel<br>Number                               |                                                     |                                                                               |  |  |  |  |
| Status                                               | (1 byte)<br>34 = RUNNING<br>35 = DEAD (bad request) | Command status                                                                |  |  |  |  |
| Count                                                | (1 byte)                                            | Set to 1                                                                      |  |  |  |  |
| Handle                                               | 0                                                   | Fill byte of zero to<br>keep command<br>response common<br>among all replies. |  |  |  |  |

HART Get Device Information - reply packet structure Field Value Definition **Unconnected Message Header** HART Channel Number 0x00 - 0x07 (1 byte)Module input channel number for HART command 00 = SUCCESS Status Command status Count (1 byte) Number of data bytes to following. HARTManufacturerIDCode CMD#0, Byte 1 (1 byte) HARTDeviceTypeCode (1 byte) CMD#0, Byte 2 HARTPreambles (1 byte) CMD#0, Byte 3 HARTUnivCmdCode CMD#0, Byte 4 (1 byte) HARTTransSpecRev CMD#0, Byte 5 (1 byte) HARTSoftwareRevision (1 byte) CMD#0, Byte 6 HARTHardwareRevision (1 byte) CMD#0, Byte 7 CMD#0, Byte 8 HARTFlags (1 byte) HARTDeviceID (3 bytes) Device serial number CMD#0, Bytes 9-11 **HARTTag** (8 bytes unpacked ASCII) CMD#13, Bytes 0-5 HARTDescriptor (16 bytes unpacked ASCII) CMD#13, Bytes 6-17 CMD#13, Bytes 18-20 **HARTDate** (3 bytes) HARTFinalAssemblyNumber CMD#16, Bytes 0-2 (3 bytes) HARTMessage (32 bytes unpacked ASCII) CMD#12, Bytes 0-23 HARTPVCode (1 byte) CMD#50, Bytes 0 CMD#50, Bytes 1 HARTSVCode (1 byte) HARTTVCode (1 byte) CMD#50, Bytes 2 HARTFVCode (1 byte) CMD#50, Bytes 3 HARTPVUnits (1 byte) CMD#3, Byte 4 HARTSVUnits CMD#3, Byte 9 (1 byte) 0 if not present **HARTTVUnits** (1 byte) CMD#3, Byte 14 0 if not present HARTFVUnits CMD#3, Byte 19 (1 byte)

(4 bytes – Floating Point Value)

(4 bytes – Floating Point Value)

HARTPVLowerRange

HARTPVUpperRange

Table 7.9 (Response When Device Information Is Available)

The command status, the second byte in the reply packet for the module specific command, can return three different responses, SUCCESS, RUNNING and DEAD. These responses echo the state of the module at the time the command is sent. The conditions for each response are as follows:

0 if not present

CMD#15, Bytes 3-6

CMD#15, Bytes 7-10

# SUCCESS will be sent back when all of the following conditions are met:

- Command and HART Channel number are both valid.
- HART channel device information is available.

RUNNING will be sent back when all of the following conditions are met:

- Command and HART Channel number are both valid.
- HART channel is enabled and communication has been established, meaning at least the device addressing information is available.
- HART channel is already in the state of gathering device information. Reply will be sent back without additional events triggered.

### DEAD will be sent back if any of the following conditions is true:

- · Command or HART Channel number is invalid
- HART channel is not enabled
- HART communication has not been established, meaning that the 5-byte unique address has not been determined yet.
- All other conditioned not generating RUNNING or SUCCESS.

The following figure demonstrates how a module specific command can be sent to the module using ladder logic.

Figure 7.9 (Sending a Module Specific Command Using Ladder)

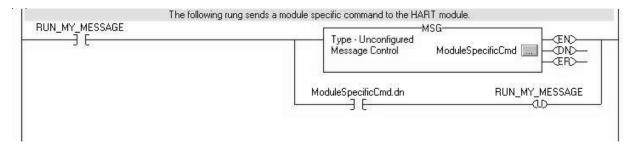

### HART Channel Suspension and Resume

Sometimes referred to as "Out of Service" and "In Service" respectively, these commands can be utilized to suspend or resume operation of an enabled HART channel. When a HART Suspend Channel command is sent, the HART module will keep the current HART configuration information and stop all communication processes on the selected channel. However, there will be overriding conditions such as configuration change affecting the overall module operation, which will cause the HART function to reset based on the new configuration. Normal HART operation will resume if the HART Resume command is sent to the module during a HART Suspension.

**Note:** If the resume command is received, without previously receiving a suspension command, it will be ignored.

**Note:** The selected channel will resume normal HART operations three minutes after the Suspension command has been received by the module. Pass-through for that channel resets the timer to 3 minutes.

HART Channel Suspend/Resume command request – command message packet structure

Field Value Definition

Unconnected Message Header

HART Channel Number 0x00 – 0x07 (1 byte) Enabled HART channel number

Command Number (1 byte) The command number to suspend or resume
0x06: Resume

Table 7.10 (HART Suspend and Resume Command)

Table 7.11 (HART Suspend and Resume Reply Packet)

| HART Channel Suspend/Resume command request – reply packet structure |                                       |                                                                      |  |  |
|----------------------------------------------------------------------|---------------------------------------|----------------------------------------------------------------------|--|--|
| Field                                                                | Value                                 | Definition                                                           |  |  |
| Unconnected Message Head                                             | er                                    | <u> </u>                                                             |  |  |
| HART Channel Number                                                  | 0x00 - 0x07 (1  byte)                 | Echo of the HART channel number received                             |  |  |
| Status                                                               | (1 byte)<br>00 = SUCCESS<br>35 = DEAD | Command status                                                       |  |  |
| Count                                                                | (1 byte)                              | Set to 1                                                             |  |  |
| Handle                                                               | 0                                     | Fill byte of zero to keep command response common among all replies. |  |  |

The command status, the second byte in the reply packet for the module specific command, can return two different responses, SUCCESS, and DEAD. These responses echo the state of the module at the time the command is sent. The conditions for each response are as follows:

#### SUCCESS will be sent back under the following conditions:

- Command and HART Channel number are both valid.
- HART channel number is an enabled channel
- The identified HART channel finished all of the start-up connection process.
- The I/O module will not be checking for matching set of suspend/ resume commands. This means, if already suspended, and receives another suspend, SUCCESS will be returned still. Similarly if the system is operating as normal, and receives a resume command, it will

ignore the command and continue operation. This state of operation will not be maintained after power-up or when configuration changes.

### **DEAD** will be sent back if any of the following conditions is true:

- Command and HART Channel number are both valid.
- HART channel is not enabled
- HART communication has not been established, meaning that the 5byte unique address has not been determined yet, or the module is still obtaining device information.
- All other conditioned not generating SUCCESS.

### HART Pass-Through Command

The HART Pass-Through Command can be used to send any HART command including, universal, common practice or device specific, directly to a field device. The module in this case could be considered a HART bridge. There can be two (2) instances of a HART pass-through message being serviced, meaning the pass-through message queue is 2 deep. The HART pass-through response will be queued the moment the command is received, if the queue spaces are not already in use, and be dispatched after at least a full scan is done. In another word, after servicing a pass-through, the HART module will make sure all enabled HART channels have updated variable values before another pass-through is placed into service.

All HART pass-through commands require a series of messages to be exchanged. First, a pass-through command request must be sent to the HART module to initiate the pass-through command. The HART module will respond to the command request with a command request reply that includes a handle that can be used to obtain the pass-through message response. Once the handle is received, the user may issue a Get Command Query to obtain the status of the pass-through command and the pass-through command response data, if it is available.

There is a handle timeout associated with the final reply message. After the HART module obtains the requested information from the HART device, it will start the HandleTimeout (as defined in the Configuration Tag) timer. The reply message will be kept persistent during the HandleTimeout period. When the timeout occurs the reply message will be discarded, and another pass through message will be serviced without being rejected. The user defined Handle-Timeout is in the range of 1 to 255 seconds.

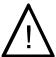

Attention: If the HART message being sent or

received using the pass-through command contains floating point values, the order of the bytes must be reversed.

Depending on the HART command, the data contained within the HART message may include floating point numbers or double integers. If a floating point or double integer is contained within the HART message, the user must be aware that the order of the bytes that make up the float or double will need to be reversed. The reason for this is related to how the bytes are stored in the Controllogix processor. The Controllogix processor stores the bytes in memory in a format referred to as "big-endian". Big-endian is an order in which the "big end" (most significant value in the sequence) is stored first (at the lowest storage address). However, HART devices transmit the byte data in the reverse order or as you may have guessed "little-endian" Refer to chapter 8 for a ladder sample demonstrating the process of swapping the order of the bytes.

Table 7.12 (HART Pass-Through Command Request)

|                        | Tuble 7.12 (HART Tuss-Intough Communic Request)                                                                                                    |                                                          |  |  |  |  |
|------------------------|----------------------------------------------------------------------------------------------------|----------------------------------------------------------|--|--|--|--|
| HAR1 pass through com  | HART pass through command request – command message packet structure                                                                                                    |                                                          |  |  |  |  |
| Field                  | Value                                                                                                    | Definition                                               |  |  |  |  |
| Unconnected Message He | ader                                                                                                    |                                                          |  |  |  |  |
| HART Channel Number    | 0x00 – 0x07 (1 byte)                                                                                                    | Module input channel<br>number for HART<br>command       |  |  |  |  |
| Command Number         | 0x01 (1 byte)                                                                                                    | The command number to issue a HART pass-through command. |  |  |  |  |
| HART Command           | N bytes<br>N = Length of message - 2                                                                                                    | The actual HART command PDU                              |  |  |  |  |
|                        | Contents are as follows:  Start or Delimiter (1 byte): 0x82 Long form Address (5 bytes) Command number (1 byte) Request Data Count (1 byte) Data ("Request Data Count" bytes) Checksum (XOR of all bytes from delimiter on. Delimiter is included) |                                                          |  |  |  |  |

HART pass through command request - reply packet structure Field Value **Definition Unconnected Message Header** HART Channel Number 0x00 - 0x07 (1 byte)Module input channel number for HART command Status Command status (1 byte) 33 = INITIATE35 = DEAD (bad request) Count Set to 1 (1 byte) Handle The handle for (1 byte) 0 (bad when status is DEAD) command complete 1-255 (good) query

Table 7.13 (HART Pass-Through Command Request Reply)

The command status, the second byte in the reply packet for this module specific command, can return two different responses, INITIATE, and DEAD. These responses echo the state of the module at the time the command is sent. The conditions for each response are as follows:

### **INITIATE** will be sent back under the following conditions:

- Command and HART Channel number are both valid.
- HART channel is enabled and communication has been established, meaning at least the device addressing information is available.
- Handle is available, meaning no pending handle is still active.
- HART channel is doing regular data sampling only. No pending device information gathering is active.
- No pending pass-through handle is active, meaning handle timeout has not occurred yet.
- Device address and delimiter are valid.
- Received CIP word count is large enough for the entire command packet.

### DEAD will be sent back if any of the following conditions are true:

- · Command or HART Channel number is invalid
- · HART channel is not enabled
- HART communication has not been established, meaning that the 5-byte unique address has not been determined yet.
- The channel is currently updating device information. Theoretically, pass-through command can be safely accepted after successfully

receiving Command 0, but for simplicity, we'll track update of the device information as a whole.

• All other conditioned not generating INITIATE.

After the pass-through response is sent with a valid handle and a response value indicating (33) INITIATE, the user can retrieve the data associated with the handle using the following command message.

Table 7.14 (HART Pass-Through Command Complete Query)

| HART pass through command complete query - command message packet structure |                            |                                              |  |  |  |
|-----------------------------------------------------------------------------|----------------------------|----------------------------------------------|--|--|--|
| Field                                                                       | Field Value Definition     |                                              |  |  |  |
| Unconnected Message Hea                                                     | Unconnected Message Header |                                              |  |  |  |
| HART Channel Number                                                         | 0x00 - 0x07 (1  byte)      | Module input channel number for HART command |  |  |  |
| Command Number                                                              | 0x0C (1 byte)              | The command number                           |  |  |  |
| Handle                                                                      | (1 byte)<br>1-255          | The handle from command request reply        |  |  |  |

If the data associated with the handle is not yet available, or invalid, the following reply message will be returned.

Table 7.15 (HART Pass-Through Command Complete Query Reply)

| HART pass through command complete query - reply packet structure                     |                                                     |                                                                   |  |  |  |
|---------------------------------------------------------------------------------------|-----------------------------------------------------|-------------------------------------------------------------------|--|--|--|
| Field                                                                                 | Value                                               | Definition                                                        |  |  |  |
| Unconnected Message Head                                                              | der                                                 | ·                                                                 |  |  |  |
| HART Channel Number 0x00 – 0x07 (1 byte) Module input channel number for HART command |                                                     |                                                                   |  |  |  |
| Status                                                                                | (1 byte)<br>34 = RUNNING<br>35 = DEAD (bad request) | Command status                                                    |  |  |  |
| Count                                                                                 | (1 byte)                                            | Length of Handle +<br>HART Response Data in<br>bytes (if Success) |  |  |  |
| Handle                                                                                | (1 byte)                                            | The handle from command complete query                            |  |  |  |

When data associated with the buffer becomes available, meaning a "success" response, the reply will be formatted as follows:

| HART pass through command complete query - reply packet structure |                                                                                                   |                                                                   |  |  |
|-------------------------------------------------------------------|---------------------------------------------------------------------------------------------------|-------------------------------------------------------------------|--|--|
| Field                                                             | Value                                                                                             | Definition                                                        |  |  |
| Unconnected Message Heade                                         | r                                                                                                 |                                                                   |  |  |
| HART Channel Number                                               | 0x00 – 0x07 (1 byte)                                                                              | Module input channel number for HART command                      |  |  |
| Status                                                            | (1 byte)<br>00 = SUCCESS                                                                          | Command status                                                    |  |  |
| Count                                                             | (1 byte)                                                                                          | Length of Handle + HART<br>Response Data in bytes (if<br>Success) |  |  |
| Handle                                                            | 1-255                                                                                             | The handle from command complete query                            |  |  |
| HART Command Response<br>Data                                     | Size is the entire HART device response size in bytes. The size does not include preambles bytes. | The HART device's response to the command (if Success)            |  |  |

Table 7.16 (HART Pass-Through Command Complete Query - Reply Packet Structure)

The command status, the second byte in the reply packet for the module specific command, can return three different responses, SUCCESS, RUNNING and DEAD. These responses echo the state of the module at the time the command is sent. The conditions for each response are as follows:

### **SUCCESS** will be sent back under the following conditions:

- Command and HART Channel number are both valid.
- HART channel is enabled.
- Command handle matches currently active handle and the handle is in the HOLD state.
- After replying with a SUCCESS, the handle will become inactive, thus allowing for next pass-through or host initiated update of device information.

### **RUNNING** will be sent back under the following conditions:

- Command and HART Channel number are both valid.
- HART channel is enabled.
- Command handle matches currently active handle.
- HART channel is already in the state of handling a pass-through command. Reply will be sent back without additional events triggered.

### DEAD will be sent back if any of the following conditions are true:

- Command or HART Channel number is invalid
- HART channel is not enabled
- HART communication has not been established, meaning that the 5-byte unique address has not been determined yet.
- All other conditioned not generating RUNNING or SUCCESS. Examples are: invalid handle, handle timed out, channel under device information gathering, and etc.

The following ladder demonstrates how to perform the pass-through request and query process using ladder.

The following rung loads the field device address and initializes the Pass Through Request and Pass Through Query commands. Move Source Channel 0 Dest If8h0PassThruReqTX[0] -MOV-Move Source Dest If8h0PassThruReqTX[1] MOV-Move -126 Source Dest If8h0PassThruReqTX[2] -126 MOV-Move Source If8h0Packet0[Channel,0].ManufacturerID If8h0PassThruReqTX[3] Dest -66 If8h0PassThruReqTX[3].7 If8h0PassThruReqTX[3].6 MOV Source If8h0Packet0[Channel,0].DeviceType If8h0PassThruReqTX[4] Dest -COP-Copy File Source If8h0Packet0[Channel,0].DeviceSerialNumber[0] If8h0PassThruReqTX[5] Dest Length MOV Move Source 0 Dest If8h0PassThruQryTX[0] -MOV-Move 12 Source Dest If8h0PassThruQryTX[1] 12

Figure 7.10a (HART Pass-Through Request and Query Process)

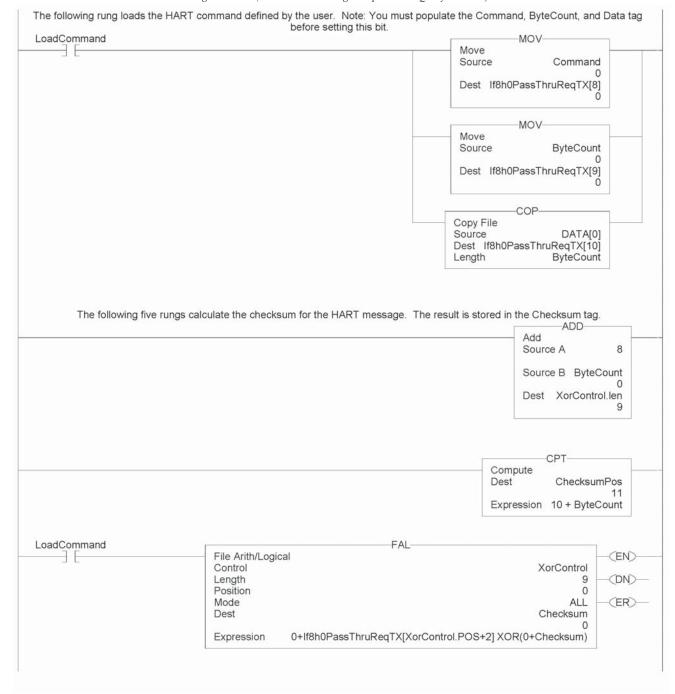

Figure 7.10b (HART Pass-Through Request and Query Process)

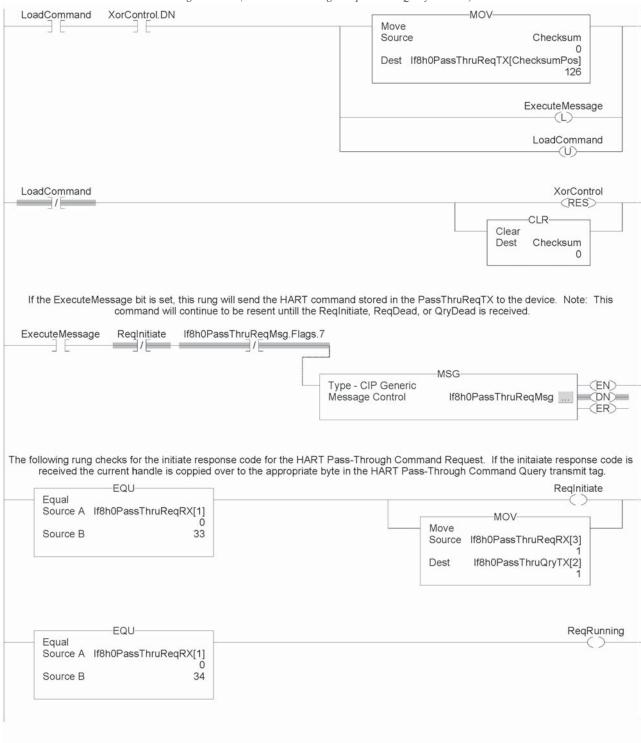

Figure 7.10c (HART Pass-Through Request and Query Process)

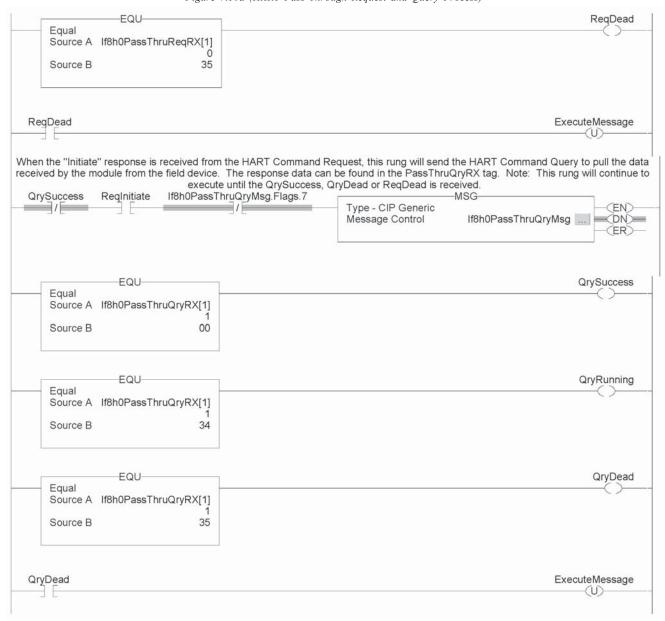

Figure 7.10d (HART Pass-Through Request and Query Process)

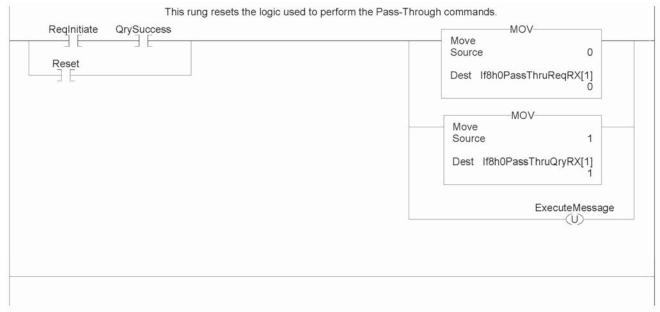

Figure 7.10e (HART Pass-Through Request and Query Process)

**Note:** The ladder in figure 7.10 can be found in the project sample file located on our website at (www.spectrumcontrols.com)

### HART Protocol Overview

In order to read and write HART commands to and from the field device reliably using the IF8H or OF8H, you must have a basic knowledge of the HART protocol. This section will explain in detail the various pieces that make up the HART message and how to formulate the message and send it to the field device using the module specific Pass-Through command, which was described earlier in this chapter.

Message Format

HART protocol specifies a message structure as follows:

| Figure 7.11 (HART Message Structure) |          |                |         |         |            |        |      |          |
|--------------------------------------|----------|----------------|---------|---------|------------|--------|------|----------|
|                                      | PREAMBLE | START CHARCTER | ADDRESS | COMMAND | BYTE COUNT | STATUS | DATA | CHECKSUM |

Each item of the message structure shown above is explained as follows.

Note: The HART protocol supports two different formats, long and short frame. Older HART instruments (up to HART revision 4) used a short frame format. In this format, the address of the slave device is either 0, for non-multidrop devices using the 4-20mA current signal, or 1-15 for multidrop devices.

HART revision 5 introduced the long frame format. In this format, the address of a slave device is a worldwide, unique 38-bit number derived

from the manufacturer code, the device type code, and the device identification number. The long frame format provides extra security against acceptance of commands meant for other devices, due to external interference or excessive crosstalk. The IF8H and the OF8H support only the long frame format.

#### **Preamble**

The preamble consists of three or more hexadecimal FF characters (all 1s) allowing the receiving modem to get its frequency-detection circuits synchronized to the signal after any pause in transmission.

Note: The preamble does not need to be included in the HART message when using the module specific Pass-through command. The Pass-through command already includes the preamble.

#### **Start Character**

The start character in a HART message has various values, indicating which frame format is being used, the source of the message, and whether a field device is in burst mode. The possible definitions are shown in the table below

| •                     | Short Frame | Long Frame |
|-----------------------|-------------|------------|
| Master to slave       | 02          | 82         |
| Slave to master       | 06          | 86         |
| Burst mode from slave | 01          | 81         |

Table 7.17 (Start Character Definition)

#### Address

The address field contains both the host and field device addresses for the message. These may be contained in a single byte (short frame format) or in five bytes (long frame format). Since the module presently only supports the long frame form, we will omit the discussion of the short frame form. In either format, the single-bit address of the master is the most significant. Only two masters are allowed for example, a control system and a hand-held communicator. The most significant bit of the address field differentiates these two hosts. Primary masters, such as the IF8H and OF8H, use address 1, and secondary masters, such as handhelds, use address 0. Please see figure below.

Byte 0

Device Type

Unique Device Identifier

Byte 0

G Least Significant Bits of Manufacturer ID

Field Device in Burst Mode

Master Address

0 Secondary Master
1 Primary Master

Figure 7.18 (Long Frame Address)

Note: The IF8H and OF8H do not support burst mode.

The 1 byte Device Type code is allocated and controlled by the manufacturer. The 3 byte Device Identifier is similar to a serial number in that each device manufactured with the same Device Type Code must have a different Device Identifier. The IF8H and OF8H automatically pull for the device specific codes using the Auto-acquisition process. The device specific codes that are acquired using this process can be seen in Table 2.

# **Command**

The command byte contains an integer (0 to hex FF or decimal 255) that represents one of the HART commands. Code 254 is defined as an expansion code and is followed by another byte allowing more than 256 different commands to be defined if necessary. The received command code is echoed back by the slave device in its reply.

There are three categories of commands: universal commands, which all HART devices must implement; common practice commands, which should be used if the particular function is provided; and device specific commands, which are for functions more or less unique to a particular slave device.

## **Byte Count**

The byte count portion of the message contains an integer value representing the number of bytes that form the remainder of this message excluding the checksum. In other words, the byte count determines the length of the data and status.

#### Status

Status is included only in reply messages from a slave. It consists of two bytes of bit-coded information. The first byte indicates communication errors, if any. Otherwise if communication was good, this byte may indicate the status of the received command such as a busy device, or a command not recognized. The second status byte indicates the operational state of the slave device. A properly operating slave device will have both status bytes set to logical zero. The meaning of the individual status bits can be found in Appendix D.

#### Data

This portion of the HART message contains the data, if any, for the command. Not all commands or responses contain data. For those that do, up to 25 bytes can be included. Data may be in the form of unsigned integers, floating point numbers, or ASCII character strings. The number of bytes of data and the data format used for each item are specified for each HART command.

#### Checksum

The checksum byte contains the exclusive-or (longitudinal parity) of all the bytes that precede it in the message starting with the Start Character. This provides a further check on transmission integrity, beyond the parity check on the 8 bits of each individual byte.

Sending a HART Command to a Field Device via Pass-through

Now that you're familiar with the bits and pieces that make up a HART message, the next step will be to formulate a message and successfully send the message to the field device using the pass-through command. The first step is to formulate the message and populate the source tag that is used in the pass-through MSG block. For the example below, we will use the tag (If8h0 or Of8h0)PassThruReqTX, which was used in the ladder sample shown in figure 7.

Figure 7.19

| Tag Name                  | Value in Hex | Description                                 |
|---------------------------|--------------|---------------------------------------------|
| HART_PASS_THRU_REQ_TX[0]  | 00           | HART channel                                |
| HART_PASS_THRU_REQ_TX[1]  | 01           | Pass-through command designator             |
| HART_PASS_THRU_REQ_TX[2]  | 82           | Start charcter                              |
| HART_PASS_THRU_REQ_TX[3]  | BE           | Long address byte 0                         |
| HART_PASS_THRU_REQ_TX[4]  | 02           | Long address byte 1                         |
| HART_PASS_THRU_REQ_TX[5]  | 0C           | Long address byte 2                         |
| HART_PASS_THRU_REQ_TX[6]  | 77           | Long address byte 3                         |
| HART_PASS_THRU_REQ_TX[7]  | 37           | Long address byte 4                         |
| HART_PASS_THRU_REQ_TX[8]  | 23           | HART command = 35 decimal                   |
| HART_PASS_THRU_REQ_TX[9]  | 09           | Byte count                                  |
| HART_PASS_THRU_REQ_TX[10] | 20           | Range units code = 32 decimal               |
| HART_PASS_THRU_REQ_TX[11] | 44           | Upper Range value (This is a                |
| HART_PASS_THRU_REQ_TX[12] | 16           | floating point value = 600.0) <b>Note:</b>  |
| HART_PASS_THRU_REQ_TX[13] | 00           | The bytes are in reverse order.             |
| HART_PASS_THRU_REQ_TX[14] | 00           | The bytes are in reverse order.             |
| HART_PASS_THRU_REQ_TX[15] | C3           | Low er Range value (This is a               |
| HART_PASS_THRU_REQ_TX[16] | 16           | floating point value = -150.0) <b>Note:</b> |
| HART_PASS_THRU_REQ_TX[17] | 00           | The bytes are in reverse order.             |
| HART_PASS_THRU_REQ_TX[18] | 00           | The bytes are in reverse order.             |
| HART_PASS_THRU_REQ_TX[19] | FF           | Checksum                                    |

The HART message string, shown in figure 19, performs HART command 35 (write range values). Once the tags are populated with the HART message, the message can be sent using the ladder in figure 7. The reply for the HART command will be found in the (If8h0 or Of8ho)PassThruQryRX tag. The response message should look like the table shown below.

Figure 7.20

| Tag Name                  | Value in Hex | Description                           |
|---------------------------|--------------|---------------------------------------|
| HART_PASS_THRU_QRY_RX[0]  | 00           | HART channel                          |
| HART_PASS_THRU_QRY_RX[1]  | 01           | Pass-through command designator       |
| HART_PASS_THRU_QRY_RX[2]  |              | Length of handle + HART response      |
|                           | 15           | data                                  |
| HART_PASS_THRU_QRY_RX[3]  | 02           | Message handle                        |
| HART_PASS_THRU_QRY_RX[4]  | 86           | Start charcter                        |
| HART_PASS_THRU_QRY_RX[5]  | BE           | Long address byte 0                   |
| HART_PASS_THRU_QRY_RX[6]  | 02           | Long address byte 1                   |
| HART_PASS_THRU_QRY_RX[7]  | 0C           | Long address byte 2                   |
| HART_PASS_THRU_QRY_RX[8]  | 77           | Long address byte 3                   |
| HART_PASS_THRU_QRY_RX[9]  | 37           | Long address byte 4                   |
| HART_PASS_THRU_QRY_RX[10] | 23           | HART command = 35 decimal             |
| HART_PASS_THRU_QRY_RX[11] | 0B           | Byte count = 11 decimal               |
| HART_PASS_THRU_QRY_RX[12] | 00           | Status Byte 0                         |
| HART_PASS_THRU_QRY_RX[13] | 00           | Status Byte 1                         |
| HART_PASS_THRU_QRY_RX[14] | 20           | Range units code = 32 decimal         |
| HART_PASS_THRU_QRY_RX[15] | 44           | Upper Range value (This is a          |
| HART_PASS_THRU_QRY_RX[16] | 16           | floating point value = 600) Note: The |
| HART_PASS_THRU_QRY_RX[17] | 00           | bytes are in reverse order.           |
| HART_PASS_THRU_QRY_RX[18] | 00           | bytes are in reverse order.           |
| HART_PASS_THRU_QRY_RX[19] | C3           | Low er Range value (This is a         |
| HART_PASS_THRU_QRY_RX[20] | 16           | floating point value = -150) Note:    |
| HART_PASS_THRU_QRY_RX[21] | 00           | The bytes are in reverse order.       |
| HART_PASS_THRU_QRY_RX[22] | 00           | The bytes are in reverse order.       |
| HART_PASS_THRU_QRY_RX[23] | F9           | Checksum                              |

# **Programming Examples**

Earlier chapters explained how the tag configuration defines the way the module operates. This chapter shows some basic programming which controls the operation of the module. It also provides you with segments of ladder logic specific to unique situations that might apply to your programming requirements.

# Initial Programming

Figure 8.1 illustrates some basic ladder logic commands which will allow you to:

- program the initial configuration into the module
- copy data to user defined tags
- reset the module
- make on-the-fly configuration changes
- unlatch alarms

Additional ladder logic and configuration samples may also be found on our web site: **www.spectrumcontrols.com**.

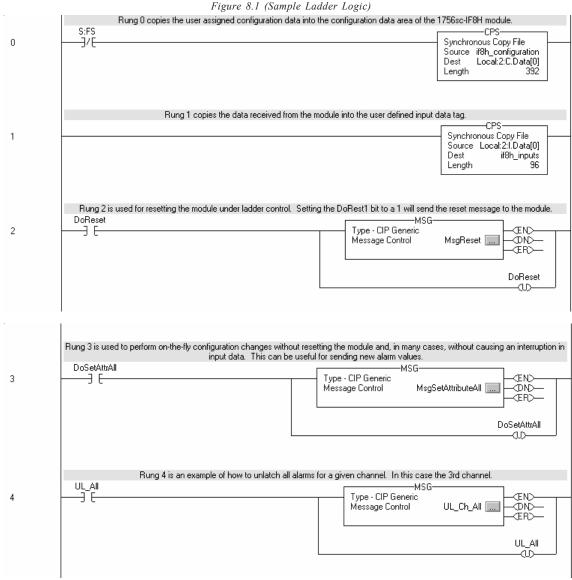

Rung 0 - This rung copies the configuration data (IF8H\_Config) into the module's configuration image memory. This rung is required.

- Rung 1 This rung copies the input data received from the module's input memory into the IF8H\_Input tag for monitoring and ladder usage. this rung is required.
- Rung 2 This is an optional example rung indicating how to reset the module via ladder logic.

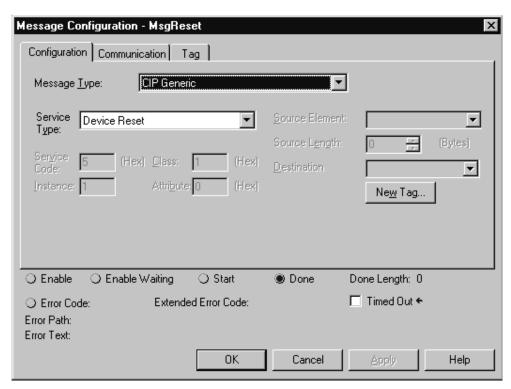

Rung 3 - This is an optional example rung indicating how to send on-the-fly configuration data to the module. This is useful if you would like to change channel alarm or scaling tags without causing interruption in channel updates. Changing other tags will cause a 2.5 second delay in channel updates but the connection will not be interrupted.

Continued on next page...

You may use either the SetAttributeAll or the Module Reconfigure message.

# Set Attribute All message:

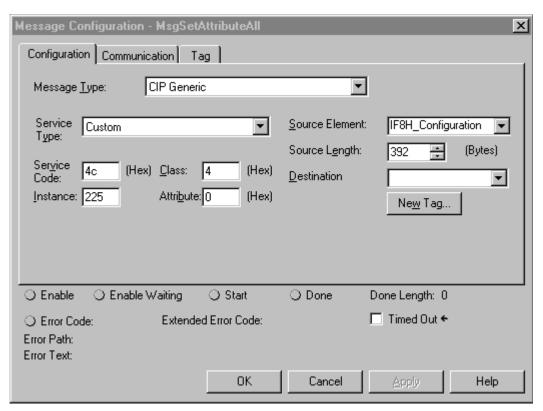

Module Reconfigure Message:

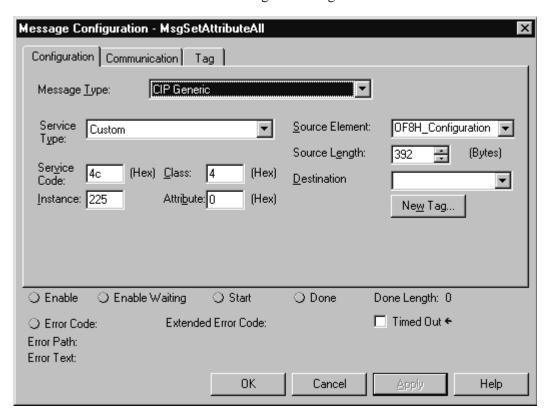

Rung 4: This rung describes how to unlatch process alarms.

| Service Type                       | Service Code | <u>Class</u> | <u>Attribute</u> |
|------------------------------------|--------------|--------------|------------------|
| Unlatch All Alarms(I)              | 4b           | a            | 0                |
| Unlatch Analog High Alarm (I)      | 4b           | a            | 6c               |
| Unlatch Analog High High Alarm (1) | 4b           | a            | 6e               |
| Unlatch Analog Low Alarm ()        | 4b           | а            | 6b               |
| Unlatch Analog Low Low Alarm ()    | 4b           | a            | 6d               |
| Unlatch Rate Alarm (I)             | 4b           | а            | 6f               |

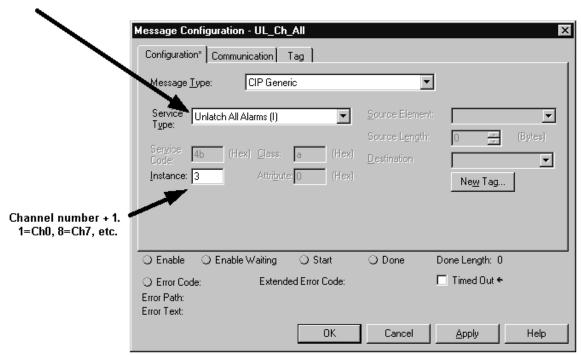

# Demultiplexing HART Data

The following ladder demonstrates how to demultiplex the hart data contained in the HartData tag within the input image.

Figure 8.2 (IF8H Demultiplexing Ladder)

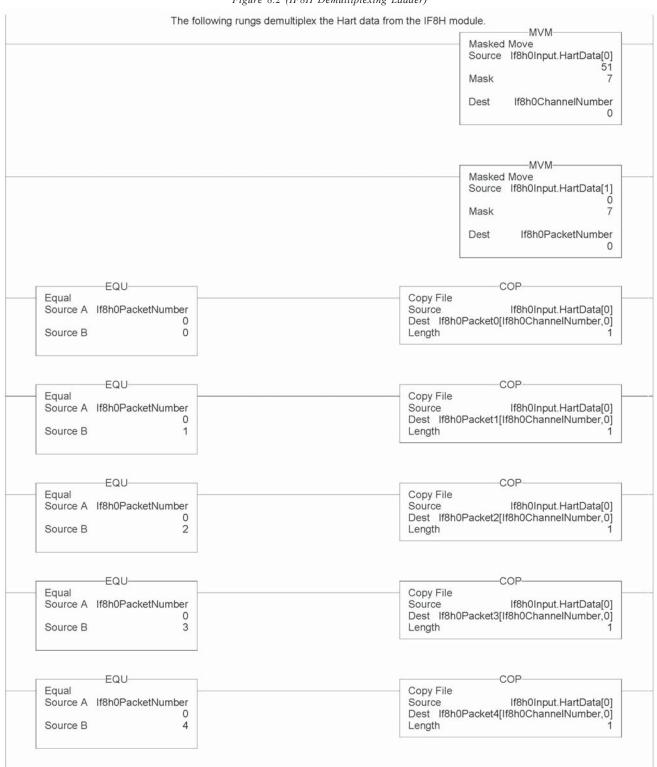

Figure 8.3 (OF8H Demultiplexing Ladder)

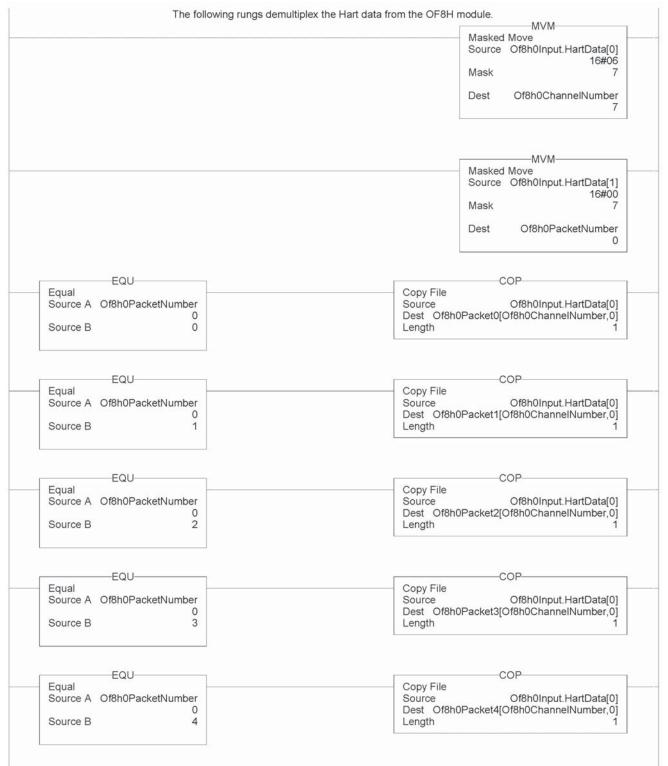

# Sending HART Commands Using the MSG Instruction

The following ladder samples demonstrate how to send HART messages using ladder.

Figure 8.3a (IF8H HART Message Ladder)

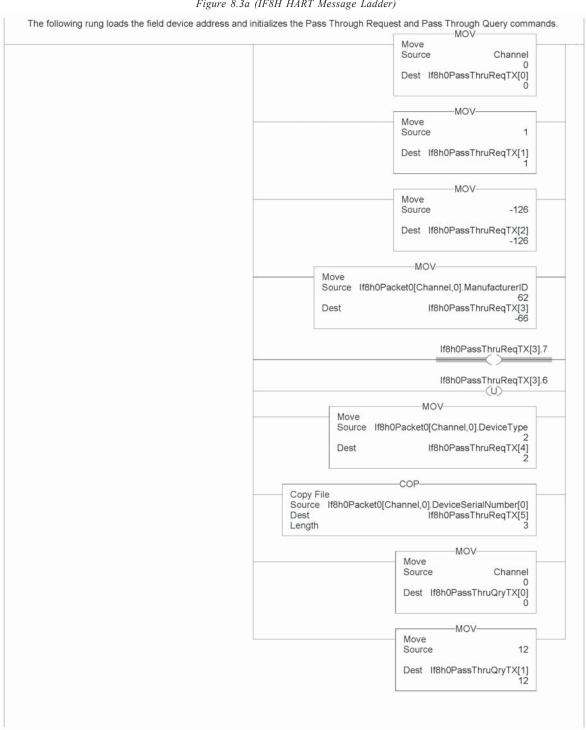

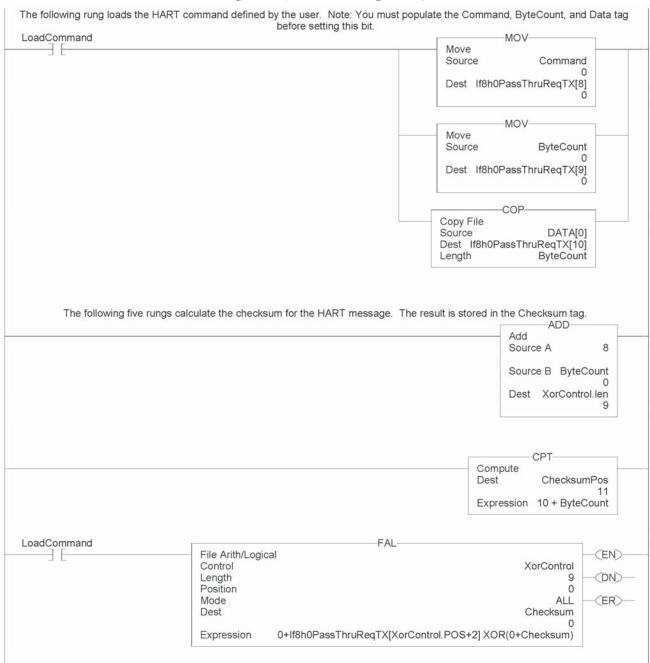

Figure 8.3b (IF8H HART Message Ladder)

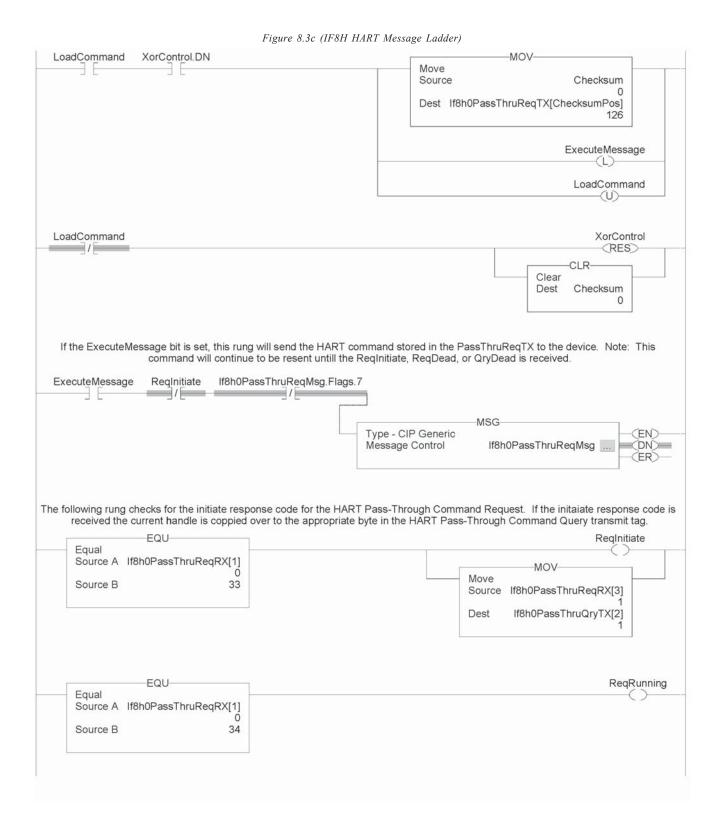

Figure 8.3d (IF8H HART Message Ladder)

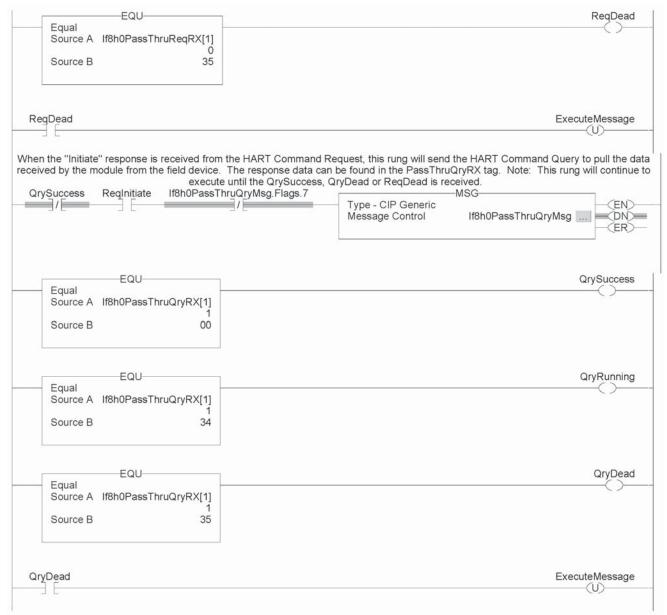

This rung resets the logic used to perform the Pass-Through commands.

ReqInitiate QrySuccess

Move
Source 0

Dest If8h0PassThruReqRX[1] 0

Move
Source 1

Dest If8h0PassThruQryRX[1] 1

ExecuteMessage

Figure 8.3e (IF8H HART Message Ladder)

Figure 8.4a (OF8H HART Message Ladder)

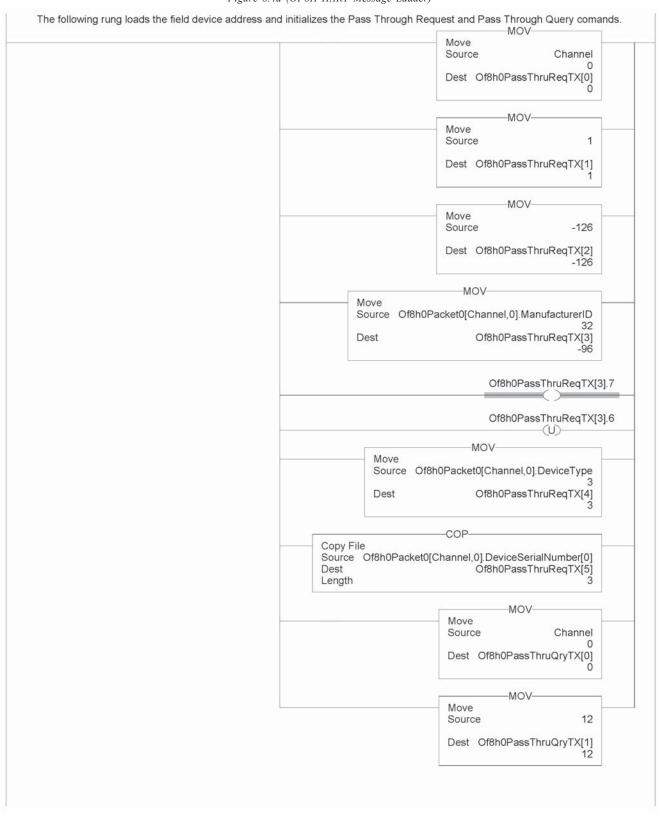

Figure 8.4b (OF8H HART Message Ladder)

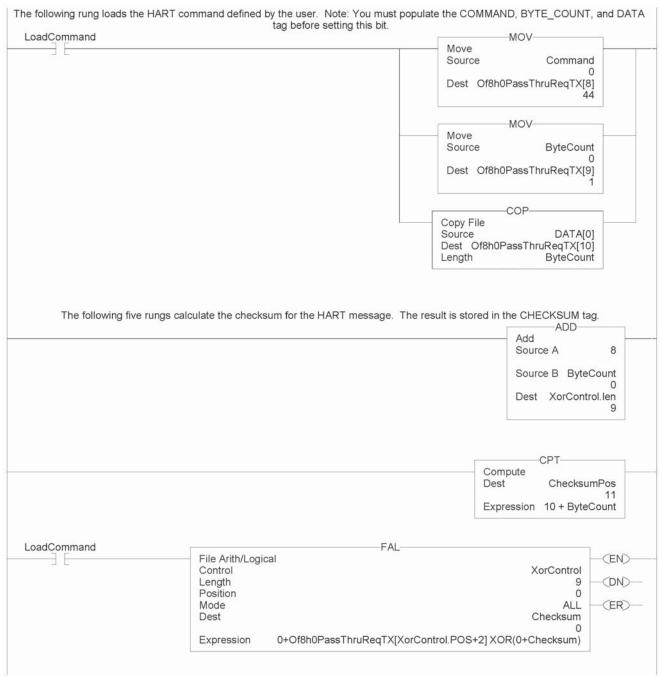

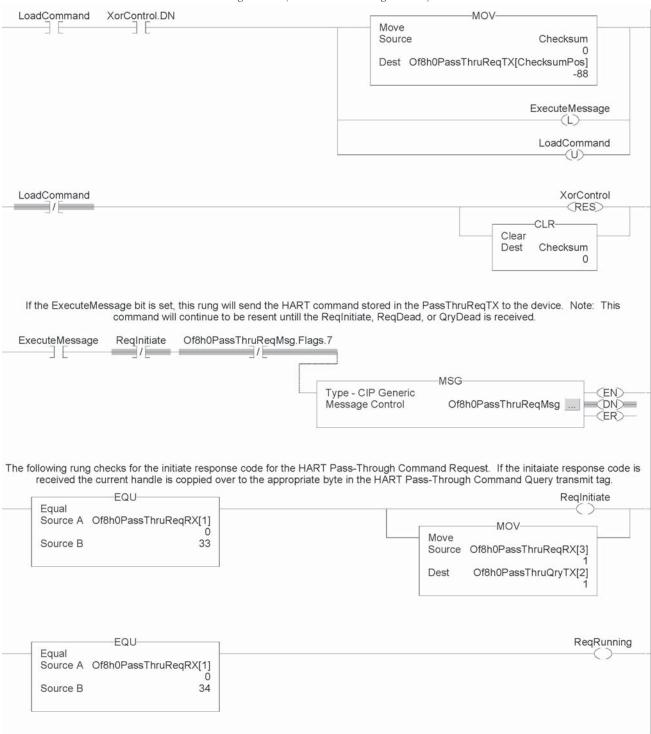

Figure 8.4c (OF8H HART Message Ladder)

-EQU-ReqDead Equal Source A Of8h0PassThruReqRX[1] 35 Source B ReqDead ExecuteMessage When the "Initiate" response is received from the HART Command Request, this rung will send the HART Command Query to pull the data received by the module from the field device. The response data can be found in the PassThruQryRX tag. Note: This rung will continue to execute until the QrySuccess, QryDead or ReqDead is received. ReqInitiate Of8h0PassThruQryMsg.Flags.7 **QrySuccess** -MSG-Type - CIP Generic (EN) Message Control Of8h0PassThruQryMsg ... = $\langle DN \rangle =$ (ER) EQU **QrySuccess** Equal Source A Of8h0PassThruQryRX[1] 00 Source B EQU QryRunning Equal Source A Of8h0PassThruQryRX[1] 34 Source B QryDead EQU Equal Source A Of8h0PassThruQryRX[1] 35 Source B

Figure 8.4d (OF8H HART Message Ladder)

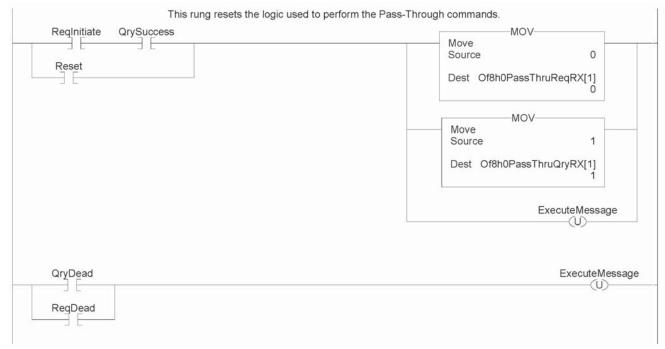

Figure 8.4e (OF8H HART Message Ladder)

# Swap Byte Ladder

Figure 8.5 demonstrates how to reverse the order of the bytes for a floating point tag and then convert it to 4 consecutive SINT tags, so that it can be used in a HART message.

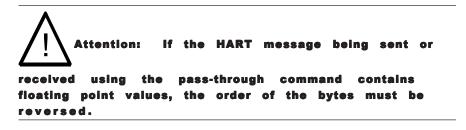

Figure 8.5 (Converting a FLOAT Value To Its 4 byte HART Equivalent)

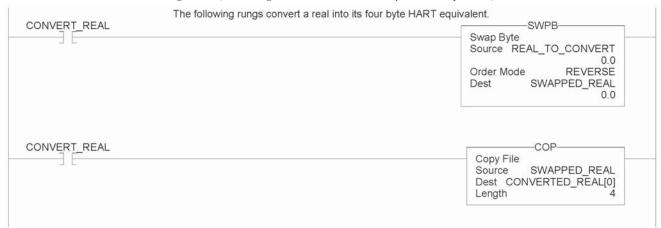

# Converting Unpacked ASCII to Packed ASCII

Packed ASCII is a HART-specific 6-bit character code representing a subset of the ASCII character code set (see table below). Produced by compressing four packed ASCII characters into three 8-bit bytes, packed ASCII strings must be a multiple of 4 characters (3 bytes) and must be padded out to the end of the data item with space characters. For example, 4 space characters at the end of a string would appear as the 3 bytes: 0x82, 0x08 and 0x20.

|   | 0  | 1 | 2 | 3 | 4  | 5 | 6 | 7 | 8 | 9 | Α | В | С | D | E | F |
|---|----|---|---|---|----|---|---|---|---|---|---|---|---|---|---|---|
| 0 | @  | Α | В | С | D  | Е | F | G | Н | ı | J | K | L | М | N | 0 |
| 1 | Р  | Q | R | S | Т  | U | V | W | Х | Υ | Z | [ | \ | ] | ^ | _ |
| 2 | SP | ! | " | # | \$ | % | & | , | ( | ) | * | + | , | - |   | / |
| 3 | 0  | 1 | 2 | 3 | 4  | 5 | 6 | 7 | 8 | 9 | : | ; | < | = | > | ? |

Note: Most significant hexadecimal digit top to bottom; least significant left to right.

# **Construction of Packed ASCII characters:**

Constructing a packed ASCII string is a simple matter of discarding the most significant two bits from each character and compressing the result:

- 1) Truncate Bits 6 and 7 of each ASCII character.
- 2) Pack four, 6 bit-ASCII characters into three bytes.
- 3) Repeat until the entire string is processed.

The algorithm can be implemented in ladder by masking and shifting four 6-bit characters into a double word register then moving the three bytes into the packed ASCII string.

# Reconstruction of ASCII characters:

Unpacking packed ASCII strings requires flipping some bits in addition to uncompressing the string itself. To unpack a packed ASCII string:

- 1) Unpack the four, 6-bit ASCII characters.
- 2) For each character, place the complement of bit 5 into bit 6.
- 3) For each character, reset bit Bit 7 to zero.
- 4) Repeat until the entire string is processed.

This algorithm can be implemented by loading three bytes into a 24-bit register and shifting the four 6-bit characters into the string. Parse the resulting character to flip bit 6 as needed.

Figure 5.6 demonstrates how to pack 4 unpacked ASCII characters into 3 bytes.

Figure 5.6a (Packed ASCII)

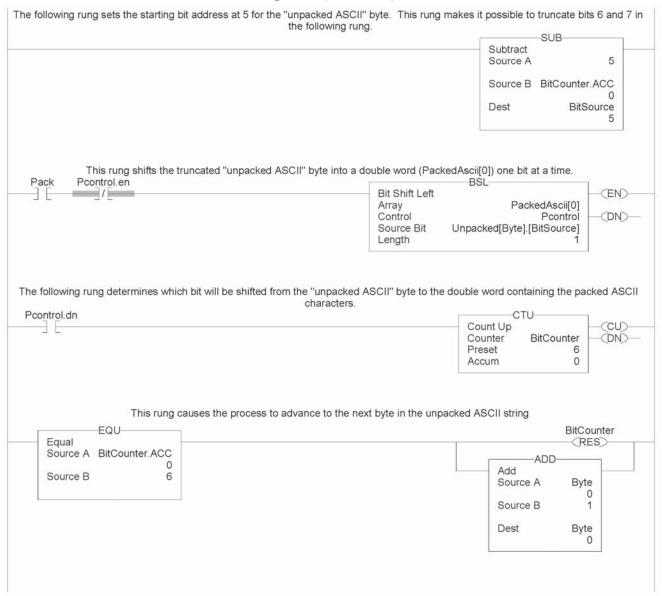

Figure 5.6b (Packed ASCII)

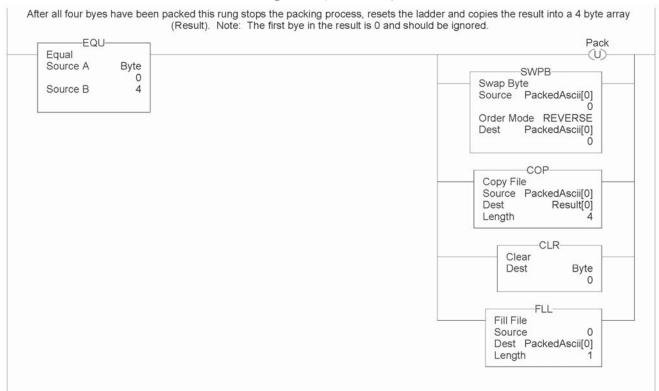

# **Troubleshooting**

# Using Module Indicators to Troubleshoot

The analog I/O modules have indicators which provide indication of module status. ControlLogix modules use the following:

| LED | This display:        | Means                                                                                              | Take this action: |
|-----|----------------------|----------------------------------------------------------------------------------------------------|-------------------|
| СK  | Steady Green Light   | The inputs are being multicast                                                                     | None              |
| CK  | Flashing Green Light | The module has passed internal diagnostics but is not currently performing connected communication | None              |
| CK  | Flashing Red Light   | Previously established communication has timed out and chassis communications                      | Check controller  |
| (K  | Steady Red Light     | It is likely the module should be replaced                                                         | Seebelow          |
| CAL | Flashing Green Light | The module is in calibration mode                                                                  | None              |

Under fault conditions the module will communicate a particular error via a LED blink code. A description of the fault conditions and LED blink codes is listed below...

| OK LED | CAL LED                                                                          | Fault Status                                                                                |
|--------|----------------------------------------------------------------------------------|---------------------------------------------------------------------------------------------|
| RED    | Flashing Green                                                                   | Firmware Download in Process                                                                |
| RED    | 3 Blinks<br>Boot code section has failed the 0                                   | Major Nonrecoverable<br>CRC check. Send in Module for Repair                                |
| RED    | 4 Blinks<br>Serial Number not programmed.                                        | Major Nonrecoverable . Send in Module for Repair                                            |
| RED    | 5 Blinks<br>Boot code section has failed the 0                                   | Major Nonrecoverable<br>CRC check. Send in Module for Repair                                |
| RED    | 6 Blinks Application code section has faile If condition persists send module    | Major Recoverable ed the CRC check. Try reprogramming the module firmware. e in for repair. |
| RED    | 9 Blinks<br>Module has lost it's calibration of                                  | Major Nonrecoverable<br>data. Send in Module for repair.                                    |
| RED    | 10 Blinks<br>Module's firmware watchdog tir<br>If condition persists send module | Major Recoverable<br>mer has timed out. Try resetting module.<br>e in for repair.           |

Note: In RSLogix5000 the Fault Status can be seen in the "Module Info" tab of the module's properties dialog.

The following LED displays are used with ControlLogix analog HART modules:

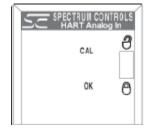

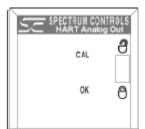

# Using RSLogix 5000 to Troubleshoot Your Module

In addition to the LED display on the module, RSLogix 5000 will alert you to fault conditions. You will be alerted in one of three ways:

- · Warning signal on the main screen next to the module-This occurs when the connection to the module is broken
- $\cdot$  Fault message in a screen's status line  $\cdot$  Notification in the Tag Editor General module faults are also reported in the Tag Editor. Diagnostic faults are only reported in the Tag Editor
- · Status on the Module Info Page

The screens below display fault notification in RSLogix 5000.

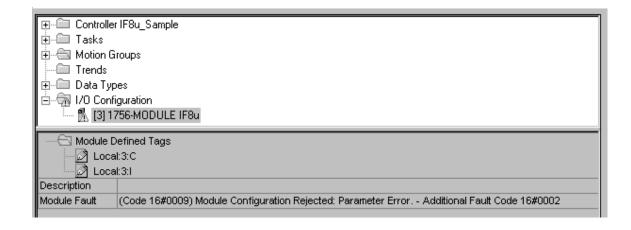

Fault information on the properties screen.

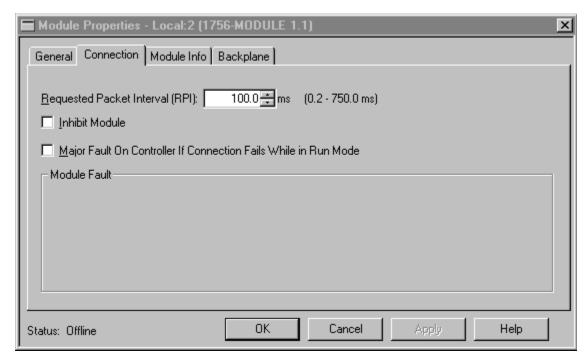

# **Determining Fault Type**

When you are monitoring a module's properties dialog in RSLogix 5000 and receive a fault message, the module fault area lists the type of fault.

# Module Configuration Errors

The "Additional Fault Code" value details the configuration error if the "(16#0009) module configuration rejected: Parameter Error" was received.

# 1756sc-IF8H Error Codes

| Extended Fault Code | Channel # | Description                                     |
|---------------------|-----------|-------------------------------------------------|
| 0x0002              | NA        | INVALID FILTER                                  |
| 0x0003              | NA        | INVALID RTS                                     |
| 0x0004              | NA        | INVALID HART HANDLE TIME                        |
| 0x0005              | 0         | PROCESS ALARM LATCH NOT DISABLED                |
| 0x0006              | 0         | RATE ALARM LATCH NOT DISABLED                   |
| 0x0007              | 0         | INVALID INPUT RANGE                             |
| 0x0008              | 0         | DIGITAL FILTER GREATER THAN TWICE THE RTS RATE  |
| 0x0009              | 0         | INVALID RATE ALARM                              |
| 0x000A              | 0         | SIGNAL OUT OF RANGE                             |
| 0x000B              | 0         | LOW SIGNAL GREATER THAN OR EQUAL TO HIGH SIGNAL |
| 0x000C              | 0         | CAL BIAS SET TO NAN                             |
| 0x000D              | 0         | HIGH ENGINEERING EQUAL TO LOW ENGINEERING       |
| 0x000E              | 0         | INVALID HART RATE                               |
| 0x000F              | 0         | INVALID HIGH LOW ALARM                          |
| 0x0010              | 0         | INVALID LOW LOW ALARM                           |
| 0x0011              | 0         | INVALID HIGH HIGH ALARM                         |
| 0x0012              | 0         | INVALID ALARM DB                                |
| 0x0015              | 1         | PROCESS ALARM LATCH NOT DISABLED                |
| 0x0016              | 1         | RATE ALARM LATCH NOT DISABLED                   |
| 0x0017              | 1         | INVALID INPUT RANGE                             |
| 0x0018              | 1         | DIGITAL FILTER GREATER THAN TWICE THE RTS RATE  |
| 0x0019              | 1         | INVALID RATE ALARM                              |
| 0x001A              | 1         | SIGNAL OUT OF RANGE                             |
| 0x001B              | 1         | LOW SIGNAL GREATER THAN OR EQUAL TO HIGH SIGNAL |
| 0x001C              | 1         | CAL BIAS SET TO NAN                             |
| 0x001D              | 1         | HIGH ENGINEERING EQUAL TO LOW ENGINEERING       |
| 0x001E              | 1         | INVALID HART RATE                               |
| 0x001F              | 1         | INVALID HIGH LOW ALARM                          |
| 0x0020              | 1         | INVALID LOW LOW ALARM                           |
| 0x0021              | 1         | INVALID HIGH HIGH ALARM                         |
| 0x0022              | 1         | INVALID ALARM DB                                |
| 0x0025              | 2         | PROCESS ALARM LATCH NOT DISABLED                |
| 0x0026              | 2         | RATE ALARM LATCH NOT DISABLED                   |
| 0x0027              | 2         | INVALID INPUT RANGE                             |
| 0x0028              | 2         | DIGITAL FILTER GREATER THAN TWICE THE RTS RATE  |
| 0x0029              | 2         | INVALID RATE ALARM                              |
| 0x002A              | 2         | SIGNAL OUT OF RANGE                             |
| 0x002B              | 2         | LOW SIGNAL GREATER THAN OR EQUAL TO HIGH SIGNAL |

| <b>Extended Fault Code</b> | Channel # | Description                                     |
|----------------------------|-----------|-------------------------------------------------|
| 0x002C                     | 2         | CAL BIAS SET TO NAN                             |
| 0x002D                     | 2         | HIGH ENGINEERING EQUAL TO LOW ENGINEERING       |
| 0x002E                     | 2         | INVALID HART RATE                               |
| 0x002F                     | 2         | INVALID HIGH LOW ALARM                          |
| 0x0030                     | 2         | INVALID LOW LOW ALARM                           |
| 0x0031                     | 2         | INVALID HIGH HIGH ALARM                         |
| 0x0032                     | 2         | INVALID ALARM DB                                |
| 0x0035                     | 3         | PROCESS ALARM LATCH NOT DISABLED                |
| 0x0036                     | 3         | RATE ALARM LATCH NOT DISABLED                   |
| 0x0037                     | 3         | INVALID INPUT RANGE                             |
| 0x0038                     | 3         | DIGITAL FILTER GREATER THAN TWICE THE RTS RATE  |
| 0x0039                     | 3         | INVALID RATE ALARM                              |
| 0x003A                     | 3         | SIGNAL OUT OF RANGE                             |
| 0x003B                     | 3         | LOW SIGNAL GREATER THAN OR EQUAL TO HIGH SIGNAL |
| 0x003C                     | 3         | CAL BIAS SET TO NAN                             |
| 0x003D                     | 3         | HIGH ENGINEERING EQUAL TO LOW ENGINEERING       |
| 0x003E                     | 3         | INVALID HART RATE                               |
| 0x003F                     | 3         | INVALID HIGH LOW ALARM                          |
| 0x0040                     | 3         | INVALID LOW LOW ALARM                           |
| 0x0041                     | 3         | INVALID HIGH HIGH ALARM                         |
| 0x0042                     | 3         | INVALID ALARM DB                                |
| 0x0045                     | 4         | PROCESS ALARM LATCH NOT DISABLED                |
| 0x0046                     | 4         | RATE ALARM LATCH NOT DISABLED                   |
| 0x0047                     | 4         | INVALID INPUT RANGE                             |
| 0x0048                     | 4         | DIGITAL FILTER GREATER THAN TWICE THE RTS RATE  |
| 0x0049                     | 4         | INVALID RATE ALARM                              |
| 0x004A                     | 4         | SIGNAL OUT OF RANGE                             |
| 0x004B                     | 4         | LOW SIGNAL GREATER THAN OR EQUAL TO HIGH SIGNAL |
| 0x004C                     | 4         | CAL BIAS SET TO NAN                             |
| 0x004D                     | 4         | HIGH ENGINEERING EQUAL TO LOW ENGINEERING       |
| 0x004E                     | 4         | INVALID HART RATE                               |
| 0x004F                     | 4         | INVALID HIGH LOW ALARM                          |
| 0x0050                     | 4         | INVALID LOW LOW ALARM                           |
| 0x0051                     | 4         | INVALID HIGH HIGH ALARM                         |
| 0x0052                     | 4         | INVALID ALARM DB                                |
| 0x0055                     | 5         | PROCESS ALARM LATCH NOT DISABLED                |
| 0x0056                     | 5         | RATE ALARM LATCH NOT DISABLED                   |
| 0x0057                     | 5         | INVALID INPUT RANGE                             |

| 0×0058 | 5 | DIGITAL FILTER GREATER THAN TWICE THE RTS RATE  |
|--------|---|-------------------------------------------------|
|        | • |                                                 |
| 0x0059 | 5 | INVALID RATE ALARM                              |
| 0x005A | 5 | SIGNAL OUT OF RANGE                             |
| 0x005B | 5 | LOW SIGNAL GREATER THAN OR EQUAL TO HIGH SIGNAL |
| 0x005C | 5 | CAL BIAS SET TO NAN                             |
| 0x005D | 5 | HIGH ENGINEERING EQUAL TO LOW ENGINEERING       |
| 0x005E | 5 | INVALID HART RATE                               |
| 0x005F | 5 | INVALID HIGH LOW ALARM                          |
| 0x0060 | 5 | INVALID LOW LOW ALARM                           |
| 0x0061 | 5 | INVALID HIGH HIGH ALARM                         |
| 0x0062 | 5 | INVALID ALARM DB                                |
| 0x0065 | 6 | PROCESS ALARM LATCH NOT DISABLED                |
| 0x0066 | 6 | RATE ALARM LATCH NOT DISABLED                   |
| 0x0067 | 6 | INVALID INPUT RANGE                             |
| 0x0068 | 6 | DIGITAL FILTER GREATER THAN TWICE THE RTS RATE  |
| 0x0069 | 6 | INVALID RATE ALARM                              |
| 0x006A | 6 | SIGNAL OUT OF RANGE                             |
| 0x006B | 6 | LOW SIGNAL GREATER THAN OR EQUAL TO HIGH SIGNAL |
| 0x006C | 6 | CAL BIAS SET TO NAN                             |
| 0x006D | 6 | HIGH ENGINEERING EQUAL TO LOW ENGINEERING       |
| 0x006E | 6 | INVALID HART RATE                               |
| 0x006F | 6 | INVALID HIGH LOW ALARM                          |
| 0x0070 | 6 | INVALID LOW LOW ALARM                           |
| 0x0071 | 6 | INVALID HIGH HIGH ALARM                         |
| 0x0072 | 6 | INVALID ALARM DB                                |
| 0x0075 | 7 | PROCESS ALARM LATCH NOT DISABLED                |
| 0x0076 | 7 | RATE ALARM LATCH NOT DISABLED                   |
| 0x0077 | 7 | INVALID INPUT RANGE                             |
| 0x0078 | 7 | DIGITAL FILTER GREATER THAN TWICE THE RTS RATE  |
| 0x0079 | 7 | INVALID RATE ALARM                              |
| 0x007A | 7 | SIGNAL OUT OF RANGE                             |
| 0x007B | 7 | LOW SIGNAL GREATER THAN OR EQUAL TO HIGH SIGNAL |
| 0x007C | 7 | CAL BIAS SET TO NAN                             |
| 0x007D | 7 | HIGH ENGINEERING EQUAL TO LOW ENGINEERING       |
| 0x007E | 7 | INVALID HART RATE                               |
| 0x007F | 7 | INVALID HIGH LOW ALARM                          |
| 0x0080 | 7 | INVALID LOW LOW ALARM                           |
| 0x0081 | 7 | INVALID HIGH HIGH ALARM                         |
| 0x0081 | 7 | INVALID ALARM DB                                |

# 1756sc-OF8H Error Codes

| nded Fault Cod | e Channel | # Description                                   |
|----------------|-----------|-------------------------------------------------|
| 0x0001         | NA        | INVALID REVISION NUMBER                         |
| 0×0004         | NA        | INVALID HART HANDLE TIME                        |
| 0x0005         | 0         | BAD RAMP LATCH                                  |
| 0x0006         | 0         | BAD CLAMP LATCH                                 |
| 0x000A         | 0         | BAD RAMP TO IDLE                                |
| 0x000B         | 0         | BAD RAMP TO FAULT                               |
| 0x000C         | 0         | INVALID INPUT RANGE                             |
| 0x000D         | 0         | BAD MAX RAMP                                    |
| 0x000E         | 0         | BAD FAULT VALUE                                 |
| 0x000F         | 0         | BAD IDLE VALUE                                  |
| 0x0010         | 0         | SIGNAL OUT OF RANGE                             |
| 0x0011         | 0         | LOW SIGNAL GREATER THAN OR EQUAL TO HIGH SIGNAL |
| 0x0012         | 0         | CAL BIAS SET TO NAN                             |
| 0x0013         | 0         | HIGH ENGINEERING EQUAL TO LOW ENGINEERING       |
| 0x0014         | 0         | INVALID HART RATE                               |
| 0x0015         | 0         | BAD CLAMP                                       |
| 0x001B         | 1         | BAD RAMP LATCH                                  |
| 0x001C         | 1         | BAD CLAMP LATCH                                 |
| 0x0020         | 1         | BAD RAMP TO IDLE                                |
| 0x0021         | 1         | BAD RAMP TO FAULT                               |
| 0x0022         | 1         | INVALID INPUT RANGE                             |
| 0x0023         | 1         | BAD MAX RAMP                                    |
| 0x0024         | 1         | BAD FAULT VALUE                                 |
| 0x0025         | 1         | BAD IDLE VALUE                                  |
| 0x0026         | 1         | SIGNAL OUT OF RANGE                             |
| 0x0027         | 1         | LOW SIGNAL GREATER THAN OR EQUAL TO HIGH SIGNAL |
| 0x0028         | 1         | CAL BIAS SET TO NAN                             |
| 0x0029         | 1         | HIGH ENGINEERING EQUAL TO LOW ENGINEERING       |
| 0x002A         | 1         | INVALID HART RATE                               |
| 0x002B         | 1         | BAD CLAMP                                       |
| 0x0031         | 2         | BAD RAMP LATCH                                  |
| 0x0032         | 2         | BAD CLAMP LATCH                                 |
| 0x0036         | 2         | BAD RAMP TO IDLE                                |
| 0x0037         | 2         | BAD RAMP TO FAULT                               |
| 0x0038         | 2         | INVALID INPUT RANGE                             |
| 0x0039         | 2         | BAD MAX RAMP                                    |

Extended Fault Code | Channel # Description

| Extended Fault Code | Channel # | Description                                     |
|---------------------|-----------|-------------------------------------------------|
| 0x003A              | 2         | BAD FAULT VALUE                                 |
| 0x003B              | 2         | BAD IDLE VALUE                                  |
| 0x003C              | 2         | SIGNAL OUT OF RANGE                             |
| 0x003D              | 2         | LOW SIGNAL GREATER THAN OR EQUAL TO HIGH SIGNAL |
| 0x003E              | 2         | CAL BIAS SET TO NAN                             |
| 0x003F              | 2         | HIGH ENGINEERING EQUAL TO LOW ENGINEERING       |
| 0x0040              | 2         | INVALID HART RATE                               |
| 0x0041              | 2         | BAD CLAMP                                       |
| 0x0047              | 3         | BAD RAMP LATCH                                  |
| 0x0048              | 3         | BAD CLAMP LATCH                                 |
| 0x004C              | 3         | BAD RAMP TO IDLE                                |
| 0x004D              | 3         | BAD RAMP TO FAULT                               |
| 0x004E              | 3         | INVALID INPUT RANGE                             |
| 0x004F              | 3         | BAD MAX RAMP                                    |
| 0x0050              | 3         | BAD FAULT VALUE                                 |
| 0x0051              | 3         | BAD IDLE VALUE                                  |
| 0x0052              | 3         | SIGNAL OUT OF RANGE                             |
| 0x0053              | 3         | LOW SIGNAL GREATER THAN OR EQUAL TO HIGH SIGNAL |
| 0x0054              | 3         | CAL BIAS SET TO NAN                             |
| 0x0055              | 3         | HIGH ENGINEERING EQUAL TO LOW ENGINEERING       |
| 0x0056              | 3         | INVALID HART RATE                               |
| 0x0057              | 3         | BAD CLAMP                                       |
| 0x005D              | 4         | BAD RAMP LATCH                                  |
| 0x005E              | 4         | BAD CLAMP LATCH                                 |
| 0x0062              | 4         | BAD RAMP TO IDLE                                |
| 0x0063              | 4         | BAD RAMP TO FAULT                               |
| 0x0064              | 4         | INVALID INPUT RANGE                             |
| 0x0065              | 4         | BAD MAX RAMP                                    |
| 0x0066              | 4         | BAD FAULT VALUE                                 |
| 0x0067              | 4         | BAD IDLE VALUE                                  |
| 0x0068              | 4         | SIGNAL OUT OF RANGE                             |
| 0x0069              | 4         | LOW SIGNAL GREATER THAN OR EQUAL TO HIGH SIGNAL |
| 0x006A              | 4         | CAL BIAS SET TO NAN                             |
| 0x006B              | 4         | HIGH ENGINEERING EQUAL TO LOW ENGINEERING       |
| 0x006C              | 4         | INVALID HART RATE                               |
| 0x006D              | 4         | BAD CLAMP                                       |
| 0x0073              | 5         | BAD RAMP LATCH                                  |

|        |   | Description                                     |
|--------|---|-------------------------------------------------|
| 0×0074 | 5 | BAD CLAMP LATCH                                 |
| 0x0078 | 5 | BAD RAMP TO IDLE                                |
| 0x0079 | 5 | BAD RAMP TO FAULT                               |
| 0x007A | 5 | INVALID INPUT RANGE                             |
| 0x007B | 5 | BAD MAX RAMP                                    |
| 0x007C | 5 | BAD FAULT VALUE                                 |
| 0x007D | 5 | BAD IDLE VALUE                                  |
| 0x007E | 5 | SIGNAL OUT OF RANGE                             |
| 0x007F | 5 | LOW SIGNAL GREATER THAN OR EQUAL TO HIGH SIGNAL |
| 0x0080 | 5 | CAL BIAS SET TO NAN                             |
| 0x0081 | 5 | HIGH ENGINEERING EQUAL TO LOW ENGINEERING       |
| 0x0082 | 5 | INVALID HART RATE                               |
| 0x0083 | 5 | BAD CLAMP                                       |
| 0x0089 | 6 | BAD RAMP LATCH                                  |
| 0x008A | 6 | BAD CLAMP LATCH                                 |
| 0x008E | 6 | BAD RAMP TO IDLE                                |
| 0x008F | 6 | BAD RAMP TO FAULT                               |
| 0x0090 | 6 | INVALID INPUT RANGE                             |
| 0x0091 | 6 | BAD MAX RAMP                                    |
| 0x0092 | 6 | BAD FAULT VALUE                                 |
| 0x0093 | 6 | BAD IDLE VALUE                                  |
| 0x0094 | 6 | SIGNAL OUT OF RANGE                             |
| 0x0095 | 6 | LOW SIGNAL GREATER THAN OR EQUAL TO HIGH SIGNAL |
| 0x0096 | 6 | CAL BIAS SET TO NAN                             |
| 0x0097 | 6 | HIGH ENGINEERING EQUAL TO LOW ENGINEERING       |
| 0x0098 | 6 | INVALID HART RATE                               |
| 0x0099 | 6 | BAD CLAMP                                       |
| 0x009F | 7 | BAD RAMP LATCH                                  |
| 0x00A0 | 7 | BAD CLAMP LATCH                                 |
| 0x00A4 | 7 | BAD RAMP TO IDLE                                |
| 0x00A5 | 7 | BAD RAMP TO FAULT                               |
| 0x00A6 | 7 | INVALID INPUT RANGE                             |
| 0x00A7 | 7 | BAD MAX RAMP                                    |
| 0x00A8 | 7 | BAD FAULT VALUE                                 |
| 0x00A9 | 7 | BAD IDLE VALUE                                  |
| 0x00AA | 7 | SIGNAL OUT OF RANGE                             |
| 0x00AB | 7 | LOW SIGNAL GREATER THAN OR EQUAL TO HIGH SIGNAL |
| 0x00AC | 7 | CAL BIAS SET TO NAN                             |
| 0x00AD | 7 | HIGH ENGINEERING EQUAL TO LOW ENGINEERING       |
| 0x00AE | 7 | INVALID HART RATE                               |
| 0x00AF | 7 | BAD CLAMP                                       |

# Maintaining Your Module And Ensuring Safety

Read this chapter to familiarize yourself with:

- preventive maintenance
- · safety considerations

The National Fire Protection Association (NFPA) recommends maintenance procedures for electrical equipment. Refer to article 70B of the NFPA for general safety-related work practices.

# Preventive Maintenance

The printed circuit boards of your module must be protected from dirt, oil, moisture, and other airborne contaminants. To protect these boards, install the ControlLogix system in an enclosure suitable for its operating environment. Keep the interior of the enclosure clean, and whenever possible, keep the enclosure door closed.

Also, regularly inspect the terminal connections for tightness. Loose connections may cause a malfunctioning of the system or damage to the components.

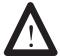

# **WARNING**

### **POSSIBLE LOOSE CONNECTIONS**

Before inspecting connections, always ensure that incoming power is OFF.

Failure to observe this precaution can cause personal injury and equipment damage.

# Safety Considerations

Safety is always the most important consideration. Actively think about the safety of yourself and others, as well as the condition of your equipment. The following are some things to consider:

**Indicator Lights** – When the module status LED on your module is illuminated, your module is receiving power.

**Activating Devices When Troubleshooting** – Never reach into a machine to activate a device; the machine may move unexpectedly. Use a wooden stick.

**Standing Clear Of Machinery** – When troubleshooting a problem with any ControlLogix system, have all personnel remain clear of machinery. The problem may be intermittent, and the machine may move unexpectedly. Have someone ready to operate an emergency stop switch.

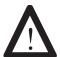

#### **CAUTION**

### POSSIBLE EQUIPMENT OPERATION

Never reach into a machine to actuate a switch. Also, remove all electrical power at the main power disconnect switches before checking electrical connections or inputs/outputs causing machine motion.

Failure to observe these precautions can cause personal injury or equipment damage.

**Safety Circuits** – Circuits installed on machinery for safety reasons (like over-travel limit switches, stop push-buttons, and interlocks) should always be hard-wired to the master control relay. These circuits should also be wired in series so that when any one circuit opens, the master control relay is de-energized, thereby removing power. Never modify these circuits to defeat their function. Serious injury or equipment damage may result.

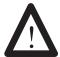

### **WARNING**

# **EXPLOSION HAZARD**

SUBSTITUTION OF COMPONENTS MAY IMPAIR SUITABILITY FOR CLASSI DIVISION2.

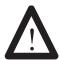

### **WARNING**

# **EXPLOSION HAZARD**

DO NOT DISCONNECT EQUIPMENT UNLESS POWER HAS BEEN SWITCHED OFF OR THE AREA IS KNOWN TO BE NON-HAZARDOUS

**NOTE:** THIS EQUIPMENT IS SUITABLE FOR USE IN CLASSI, DIVISION 2, GROUPS A, B, C, AND D OR NON-HAZARDOUS LOCATIONS ONLY.

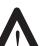

#### WARNING

#### **EXPLOSION HAZARD**

WHEN IN HAZARDOUS LOCATIONS, TURN OFF POWER BEFORE REPLACING OR WIRING MODULES.

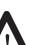

#### **WARNING**

THIS DEVICE IS INTENDED TO ONLY BE USED WITH THE ALLEN-BRADLEY CONTROLLOGIX 1756 I/O SYSTEM.

#### WARNING

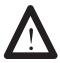

ELECTROSTATICALLY SENSITIVE COMPONENTS EXPLOSION HAZARD Substitution of components may impair suitability for Class I, Division 2.

## 1756sc-IF8H Module Specifications

This appendix lists the specifications for the 1756sc-IF8H Analog Input module.

## **Electrical Specifications** 1756sc-IF8H

| Parameter                             |                 | Specification                                                       |                                                                              |                            |  |  |  |  |
|---------------------------------------|-----------------|---------------------------------------------------------------------|------------------------------------------------------------------------------|----------------------------|--|--|--|--|
| Number of Inputs                      |                 | 8 single ended voltage or o                                         | 8 single ended voltage or current inputs                                     |                            |  |  |  |  |
| Module Location                       |                 | ControlLogix or ProcessL                                            | ogix Chassis                                                                 |                            |  |  |  |  |
| Power Consumpti                       | on              | 300mA @ 5.1V<br>70mA @ 24V                                          |                                                                              |                            |  |  |  |  |
| Power Dissipation                     | n within Module | 3.21W - voltage / 4.01W                                             | - current                                                                    |                            |  |  |  |  |
| Thermal Dissipati                     | on              | 11.0 BTU/hr – voltage / 1                                           | 3.7 BTU/hr – cı                                                              | urrent                     |  |  |  |  |
| Input Ranges                          |                 | +/-10.25 V<br>0-10.25 V<br>0-5.125 V<br>0-20.58 mA<br>3.42-20.58 mA | 0-10.25 V<br>0-5.125 V<br>0-20.58 mA                                         |                            |  |  |  |  |
| Data Format                           |                 | IEEE 754 32 bit Floating                                            | point                                                                        |                            |  |  |  |  |
| Input Impedance                       |                 | >1 M\rightarrow voltage<br>249 ohms – current                       |                                                                              |                            |  |  |  |  |
| Open Circuit Dete                     | ection Time     | 5 seconds                                                           |                                                                              |                            |  |  |  |  |
| Input Overvoltage                     | Protection      | 30V DC – voltage<br>8V DC – current                                 |                                                                              |                            |  |  |  |  |
| Normal Mode No.<br>Filter Frequency - |                 | 50 Hz Rejection (dB) 60                                             | Hz Rejection (d                                                              | B) Effective<br>Resolution |  |  |  |  |
| 10 Hz                                 | 7.80 Hz         | 95                                                                  | 97                                                                           | 16                         |  |  |  |  |
| 15 Hz                                 | 11.70 Hz        | 85                                                                  | 88                                                                           | 16                         |  |  |  |  |
| 20 Hz                                 | 15.60 Hz        | 38                                                                  | 65                                                                           | 16                         |  |  |  |  |
| 50 Hz                                 | 39.30 Hz        | 4                                                                   | 7                                                                            | 16                         |  |  |  |  |
| 60 Hz                                 | 39.30 Hz        | 4                                                                   | 7                                                                            | 16                         |  |  |  |  |
| 100 Hz                                | 65.54 Hz        | 2                                                                   | 2.5                                                                          | 16                         |  |  |  |  |
| 250 Hz                                | 163.9 Hz        | 0.5                                                                 | 0.6                                                                          | 14                         |  |  |  |  |
| 1000 Hz                               | 659.7 Hz        | 0.1                                                                 | 0.1                                                                          | 12                         |  |  |  |  |
| Common Mode N                         | loise Rejection | > 100 dB at 50/60Hz (10 H                                           | Iz filter)                                                                   |                            |  |  |  |  |
| Calibrated Accuracy at 25°C           |                 |                                                                     | Better than 0.05% of range – voltage<br>Better than 0.15% of range – current |                            |  |  |  |  |
| Input Offset Drift with Temperature   |                 | <=90 uV/°C                                                          |                                                                              |                            |  |  |  |  |

Gain Drift with Temperature 10 ppm/°C – voltage

 $20 \text{ ppm/}^{\circ}\text{C} - \text{current}$ 

Module Error over Full Temp. Range 0.1% of range – voltage

0.3% of range – current

Minimum Module Scan Time for all Channels

Analog 18–488 msec (filter dependent)

HART 6–7 seconds typical with no pass-thru or device information

messaging active

Isolation Voltage 2550 VDC terminal block to backplane (1 second)

Module Conversion Method Sigma-Delta ADC

RTB Screw Torque 4.4 inch-pounds (0.4 Nm)

Module Keying (Backplane)
RTB Keying User defined

Field Wiring Arm and Housing 36 Position RTB (1756-TBCH or TBS6H)
Conductors Wire Size 22-14 gauge (2mm) stranded maximum

3/64 inch (1.2mm) insulation maximum

#### **Environmental Conditions**

Operating Temperature 0 to 60°C (32 to 140°F)
Storage Temperature -40 to 85°C (-40 to 185°F)
Relative Humidity 5 to 95% noncondensing

### **Regulatory Compliance**

UL 508

73/23/EEC Low Voltage Directive

89/336/EEC Electromagnetic Compatibility

CSA(Class 1, Div 2, Group A,B,C,D)

CE compliance to EN 61010-1 and EN 61131-2, EN 61000-6-2:2001, EN 61000-6-4:2001

EN61010-1:2001, EN61131-2:1994 + A11:1996 + A12:2000

FM (Class 1, Div 2, Group A,B,C,D)

#### Firmware Revision History

Revision No. Description

1.1 New

2.3 Updated to provide user selectable pass through queue servicing speed.

## 1756sc-OF8H Module Specifications

This appendix lists the specifications for the 1756sc-OF8H Analog Input HART Module.

## Specifications 1756sc-OF8H

| Parameter                                                                                        | Specification                                                                                                |
|--------------------------------------------------------------------------------------------------|----------------------------------------------------------------------------------------------------|
| Number of Outputs                                                                                | 8 voltage or current outputs                                                                                 |
| Module Location                                                                                  | ControlLogix or ProcessLogix chassis                                                                         |
| Power Consumption                                                                                | 200mA @ 5.1 V<br>230mA @ 24 V                                                                                |
| Power Dissipation within Module<br>Output Range Current<br>Output Range Voltage                  | 0 to 21mA<br>+/- 10.4V                                                                                       |
| Resolution                                                                                       | 15 bits across 21mA - 650nA/bit<br>16 bits across -10.4V to +10.4V                                           |
| Data Format                                                                                      | Floating point IEEE 32 bit                                                                                   |
| Open Circuit Detection                                                                           | Current output only (Output must be set to 30.1 mA)                                                          |
| Output Overvoltage Protection                                                                    | ±24V dc                                                                                                    |
| Output Short Circuit Protection                                                                  | Current outputs—Electronically current limited to 21mA or less with no damage.                               |
| Voltage Outputs                                                                                  | Current limited to 35mA or less with no damage.                                                              |
| Drive Capability                                                                                 | 50 to 750 ohm with short circuit survival.<br>Voltage Outputs—32K ohm at 10.4V                               |
| Load Reactance                                                                                   | 10uH max (Current)<br>1uF max (Voltage)                                                                      |
| Output Settling Time<br>Current Output (No Hart)<br>Current Output (With Hart)<br>Voltage Output | <23ms to 95% with resistive loads<br><37ms to 95% with resistive loads<br><8.5ms to 95% with resistive loads |
| Calibrated Accuracy at 25°C                                                                      | Better than 0.1 % of range for voltage outputs .15% of range for current outputs                             |
| Calibration interval                                                                             | 12 months typical.                                                                                           |
| Module Error over Full Temp. Range                                                               | 0.15% of range - voltage<br>0.3% of range - current 4 to 21mA                                                |
| Output Offset drift with temperature.                                                            | 100uV per degree C typical<br>200nA/degree typical                                                           |
| Gain drift with temperature                                                                      | 20ppm/degree C voltage maximum<br>35ppm/deg C current maximum                                                |

Module Scan Time for all Channels—

12ms minimum floating point Analog 6.4 seconds with 4 variables HART (Typical)

12 seconds with 8 variables.

2550VDC terminal block to backplane for 1 second. Isolation Voltage

2550VDC Channel to Frame Ground for 1 second.

Module Conversion Method R-Ladder DAC

RTB Screw Torque (NEMA) 7-9 inch-pounds (0.8-1Nm)

Module Keying (Backplane) Electronic User defined RTB Keying

Field Wiring Arm and Housing 20 Position RTB (1756-TBNH or TBSH)1

### **Environmental Conditions**

Operating Temperature 0 to 60°C (32 to 140°F) Storage Temperature -40 to 85°C (-40 to 185°F) Relative Humidity 5 to 95% noncondensing

### **Regulatory Compliance**

UL 508

CSA (Class 1, Div 2, Group A,B,C,D) CE compliance to EN 61010-1 and EN 61131-2 FM (Class 1, Div 2, Group A,B,C,D)

### **Firmware Revision History**

Revision No. Description

1.1

Updated to provide user selectable pass through queue servicing speed. 2.3

## **Programming Your Module**

This chapter explains how program your module in the ControlLogix system. It also describes how to the module's input configuration are incorporated into your ladder logic program. Topics discussed include:

- importing the module's configuration profile
- reviewing accessing and altering configuration options.
- configuring the modules input type and filter settings
- · configuring alarms and limits

### Module Installation

Incorporating your module into the system is similar to adding any type of I/O module. You will use your RSLogix 5000 programming software. The module is not currently in the pick list of this software so you will use the Generic 1756 Module option as your starting point. This feature allows you to import the configuration database into your project and use ladder logic to set the attributes of each tag. These settings control features such as the modules input type, channel input range, data format, filter frequency, etc.

You will need to download the sample project from our website and then import this into your program. Then you may access the controller tags to configure the module. Ladder logic samples are also provided with this sample project.

## Adding Your Module to a Project

The module has a unique set of tag definitions which are used to configure specific features. Chapter 5, *Channel Configuration*, *Data*, *and Status*, gives you detailed information about the data content of the configuration. These values are set using your programming software and ladder logic. Before you can use these feature you must first include the module into the project.

- 1. Open your project and go to the "Add I/O module" menu under controller configuration.
- 2. You will now see the list of all I/O modules. Select the "Generic 1756 I/O" option.

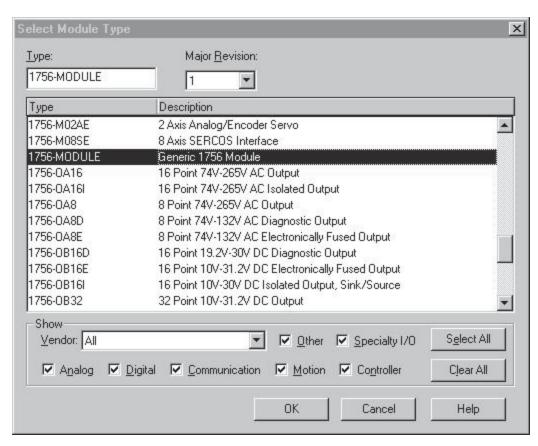

3. After clicking "OK" you are presented with the following dialog for setting up the general information about the module. Use the same values specified here:

Owner Controller Connection (Controller provides configuration)

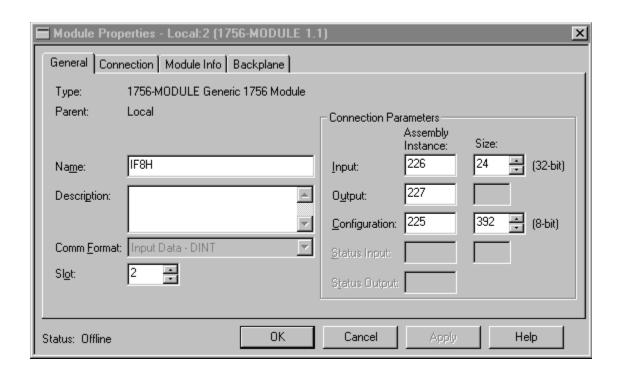

Listen-only controller connection. (Controller does not provide configuration but monitors input data only. Another owner controller must exist.)

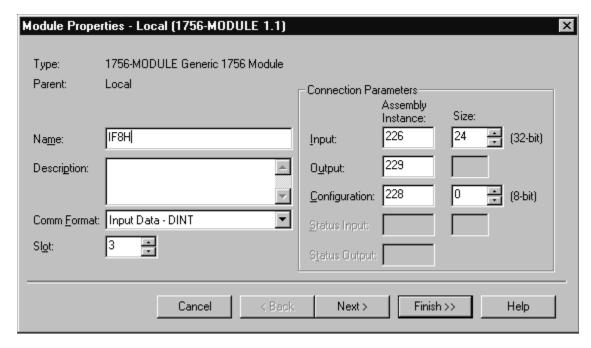

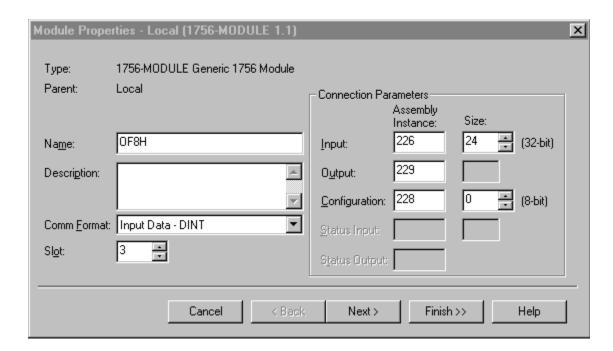

4. Specify an RPI interval between 10.0 and 750.0 ms:

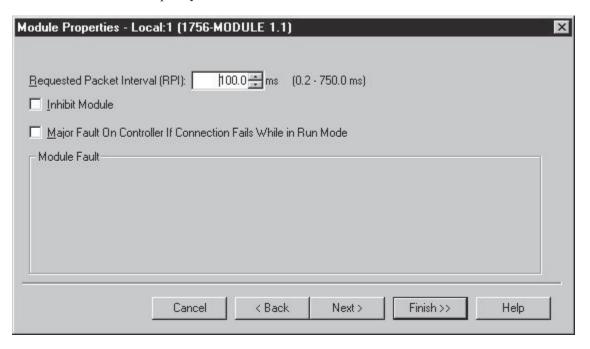

## **Additional HART Protocol Information**

This chapter discussed the HART protocol and provides references for additional information about the protocol. This chapter provides:

- HART Protocol background information.
- Common Practice command sets.
- Extended command sets.
- · References to additional information.

#### **Overview**

HART Field Communications Protocol is widely accepted in the industry as the standard for digitally enhanced 4-20mA communication with smart field instruments. The HART Protocol message structure, command set and status are discussed in this chapter.

The HART Command Set is organized into three groups and provides read/write access to a wide array of information available in smart field instruments.

**Universal Commands** provide access to information that is useful in normal plant operation such as the instrument manufacturer, model, tag, serial number, descriptor, range limits, and process variables. All HART devices must implement Universal Commands.

**Common Practice Commands** provide access to functions, which can be carried out by many devices though, not all.

**Device Specific Commands** provide access to functions that may be unique to a particular device.

### Message Structure

This section describes the transaction procedure, character coding and message structure of the HART protocol. These correspond to layer 2 - the data-link layer - of the OSI protocol reference model.

### **Master-slave operation**

HART is a master-slave protocol. This means that each message transaction is originated by the master; the slave (field) device only replies when it receives a command message addressed to it. The reply from the slave device acknowledges that the command has been received, and may contain data requested by the master.

### **Multiple master operation**

The HART protocol allows for two active masters in a system, one primary and one secondary. The two masters have different addresses, therefore each can positively identify replies to its own command messages.

#### Transaction procedure

HART is a half-duplex protocol; after completion of each message, the FSK carrier signal must be switched off, to allow the other station to transmit. The carrier control timing rules state that the carrier should be turned on not more than 5 bit times before the start of the message (that is, the preamble) and turned off not more than 5 bit times after the end of the last byte of the message (the checksum).

The master is responsible for controlling message transactions. If there is no reply to a command within the expected time, the master should retry the message. After a few retries, the master should abort the transaction, since presumably the slave device or the communication link has failed.

After each transaction is completed, the master should pause for a short time before sending another command, to allow an opportunity for the other master to break in if it wishes. This way, two masters (if they are present) take turns at communicating with the slave devices. Typical message lengths and delays allow two transactions per second.

#### **Burst mode**

To achieve a higher data rate, some field devices implement an optional burst mode. When switched into this mode, a slave device repeatedly sends a data message, as though it had received a specific command to do so. Special commands (#107, #108, #109) are used to start and stop this mode of operation, and to choose which command should be assumed. (If burst mode is implemented, Commands #1, #2 and #3 must be supported; other commands are optional.) There is a short pause after each burst message, to allow a master device to send a command to stop the burst mode operation, or to initiate any other single transaction (after which burst messages will continue).

Generally, burst mode is only useful if there is just one field device attached to a pair of wires (since only one field device on a loop can be in burst mode at any one time). In burst mode, more than three messages can be transmitted per second.

#### Status

Two bytes of status, also known as the response code, are included in every message from a field (slave) device. These two bytes convey three different types of information: communication errors, command responses, and field device status.

If an error is detected in the outgoing communication, the most-significant bit (bit 7) of the first byte is set to 1, and the details of the error are reported in the rest of that byte; the second byte is then all zeros.

If no error is detected in the outgoing communication, bit 7 of the first byte is 0, the remainder of the byte contains the command response, indicating any problem with the received command, and the second byte contains the field device status, indicating the operational state of the slave device.

Communication errors are mostly those that would be detected by a HART: parity, overrun and framing errors. The field device also reports overflow of its receive buffer, and any discrepancy between the message content and the checksum received.

Command response codes (integers in the range 0 to 127) are categorized as either errors or warnings, and as having either a single meaning or multiple meanings

## Universal Commands

| Co | nmand                                                   | Data ir | Command         |      | Data in Roply                                                                    |                                                                                                    |                   |
|----|---------------------------------------------------------|---------|-----------------|------|----------------------------------------------------------------------------------|----------------------------------------------------------------------------------------------------|-------------------|
| #  | Function                                                | Byte    | Data            | Туре | Byte                                                                             | Data                                                                                                    | Type              |
| 0  | Read unique identifier                                  |         | None            |      | 0<br>1<br>2<br>3<br>4<br>5<br>6<br>7<br>8                                        | 254 (expansion) Manufacturer identification code Manufacturer device type code Number of preambles required Universal command revision Device-specific command revision Software revision Hardware revision Device function flags* Device ID number | (H)               |
|    |                                                         |         |                 |      | * Bit 0 = multiser<br>Bit 2 = protocol b                                         | nsor davice; Bit 1 = EEPROM control required;<br>oridge device                                                                                                    | (-)               |
| 1  | Read primary variable                                   |         |                 |      | 0<br>1–4                                                                         | PV units code<br>Primary variable                                                                                                    | (F)               |
| 2  | Read current and percent of range                       |         | None            |      | 0–3<br>4–7                                                                       | Current (mA)<br>Primary variable                                                                                                    | (F)<br>(F)        |
| 3  | Read current and four<br>(predefined) dynamic variables |         | None            |      | 0-3<br>4<br>5-8<br>9<br>10-13<br>14<br>15-18<br>19<br>20-23<br>(truncated after) | Current (mA) PV units code Primary variable SV units code Secondary variable TV units code Third variable FV units code Fourth variable set supported variable                                                                                      |                   |
| 6  | Write polling address                                   | 0       | Polling address |      |                                                                                  | As in command                                                                                                    |                   |
| 11 | Read unique identifier associated with tag              | 0-5     | Tag             | (A)  | 0-11                                                                             | As Command 0                                                                                                    |                   |
| 12 | Read message                                            |         | None            |      | 0–23                                                                             | Message (32 characters)                                                                                                    | (A)               |
| 13 | Read tag, descriptor, date                              |         | None            |      | 0–5<br>6–17<br>18–20                                                             | Tag (8 characters) Descriptor (16 characters) Date                                                                                                    | (A)<br>(A)<br>(D) |
| 14 | Read PV sensor information                              |         | None            |      | 0–2<br>3<br>4–7<br>8–11<br>12–15                                                 | Sensor serial number Units code for sensor limits and minimum span Upper sensor limit Lower sensor limit Minimum span                                                                                                    | (F)<br>(F)<br>(F) |

| Co | nmand                          | Data in              | Command                                                        |                   | Data in                                   | Reply                                                                                                    |                   |
|----|--------------------------------|----------------------|----------------------------------------------------------------|-------------------|-------------------------------------------|----------------------------------------------------------------------------------------------------|-------------------|
| #  | Function                       | Byte                 | Data                                                           | Type              | Byte                                      | Data                                                                                                    | Туре              |
| 15 | Read output information        |                      | None                                                           |                   | 0<br>1<br>2<br>3–6<br>7–10<br>11–14<br>15 | Alarm select code Transfer function code PV/range units code Upper-range value Lower-range value Damping value (seconds) Write-protect code Private-label distributor code | (F)<br>(F)<br>(F) |
| 16 | Read final assembly number     |                      | None                                                           |                   | 0-2                                       | Final assembly number                                                                                                    |                   |
| 17 | Witte miessage                 | 0-23                 | Message<br>(32 characters)                                     | (A)               |                                           | As in command                                                                                                    |                   |
| 18 | Write tag, descriptor, date    | 0-5<br>6-17<br>18-20 | Tag<br>(8 characters)<br>Descriptor<br>(16 characters)<br>Date | (A)<br>(A)<br>(D) |                                           | As in command                                                                                                    |                   |
| 19 | Witte final assembly<br>number | 0-2                  | Final assembly<br>number                                       |                   |                                           | As in command                                                                                                    |                   |

# Common Practive Commands

| Cor                                                                                                    | ımand                         | Data i     | n Command                      |     | Data in        | Reply                                |               |
|----------------------------------------------------------------------------------------------------|-------------------------------|------------|--------------------------------|-----|----------------|--------------------------------------|---------------|
| #                                                                                                    | Function                      | Byte       | Data T                         | ype | Byte           | Data                                 | Type          |
| г                                                                                                    |                               |            |                                | _   | 0              | Transmitter variable code for slot 0 |               |
| ı                                                                                                    |                               |            |                                |     | 1              | Units code for slot 0                |               |
| l                                                                                                    |                               |            |                                |     | 2-5            | Variable for slot 0                  | (F)           |
| ı                                                                                                    |                               |            |                                |     | 6              | Transmitter variable code for slot 1 |               |
| ı                                                                                                    |                               |            |                                |     | 7              | Units code for slot 1                |               |
| 33                                                                                                    | Read transmitter variables    |            | None                           |     | 8–11           | Variable for slot 1                  | (F)           |
| l                                                                                                    |                               |            |                                |     | 12             | Transmitter variable code for slot 2 |               |
| l                                                                                                    |                               |            |                                |     | 13             | Units code for slot 2                |               |
| l                                                                                                    |                               |            |                                |     | 14-17          | Variable for slot 2                  | (F)           |
| l                                                                                                    |                               |            |                                |     | 18             | Transmitter variable code for slot 3 |               |
| l                                                                                                    |                               |            |                                |     | 19             | Units code for slot 3                |               |
| l                                                                                                    |                               |            |                                |     | 20–23          | Variable for slot 3                  | (F)           |
|                                                                                                    |                               | (truncate  | d after last requested code    |     | (truncated aft | er last requested variable)          |               |
| 34                                                                                                    | Write damping value           | 0-3        | Damping value                  | (F) |                | As in command                        | $\overline{}$ |
| ı                                                                                                    |                               |            | (seconds)                      |     |                |                                      | (F)           |
| $\vdash$                                                                                                    |                               | 0          | Range units code               |     |                |                                      | (F)           |
| 35                                                                                                    | Write range values            | 1-4        | Upper-range value              |     | (F)            | As in command                        | 1             |
| ı                                                                                                    |                               | 5-8        | Lower-range value              |     | (F)            |                                      | (F)           |
| 36                                                                                                    | Set upper-range value         |            | None                           |     |                | None                                 | 1             |
| ı                                                                                                    | (- push SPAN button)          |            |                                |     |                |                                      |               |
| 37                                                                                                    | Set lower-range value         | $\top$     | None                           |     |                | None                                 | $\top$        |
| ı                                                                                                    | (- push ZERO button)          |            |                                |     |                |                                      |               |
| 38                                                                                                    | Reset *configuration          |            | None                           |     |                | None                                 |               |
|                                                                                                    | changed' flag                 |            |                                |     |                |                                      |               |
| 39                                                                                                    | EEPROM control                | 0          | EEPROM control code*           |     |                | As in command                        |               |
|                                                                                                    |                               | *D = bum   | EEPROM; 1 = copy EEPROM to RAM |     |                |                                      |               |
| 40                                                                                                    | Enter/exit fixed current mode | 0-3        | Current (mA)*                  |     | (F)            | As in command                        | T             |
| $ldsymbol{ldsymbol{le}}}}}}$ |                               | "D = exit1 | xed current mode               |     |                |                                      |               |
| 41                                                                                                    | Perform device self-lest      |            | None                           |     |                | None                                 |               |
| 42                                                                                                    | Perform master reset          |            | None                           |     |                | None                                 |               |
| 43                                                                                                    | Set (trim) PV zero            |            | None                           |     |                | None                                 |               |
| 44                                                                                                    | Write PV units                | 0          | PV units code                  |     |                | As in command                        |               |
| 45                                                                                                    | Trim DAC zero                 | 0-3        | Measured current (mA)          |     |                | As in command                        |               |
| 46                                                                                                    | Trim DAC gain                 | 0-3        | Measured current (mA)          |     | (F)            | As in command                        |               |
| 47                                                                                                    | Write transfer function       | 0          | Transfer function code         |     |                | As in command                        |               |
|                                                                                                    |                               |            |                                |     | 0-5            | Device-specific status               | (B)           |
| l                                                                                                    |                               |            |                                |     | 6-7            | Operational modes                    |               |
| 48                                                                                                    | Read additional device status |            | None                           |     | 8-10           | Analog outputs saturated*            | (B)           |
| l                                                                                                    | 1                             |            |                                |     | 11–13          | Analog outputs fixed*                | (B)           |
|                                                                                                    |                               |            |                                |     | 14-24          | Device-specific status               | (B)           |
| I                                                                                                    | 1                             |            |                                |     | "24 bits each  | LSB MSB refers to AO #1 #24.         |               |

| Cor      | nmand                                                             | Data i               | in Command                                                                                                    |                   | Data in                               | Reply                                                                                                    |                   |
|----------|-------------------------------------------------------------------|----------------------|----------------------------------------------------------------------------------------------------|-------------------|---------------------------------------|----------------------------------------------------------------------------------------------------|-------------------|
| #        | Function                                                          | Byte                 | Data                                                                                                    | Туре              | Byte                                  | Data                                                                                                    | Туре              |
| 49       | Write PV sensor serial number                                     | 0–2                  | Sensor serial number<br>number                                                                                               |                   |                                       | As in command                                                                                                    |                   |
| 50       | Read dynamic variable assignments                                 |                      | None                                                                                                    |                   | 0<br>1<br>2<br>3                      | PV transmitter variable code<br>SV transmitter variable code<br>TV transmitter variable code<br>FV transmitter variable code                                                                                                    |                   |
|          | Write dynamic variable assignments                                | 0<br>1<br>2<br>3     | PV transmitter variable code<br>SV transmitter variable code<br>TV transmitter variable code<br>FV transmitter variable code |                   |                                       | As in command                                                                                                    |                   |
| 52<br>53 | Set transmitter variable zero<br>Write transmitter variable units | 0                    | Transmitter variable code Transmitter variable code                                                                          |                   |                                       | As in command<br>As in command                                                                                                    |                   |
|          | Read transmitter variable information                             | 1                    | Transmitter variable units code  Transmitter variable code                                                                   |                   | 0<br>1–3<br>4<br>5–8<br>9–12<br>13–16 | Transmitter variable code Transmitter variable sensor serial number Transmitter variable limits units code Transmitter variable upper limit Transmitter variable lower limit Transmitter variable damping value (seconds) Transmitter variable minimum span | (F)<br>(F)<br>(F) |
| 55       | Write transmitter variable<br>damping value                       | 0<br>1-4             | Transmitter variable code<br>Transmitter variable<br>damping value (seconds)                                                 |                   |                                       | As in command                                                                                                    |                   |
| 56       | Write transmitter variable<br>sensor serial number                | 0<br>1-3             | Transmitter variable code<br>Transmitter variable sensor                                                                     |                   |                                       | As in command                                                                                                    |                   |
| 57       | Read unit tag, descriptor, date                                   | l<br>L               | None                                                                                                    |                   | 0–5<br>6–17<br>18–20                  | As in command                                                                                                    | (A)<br>(A)<br>(D) |
| 58       | Write unit tag, descriptor, date                                  | 0–5<br>6–17<br>18–20 | Unit tag (8 characters) Unit descriptor (16 characters) Unit date                                                            | (A)<br>(A)<br>(D) |                                       | As in command                                                                                                    |                   |
| 59       | Write number of response<br>preambles                             | 0                    | Number of response<br>preambles                                                                                              |                   |                                       | As in command                                                                                                    |                   |
| 60       | Read analog output and percent of range                           | 0                    | Analog output number code                                                                                                    |                   | 0<br>1<br>2–5<br>6–9                  | Analog output number code<br>Analog output units code<br>Analog output level<br>Analog output percent of range                                                                                                    |                   |

| Cor | ımand                           | Data i     | 1 Command                          |      | Data in        | Reply                                |      |
|-----|---------------------------------|------------|------------------------------------|------|----------------|--------------------------------------|------|
| #   | Function                        | Byte       | Data                               | Туре | Byte           | Data                                 | Type |
|     |                                 | -          |                                    |      | 0              | PV analog output units code          |      |
|     |                                 | l          |                                    |      | 1-4            | PV analog output level               | (F)  |
|     |                                 | l          |                                    |      | 5              | PV units code                        |      |
|     |                                 | l          |                                    |      | 6-9            | Primary variable                     | (F)  |
| 61  | Read dynamic variables          | l          | None                               |      | 10             | SV units code                        |      |
|     | and PV analog output            | l          |                                    |      | 11-14          | Secondary variable                   | (F)  |
|     |                                 | l          |                                    |      | 15             | TV units code                        |      |
|     |                                 | l          |                                    |      | 16-19          | Tertiary variable                    | (F)  |
|     |                                 | l          |                                    |      | 20             | FV units code                        |      |
|     |                                 | l          |                                    |      | 21-24          | Fourth variable                      | (F)  |
|     |                                 |            |                                    |      | 0              | Slot 0 analog output number code     |      |
|     |                                 | l          |                                    |      | 1              | Slot 0 units code                    |      |
|     |                                 | 0          | Analog output number;              |      | 2-5            | Slot 0 level                         | (F)  |
|     |                                 | l          | code for slot 0                    |      | 6              | Slot 1 analog output number code     | ` '  |
|     |                                 | 1          | Analog output number;              |      | 7              | Slot 1 units code                    |      |
| 62  | Read analog outputs             | l          | code for slot 1                    |      | 8-11           | Slot 1 level                         | (F)  |
|     |                                 | 2          | Analog output number;              |      | 12             | Slot 2 analog output number code     | . ,  |
|     |                                 | l          | code for slot 2                    |      | 13             | Slot 2 units code                    |      |
|     |                                 | 3          | Analog output number;              |      | 14-17          | Slot 2 level                         | (F)  |
|     |                                 | l          | code for slot 3                    |      | 18             | Slot 3 analog output number code     | 1    |
|     |                                 | l          |                                    |      | 19             | Slot 3 units code                    |      |
|     |                                 | l          |                                    |      | 20-23          | Slot 3 level                         | (F)  |
|     |                                 | (truncated | after last requested code)         | 1    | (trumcated aff | or last requested level)             |      |
|     |                                 |            |                                    |      | 0              | Analog output number code            |      |
|     |                                 | l          |                                    |      | 1              | Analog output alarm select code      |      |
|     |                                 | l          |                                    |      | 2              | Analog output transfer function code |      |
| 63  | Read analog output              | 0          | Analog output number               |      | 3              | Analog output range units code       |      |
|     | information                     | l          | code                               |      | 4-7            | Analog output upper-range value      | (F)  |
|     |                                 | l          |                                    |      | 8-11           | Analog output lower-range value      | (F)  |
|     |                                 | l          |                                    |      | 12-15          | Analog output additional damping     | (F)  |
|     |                                 |            |                                    |      |                | value (sec)                          |      |
|     |                                 | 0          | Analog output number               |      |                |                                      |      |
| 64  | Write analog output             | l          | code                               |      |                | As in command                        |      |
|     | additional damping value        | 1-4        | Analog output additional           | (F)  |                |                                      |      |
|     |                                 | l          | damping value (sec)                |      |                |                                      |      |
|     |                                 | 0          | Analog output number               |      |                |                                      |      |
|     |                                 | l          | code                               |      |                |                                      |      |
|     | 1                               | 1          | Analog output range                |      |                |                                      |      |
|     |                                 |            |                                    | 1    | 1              | I                                    | 1    |
| 65  | Write analog output range value | ľ          | units code                         |      |                | As in command                        |      |
| 65  | Write analog output range value | 2-5        | units code<br>Analog output upper- | (F)  |                | As in command                        |      |
| 65  | Witte analog output range value | 2-5        | 1                                  | (F)  |                | As in command                        |      |
| 65  | Witte analog output range value | 2-5<br>6-9 | Analog output upper-               | (F)  |                | As in command                        |      |

| Cor                                         | nmand                                                          | Data i           | า Command                                                                                                    |      | Data in              | Reply                                                                                                    |      |
|---------------------------------------------|----------------------------------------------------------------|------------------|----------------------------------------------------------------------------------------------------|------|----------------------|----------------------------------------------------------------------------------------------------|------|
| #                                           | Function                                                       | Byte             | Data                                                                                                    | Туре | Byte                 | Data                                                                                                    | Туре |
| 66                                          | Enter/exit fixed analog output mode                            | 0<br>1<br>2–5    | Analog output number code<br>Analog output units code<br>Analog output level*<br>mber* exits fixed output mode                                                                           | (F)  |                      | As in command                                                                                                    |      |
| 67                                          | Trim analog output zero                                        | 0<br>1<br>2–5    | Analog output number<br>code<br>Analog output units code<br>Externally measured<br>analog output level                                                                                   | (F)  |                      | As in command                                                                                                    |      |
| 68                                          | Trim analog output gain                                        | 0<br>1<br>2–5    | Analog output number<br>code<br>Analog output units code<br>Externally measured<br>analog output level                                                                                   | (F)  |                      | As in command                                                                                                    |      |
| 69                                          | Write analog output<br>transfer function                       | 1                | Analog output number<br>code<br>Analog output transfer<br>function code                                                                                                    |      |                      | As in command                                                                                                    |      |
| 70                                          | Read analog output<br>endpoint values                          | 0                | Analog output number code                                                                                                    |      | 0<br>1<br>2–5<br>6–9 | Analog output number code<br>Analog output endpoint units code<br>Analog output upper endpoint value<br>Analog output lower endpoint value |      |
| 107                                         | Write burst mode<br>transmitter variables (for<br>Command #33) | 0<br>1<br>2<br>3 | Transmitter variable code for slot 0 Transmitter variable code for slot 1 Transmitter variable code for slot 2 Transmitter variable code for slot 2 Transmitter variable code for slot 3 |      |                      | As in command                                                                                                    |      |
|                                             | Write burst mode<br>command number<br>Burst mode control       | 0                | Burst mode command<br>number<br>Burst mode control code                                                                                                    |      |                      | As in command                                                                                                    |      |
| 109                                         | bu st nione control                                            | ľ                | (0 = exit, 1 = enter)                                                                                                    |      |                      |                                                                                                    |      |
|                                             |                                                                |                  |                                                                                                    |      | 0<br>1–4<br>5        | PV units code<br>PV value<br>SV units code                                                                                                 | (F)  |
| 110                                         | Read all dynamic variables                                     |                  | None                                                                                                    |      | 6–9<br>10            | SV value<br>TV units code                                                                                                    | (F)  |
|                                             |                                                                |                  |                                                                                                    |      | 11–14<br>15          | TV value<br>FV units code                                                                                                    | (F)  |
| $ldsymbol{ldsymbol{ldsymbol{ldsymbol{ld}}}$ |                                                                |                  |                                                                                                    |      | 16–19                | FV value                                                                                                    | (F)  |

#### Status

Two bytes of status, also called the response code, are included in every reply message from a field or slave device. These two bytes convey three types of information:

Communication errors Command response problems Field device status

If an error is detected in the outgoing communication, the most significant bit (bit 7) of the first byte is set to 1 and the details of the error are reported in the rest of that byte. The second byte is then all zeros.

If no error is detected in the outgoing communication, bit 7 of the first byte is 0 and the remainder of the byte contains the command response, which indicates any problem with the received command. The second byte contains status information pertaining to the operational state of the field or slave device.

Communication errors are typically those that would be detected by a UART (i.e., parity overrun and framing errors). The field device also reports overflow of its receive buffer and any discrepancy between the message content and the checksum received.

## **Response Codes**

Table 3a (Communication Status / First Byte)

| Bit 7 = 1: Communication Errors |                    |  |  |  |  |
|---------------------------------|--------------------|--|--|--|--|
| Bit 6                           | Parity Error       |  |  |  |  |
| Bit 5                           | Overrun Error      |  |  |  |  |
| Bit 4                           | Framing Error      |  |  |  |  |
| Bit 3                           | Checksum Error     |  |  |  |  |
| Bit 2                           | (Reserved)         |  |  |  |  |
| Bit 1                           | RX buffer overflow |  |  |  |  |
| Bit 0                           | (undefined)        |  |  |  |  |

Table 3b (Communication Status / First Byte)

| Bit 7 = 0: Command Errors |                                         |  |  |  |
|---------------------------|-----------------------------------------|--|--|--|
| Bit                       | 6-0 (not bit-mapped):                   |  |  |  |
| 0                         | No command specific error               |  |  |  |
| 1                         | (undefined)                             |  |  |  |
| 2                         | Checksum Error                          |  |  |  |
| 3                         | (Reserved)                              |  |  |  |
| 4                         | RX buffer overflow                      |  |  |  |
| 5                         | (undefined)                             |  |  |  |
| 6                         | Transmitter-specific command error      |  |  |  |
| 7                         | In write-protect mode                   |  |  |  |
| 8-15                      | Command-specific errors See table below |  |  |  |
| 16                        | Access restricted                       |  |  |  |
| 32                        | Device is busy                          |  |  |  |
| 64                        | Command not implemented                 |  |  |  |

Table 3c (First Byte)

|       | Description |
|-------|-------------|
| Bit 0 |             |
| Bit 1 |             |
| Bit 2 |             |
| Bit 3 | 411.0       |
| Bit 4 | All 0       |
| Bit 5 |             |
| Bit 6 |             |
| Bit 7 |             |

Table 3d (Second Byte)

|       | Description                        |
|-------|------------------------------------|
| Bit 0 | Primary variable out of limits     |
| Bit 1 | Non-Primary variable out of limits |
| Bit 2 | Analog output #1 saturated         |
| Bit 3 | Analog output #1 fixed             |
| Bit 4 | More status available              |
| Bit 5 | Cold start                         |
| Bit 6 | Configuration changed              |
| Bit 7 | Field device malfunction           |

Note: Hexadecimal equivalents are quoted assuming only a single bit is set. In reallity, several bits may be set simultaneously, and the hex digits can be used together.

| Code | Meaning                                               |
|------|-------------------------------------------------------|
| 8    | Update Failed                                         |
|      | Update In Progress                                    |
|      | Set to Nearest Possible Value                         |
| 9    | Applied Process Too High                              |
|      | Lower Range Value Too High                            |
|      | Not In Fixed Current Mode                             |
| 10   | Applied Process Too Low                               |
|      | Lower Range Value Too Low                             |
|      | MultiDrop Not Supported                               |
| 11   | In MultiDrop Mode                                     |
|      | Invalid Transmitter Variable Code                     |
|      | Upper Range Value Too High                            |
| 12   | Invalid Unit Code                                     |
|      | Upper Range Value Too Low                             |
| 13   | Both Range Values Out of Limits                       |
| 14   | Pushed Upper Range Value Over Limit<br>Span Too Small |
|      | Span 100 Sman                                         |

## Getting Technical Assistance

If you need technical assistance, please review the information in Chapter 9, "Testing Your Module," before calling your local distributor of Spectrum Controls.

Note that your module contains electronic components which are susceptible to damage from electrostatic discharge (ESD). An electrostatic charge can accumulate on the surface of ordinary plastic wrapping or cushioning material. In the unlikely event that the module should need to be returned to Spectrum Controls, please ensure that the unit is enclosed in approved ESD packaging (such as static-shielding / metallized bag or black conductive container). Spectrum Controls reserves the right to void the warranty on any unit that is improperly packaged for shipment.

For further information or assistance, please contact your local distributor, or call the Spectrum Controls technical Support at:

USA - 440-646-6900 United Kingdom - 01908 635230 Australia - 800-809-929 or (61) 398-990-335 Brazil - (55) 11 3618 8800 Europe - (49) 2104 960 333

## **Declaration of Conformity**

Declaration available upon request.

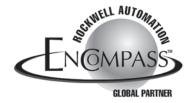

©2003, Spectrum Controls, Inc. All rights reserved. Specifications subject to change without notice. The Encompass logo and ControlLogix are trademarks of Rockwell Automation. Publication 0300196-02 Rev. D April 2004. Printed in U.S.A.

Corporate Headquarters Spectrum Controls Inc. P.O. Box 5533 Bellevue, WA 98006 USA Fax: 425-641-9473 Tel: 425-746-9481

Web Site: www.spectrumcontrols.com E-mail: spectrum@spectrumcontrols.com

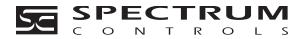